# **PONTIFÍCIA UNIVERSIDADE CATÓLICA DO RIO GRANDE DO SUL FACULDADE DE INFORMÁTICA**

**FABRÍCIO PRETTO** 

### **USO DE REALIDADE AUMENTADA**

### **NO PROCESSO DE TREINAMENTO EM SUPORTE À VIDA**

**Porto Alegre 2008** 

# **Livros Grátis**

http://www.livrosgratis.com.br

Milhares de livros grátis para download.

**FABRÍCIO PRETTO** 

## **Uso de Realidade Aumentada**

## **no Processo de Treinamento em Suporte à Vida**

**Dissertação apresentada como requisito parcial à obtenção do grau de Mestre pelo Programa de Pós-Graduação da Faculdade de Informática da Pontifícia Universidade Católica do Rio Grande do Sul.** 

Orientador: Prof. Dr. Márcio Sarroglia Pinho

Porto Alegre 2008

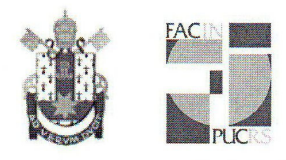

Pontifícia Universidade Católica do Rio Grande do Sul FACULDADE DE INFORMÁTICA PROGRAMA DE PÓS-GRADUAÇÃO EM CIÊNCIA DA COMPUTAÇÃO

#### TERMO DE APRESENTAÇÃO DE DISSERTAÇÃO DE MESTRADO

Dissertação intitulada "Uso de Realidade Aumentada no Processo de Treinamento em Suporte à Vida", apresentada por Fabrício Pretto, como parte dos requisitos para obtenção do grau de Mestre em Ciência da Computação, Sistemas Interativos de Visualização, aprovada em 26/03/08 pela Comissão Examinadora:

Prof. Dr. Márcio Sarroglia Pinho -Orientador

Profa. Dra. Soraia Raup Musse -

PPGCC/PUCRS

**FACIN/PUCRS** 

PPGCC/PUCRS

Prof. Dr. Marcelo Cohen

Profa. Dra. Mária Helena Itaqui Lopes -

**FAMED/PUCRS** 

Homologada em. 16. O. 9. 10. conforme Ata No.  $.19/02$ . pela Comissão Coordenadora.

Prof. Dr. Fernando Gehm Moraes Coordenador.

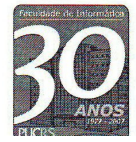

**Campus Central** Av. Ipiranga, 6681 - P32 - sala 507 - CEP: 90619-900 Fone: (51) 3320-3611 - Fax (51) 3320-3621 E-mail: ppgcc@inf.pucrs.br www nucrs hr/facin/nos

#### Dados Internacionais de Catalogação na Publicação (CIP)

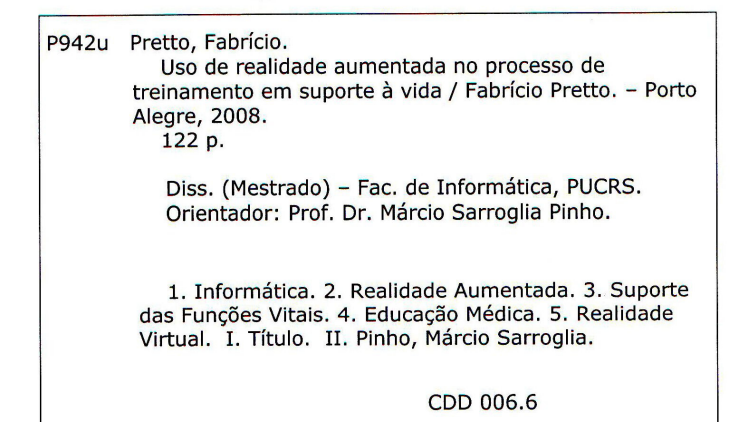

Ficha Catalográfica elaborada pelo Setor de Tratamento da Informação da BC-PUCRS

#### **Agradecimentos**

 Pois bem, a seção de agradecimentos é uma das partes mais importantes de todo trabalho realizado, pois é nesse momento em que as pessoas que trabalharam indiretamente nos bastidores de todo o projeto e sem saber disso, aparecem. O meu primeiro profundo agradecimento vai para o meu orientador Márcio Pinho, que sempre esteve presente em todas as correções, policiamentos, dando aquele puxão de orelha nas horas certas... tudo bem, merecidas, mas sempre contribuíram para a formação desse que escreve. Obrigado Pinho !

Um abraço especial para a professora Isabel, que sempre esteve muito prestativa e entusiasmada para ler meus textos e auxiliar na escrita dessa dissertação e dos papers. É verdade que muitas vezes eu acabava com o entusiasmo dela com o que escrevia, mas tudo bem... Aos meus amigos, companheiros e parceiros de GRV, Rafael, Trombetta, Bacim, Genilson, André Tomasi, nosso fotógrafo profissional o Marcelo, Jefferson e claro, o Pedrão ("Zeleza"). Um abraço forte para o Bibi e o Bixinho, amigões enormes do coração. Depois de uma longa jornada, mais uma caminhada está acabando mãe e vou voltar a ficar um pouco mais de tempo por perto... isso claro, até eu me embrenhar em outra aventura. Um beijo enorme para a minha mãe e avó, que tanto amo, com carinho.

 Agradecimento mais uma vez especial, para uma pessoa que há um ano vem acompanhando essa loucura que se chama Mestrado. À minha namorada Jaque, que agüentou um mestrando em fase nervos e sem praticamente paciência alguma. Deixamos muitas vezes de sair, jantar e festas. As provas não deixavam, os artigos incomodavam, os deadlines sempre batendo na porta, e quando tudo isso parecia ser suficiente, eram as provas dos meus alunos, trabalhos e TC's para corrigir. Agora um desses está acabando, ótimo para nós. Aos colegas da EEEPE, Univates e aos meus alunos, que por horas me pegaram meio estressado. Um abraço forte para os médicos da Medicina que apoiaram a realização desse projeto com dicas, críticas e sugestões para que pudéssemos fazer um bom trabalho em equipe. Em especial: Dra. Maria Helena Itaqui, Dr. Emerson Rodrigues, Dr. Carlos Cupski e Dr. Francisco Bruno. Enfim, de maneira abrangente e tentando não deixar ninguém de fora, obrigado a Deus por ter chegado até aqui, ele sabe como foi complicado dormir menos do que eu já vinha dormindo.

Acredito que devamos sempre procurar descobrir nossos limites, exigindo cada vez mais de nós mesmos. A cada fase superada descobrimos que nosso limite ainda não chegou e que apenas ganhamos força para tentar subir mais um nível. "Quando parar ?" Não sei, mas confesso que quando chegar em um ponto onde eu não possa mais subir, então vou para os lados. Não dá pra esquecer também, que a vida, é para ser vivida !

#### **Resumo**

A área de Qualificação Médica em treinamentos de Suporte à Vida (atendimento de emergência) tem sido constantemente aperfeiçoada. Atualmente, os treinamentos são realizados utilizando-se manequins anatômicos que permitem a execução de algumas manobras comuns do atendimento de emergência, como massagem cardíaca, intubação, e punção venosa, entre outras. No entanto, muitos problemas são ainda identificados no processo de treinamento, tais como a falta de realismo nos exercícios e o pouco envolvimento do aluno. O projeto ARLIST (Augmented Reality Environment for Life Support Training) foi desenvolvido para apoiar o treinamento médico de emergência, buscando possibilitar ao aluno em treino uma maior interação com o manequim de simulação. Para atingir este objetivo, recursos computacionais como sons e imagens, foram adicionados nos manequins usados nos cursos de treinamento, de forma a criar um ambiente de simulação mais realista de um atendimento médico de emergência. Um vasto conjunto de sons pode ser reproduzido, desde falas e gemidos do paciente até sons pulmonares e cardíacos. Imagens mostram expressões faciais e lesões no tórax sobre o corpo do manequim anatômico. Uma ferramenta foi desenvolvida para prover controle ao médico-instrutor sobre o processo de simulação e registrar as ações dos estudantes em treinamento. O projeto foi avaliado através de sessões com acadêmicos do curso de medicina. Foi possível concluir que as simulações com os recursos agregados mostraram mais realismo do que o ambiente em uso atualmente. De acordo com a opinião dos instrutores, a principal vantagem observada durante os testes foi a melhora da interação autônoma entre o trainee e o manequim. O projeto foi adaptado para ser usado na prova de residência médica do Hospital São Lucas PUCRS.

Palavras-chave: Treinamento. Suporte à vida. Realidade Aumentada.

#### **Abstract**

The area of Medical Qualification in Life Support Training (emergency care) has been constantly improved. Currently, training is carried out using anatomical manikins which allow the execution of some common maneuvers of emergency care, such as cardiac arrest, intubation, venous puncture, among others. However, many problems have been identified in the training process, such as lack of realism on the exercises and engagement of students. The ARLIST project (Augmented Reality Environment for Life Support Training) was developed to support the emergency medical training in first aid, allowing students in a process training to have more interaction with the manikin simulation. To reach this goal, computational resources, such as sounds, images, were added in training courses, in order to create a more realistic environment for emergency medical care. A wide range of sounds can be played, from talks and groans of the patient to cardiac and pulmonary sounds. Images show facial expressions and lesions on the thorax over the body of an anatomical manikin. A software tool was developed to provide control over the simulation process to the instructor-medical and to register the students action in the training, too. The project was evaluated through sessions with Medical School academics. It was possible conclude that the simulations with the aggregate resources showed more realism than the currently environment in use. According to the instructors' opinion, the main advantage observed during the tests was the improvement of the autonomous interaction between the trainee and the manikin. The project was adapted to be used in the medical-residency test of São Lucas Hospital - PUCRS.

Keywords: Training. Life support. Augmented Reality.

## **Lista de Figuras**

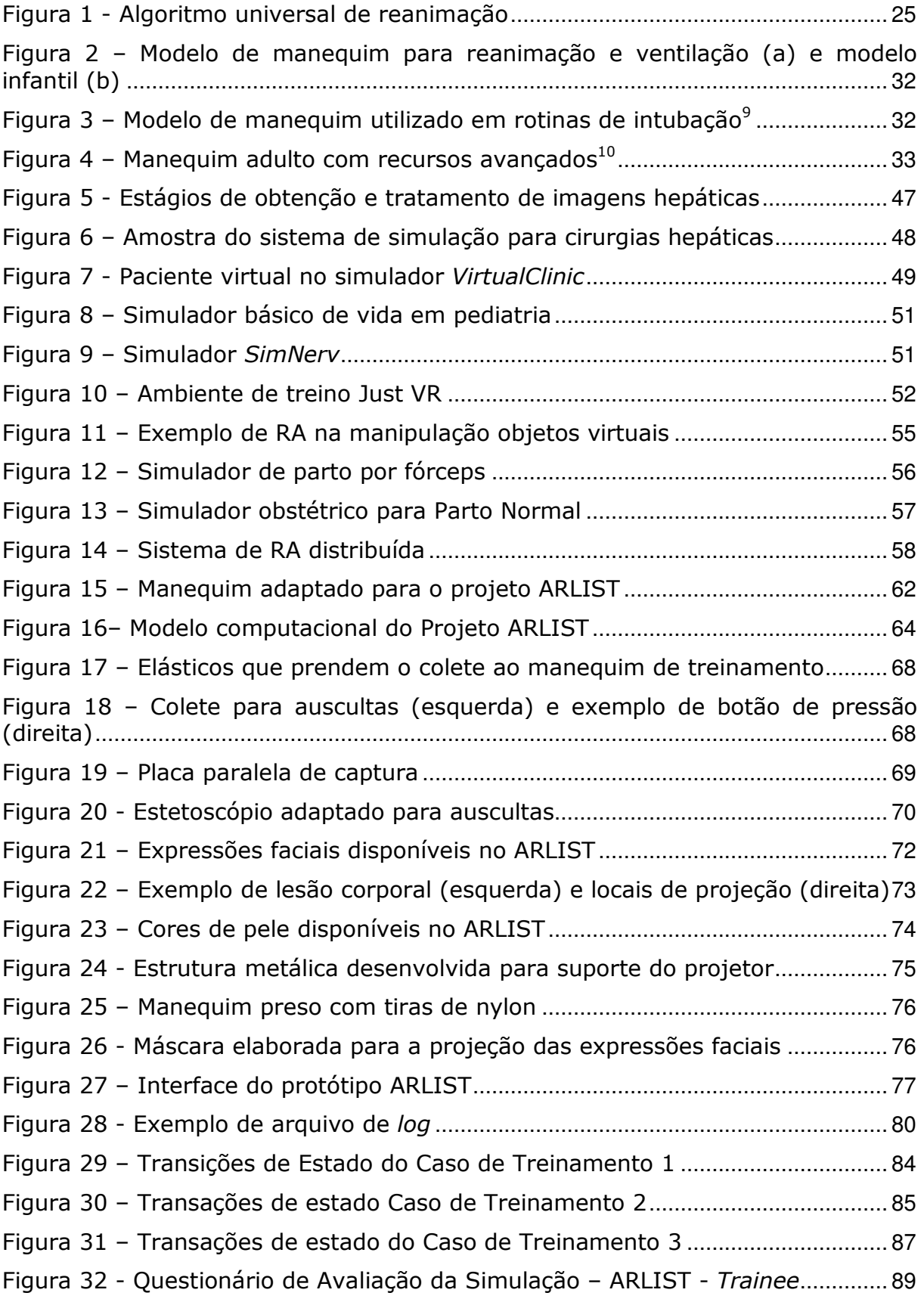

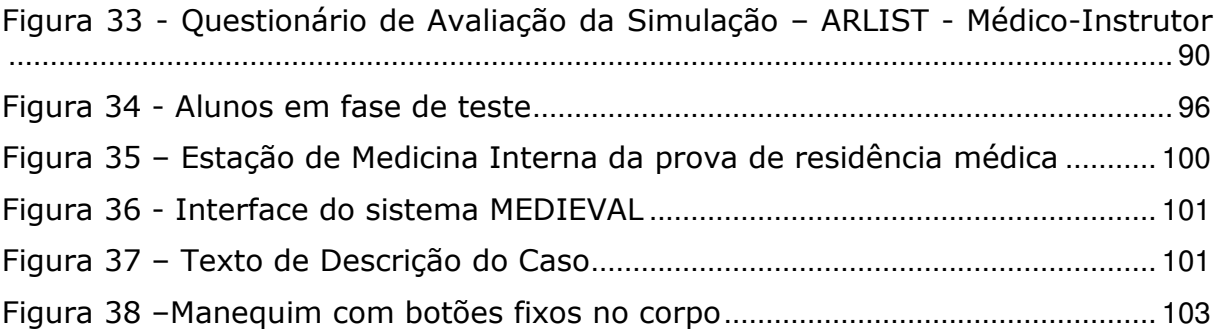

### **Lista de Tabelas**

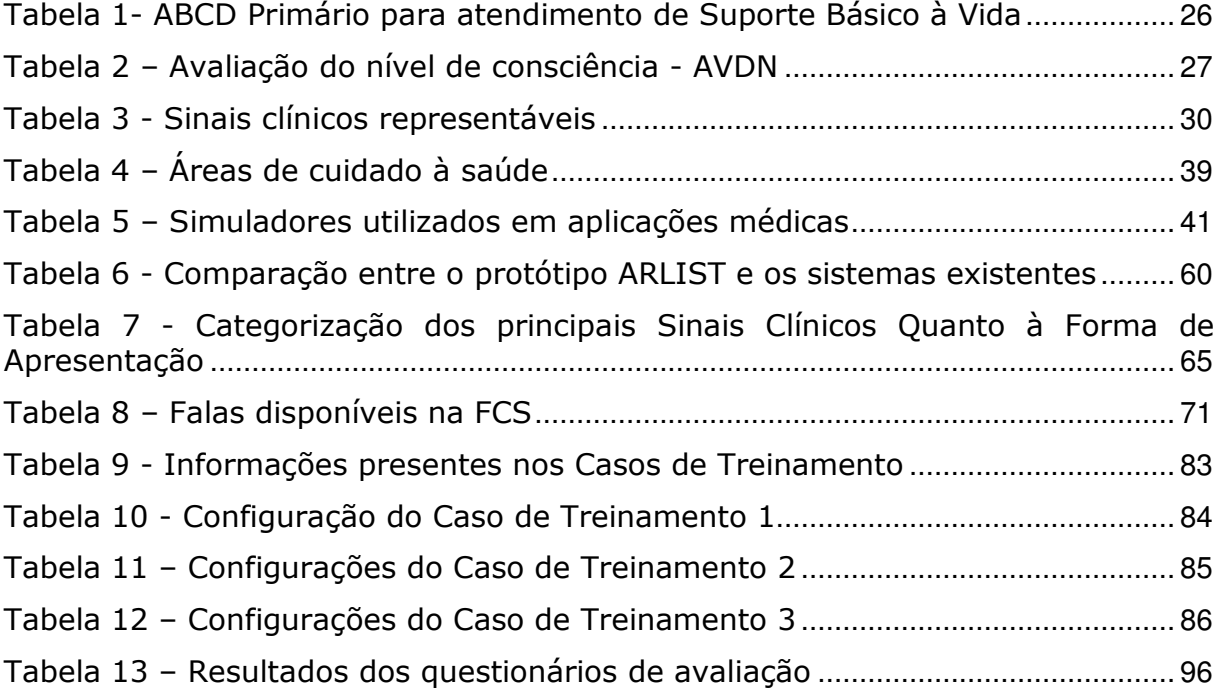

# **SUMÁRIO**

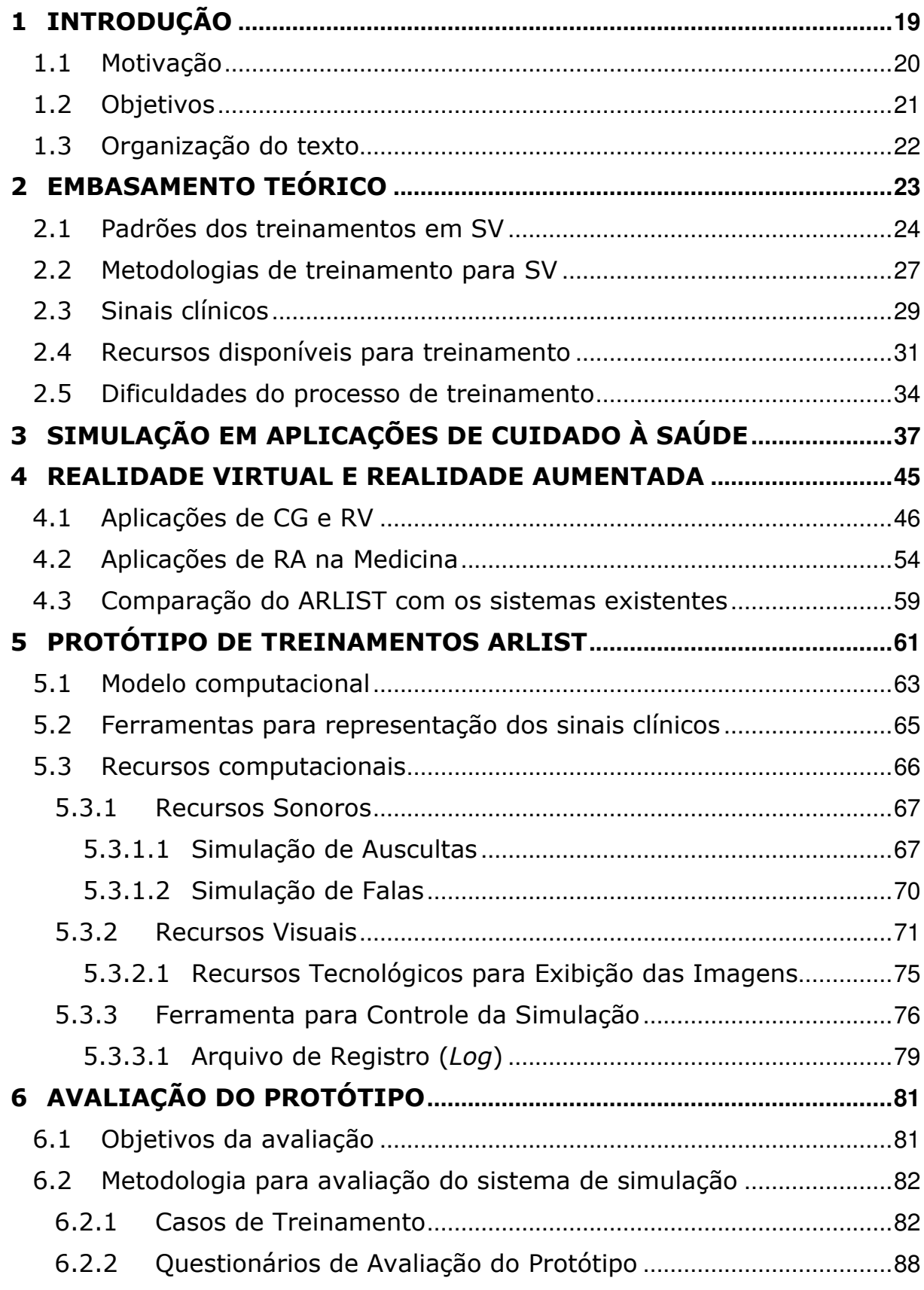

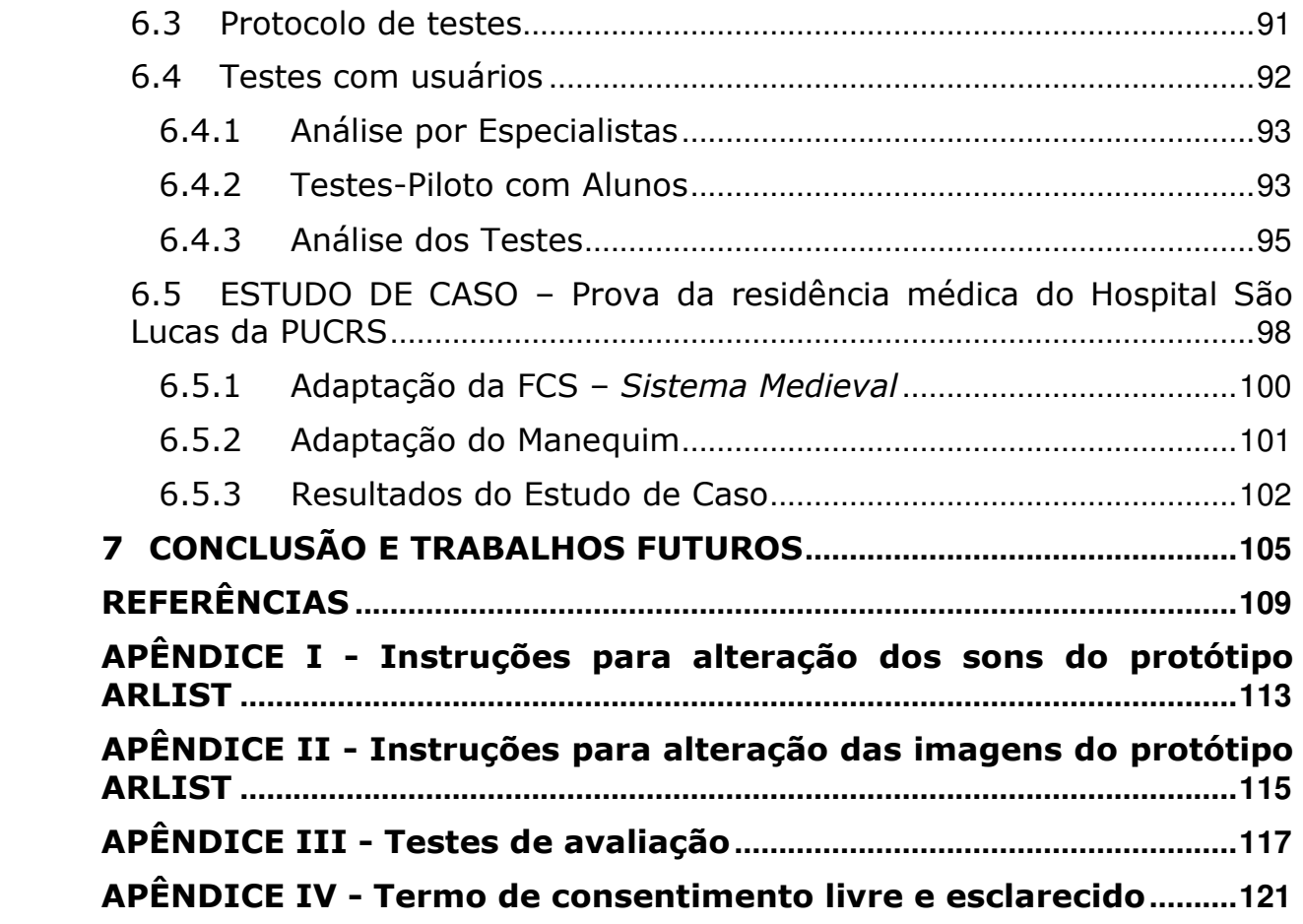

### **1 INTRODUÇÃO**

A busca de aperfeiçoamento por parte dos profissionais das mais variadas áreas de atuação é constante, pois a qualificação pessoal é um fator importante para o desenvolvimento de um trabalho eficiente. O processo de aquisição do conhecimento abordado em cursos técnicos e graduações de universidades tem atingido bons resultados nos aspectos teóricos, porém, muitas vezes, deixa a desejar no que se refere à atividade prática a ser exercida pelo profissional egresso destes cursos.

A reprodução de situações realistas durante o processo de treinamento, buscando representar com qualidade aceitável as práticas reais, tem sido alcançada em diversas áreas através do uso de **simulações por computador**, através das quais, o número de possibilidades de treino é expandido, frente aos recursos hoje disponíveis em simulações reais.

A área da Medicina é uma das que vem se beneficiando mais fortemente do uso de simuladores construídos para auxiliar as práticas médicas. Estes simuladores, sejam reais (táteis) ou computacionais (virtuais), permitem que os alunos exercitem suas habilidades em dispositivos que simulam o comportamento do corpo humano, executando as tarefas repetidas vezes, podendo ou não variar parâmetros de entrada ou o comportamento dos simuladores durante a execução das tarefas.

Dentro da medicina, uma das áreas que utiliza ferramentas de simulação há mais tempo é a área de treinamento para Suporte à Vida (SV). Estes treinamentos objetivam qualificar o profissional médico para o atendimento de situações de emergência permitindo que o sujeito em treinamento possa praticar os cuidados a pacientes em cenários próximos dos reais, através do uso de manequins anatômicos, próprios para esse tipo de treinamento. Normalmente esses cenários são montados por especialistas em atendimentos de primeiros socorros, que configuram diversos estudos de caso para realização dos exercícios, tais como: operações de reanimação, primeiros socorros a vítimas de acidentes, ataques súbitos ou quedas [1].

Os manequins utilizados atualmente possuem diversos recursos incorporados para permitir e qualificar os treinamentos, como pulso, simulador de arritmia e auscultas. No entanto, algumas deficiências são percebidas na atual estrutura de treinamento, como por exemplo, a ausência de resposta automática do manequim, como conseqüência das ações do aluno em treinamento, a impossibilidade de reproduzir imagens como expressões faciais e lesões corporais, a falta de sons que representem o estado clínico do paciente, a necessidade de comunicação constante com o médico-instrutor, entre outras.

#### **1.1 Motivação**

A área médica possui diversos problemas relacionados com o gerenciamento de informações, controle de equipamentos médico-hospitalares e capacitação de seus profissionais. O uso de Computação é capaz de solucionar parte desses problemas a partir do desenvolvimento de aplicações computacionais, como sistemas de informação, bancos de dados, computação aplicada ao gerenciamento de equipamentos médicos ou através de simuladores para o auxílio do treinamento profissional.

Na área de treinamento médico, percebe-se uma carência relacionada ao produto final obtido através das simulações realizadas atualmente. Cursos de extensão e de aperfeiçoamento buscam amenizar essa lacuna deixada pela formação deficitária do profissional através da simulação de diferentes procedimentos, porém, nem sempre o fazem com qualidade.

Os cursos de capacitação médica utilizam manequins anatômicos específicos para o processo de treinamento. Estes treinamentos seguem as normas da American Heart Association (AHA) [2] e American College of Surgeons (ACS) [3] nas áreas de atendimento Cardíaco, Pediátrico e Traumatológico. Seus

procedimentos são formados por algoritmos<sup>1</sup> que determinam as seqüências de atendimento, as manobras necessárias para prestação de ajuda e as medições utilizadas para diversas situações de emergência.

O projeto devolvido nessa dissertação buscou mapear os principais sinais clínicos passíveis de representação através de dispositivos computacionais e eletrônicos, e instrumentar tais soluções em manequins de treinamento utilizados em cursos de SV. Esta instrumentação consiste na adição de dispositivos elétricos, eletrônicos e mecânicos, que possibilitem a simulação de sinais clínicos como reprodução de sons de falas, batimentos cardíacos e pulmonares, e imagens que representem o estado clínico do paciente por meio da expressão facial.

Após o término da implementação da aplicação de simulação, o projeto foi validado junto a uma equipe médica que exercitou suas habilidades no atendimento de urgência com a utilização dos recursos desenvolvidos, buscando determinar a relevância dos sinais representados com auxílio computacional.

### **1.2 Objetivos**

l

Com base no atual método de capacitação médica para situações de emergência, o projeto ARLIST busca apoiar o processo de treinamento médico em SV, através da construção de um *framework* conceitual e físico que utiliza recursos computacionais adaptados aos manequins atualmente utilizados.

O objetivo geral deste projeto é implementar meios que qualifiquem os treinamentos dos cursos de SV através da instrumentação dos manequins de treinamento existentes.

Como objetivos específicos este trabalho pretendeu:

- Aprimorar a metodologia atual dos treinamentos de SV;
- Aumentar o nível realismo durante os treinamentos;

<sup>&</sup>lt;sup>1</sup> Conjunto de regras ou passos usados para definir, executar ou resolver um problema [Michaelis].

- Proporcionar maior autonomia ao aluno em treino através dos recursos implantados e disponibilizados para o treinamento dos atendimentos;
- Gerenciar de maneira sistemática e eficiente os treinamentos, através da Ferramenta de Controle da Simulação (FCS);
- Analisar e acompanhar as ações adotadas por meio de um registro preciso de atividades (arquivo de log) após a conclusão da simulação.

### **1.3 Organização do texto**

A concepção e os detalhes do desenvolvimento do projeto ARLIST estão relatadas nesse documento conforme a seguinte organização: No capítulo 2 é apresentado o referencial teórico relacionado à forma de realização dos atendimentos e treinamentos de Suporte à Vida. Neste capítulo estão documentados os procedimentos e padronizações seguidas pela área médica que são utilizadas durante os atendimentos dos primeiros socorros, além dos recursos e deficiências existentes no atual modelo de treinamento.

Nos capítulos 3 e 4, respectivamente, são apresentadas algumas motivações para utilização de simulação em treinamentos médicos, e alguns casos em que a Computação Gráfica, a Realidade Virtual e a Realidade Aumentada podem auxiliar na construção de cenários de simulação.

O capítulo 5 contempla o detalhamento da implementação do projeto. Nele estão descritos os materiais e as ferramentas de software utilizadas para o desenvolvimento do projeto, bem como a ferramenta para controle da simulação e suas funcionalidades.

Nos capítulos 6 e 7, respectivamente, são apresentados os testes de validação realizados com o projeto ARLIST, seguido das conclusões obtidas e dos trabalhos futuros em relação ao tema.

### **2 EMBASAMENTO TEÓRICO**

Os atendimentos de Suporte à Vida (SV), ou atendimentos de primeiros socorros, são caracterizados na área médica pelo suporte a vítimas de acidentes, quedas ou mau-súbitos, poucos instantes após o ocorrido. A agilidade e a eficiência do primeiro atendimento é fundamental para a sobrevivência do paciente, por isso necessita ser realizado de forma rápida e correta, aumentando as chances de sobrevida e minimizando possíveis seqüelas decorrentes do incidente [1].

Dentro da área da medicina, esses atendimentos são classificados de duas formas: **Básico** e **Avançado**. O atendimento básico está voltado à prestação de socorro com ausência de qualquer dispositivo de apoio como estetoscópio e esfignomanômetro, ou equipamento externo, como desfibrilador, monitor cardíaco e aparelho de eletrocardiograma. Estes atendimentos são prestados em locais fora dos domínios das instituições médicas, como em lojas e supermercados, na rua ou até mesmo em casa. Nesse momento, a pessoa que está prestando socorro conta apenas com suas habilidades manuais e raciocínio lógico para prestar o atendimento.

O atendimento avançado, por sua vez, preserva todos os conceitos e práticas adotadas no atendimento básico, entretanto, os procedimentos de atendimento são realizados com o paciente dentro de um espaço com acesso aos recursos de atendimento de emergência, como desfibriladores e medicamentos, disponíveis em ambulâncias, postos de saúde e salas de atendimento em hospitais.

Com o intuito de oferecer um atendimento de qualidade, cursos de treinamento de SV são oferecidos de forma extracurricular, como meio de aprimorar os conhecimentos teóricos e práticos dos profissionais da área médica. Mesmo com a prática acadêmica exercida pelos estudantes de medicina e enfermagem durante o processo de graduação, a renovação do conhecimento e aperfeiçoamento é uma necessidade constante. Novas técnicas, equipamentos e drogas surgem com freqüência, tornando a tarefa de assistência à vida mais eficiente.

Visando traçar um panorama do processo atual de treinamento de médicos e estudantes de medicina na área de SV, o restante deste capítulo aborda os principais métodos de capacitação utilizados pelos profissionais da saúde, bem como as dificuldades encontradas durante o processo de aprendizagem.

### **2.1 Padrões dos treinamentos em SV**

Apesar de exercitarem em aulas-práticas a maioria dos procedimentos inerentes a atendimentos clínicos e de emergência, os alunos de medicina percebem com facilidade a diferença entre o ambiente simulado de exercícios e o mundo real, quando se deparam com o campo de trabalho. A prática de laboratório estimula o raciocínio lógico e prático, porém não contempla situações relevantes e comuns da prática real, como o exercício das habilidades cognitivas e motoras, o nervosismo, a tensão e a pressão psicológica por parte dos membros da equipe e de colegas subordinados.

As rotinas para atendimentos de emergência são todas documentadas. Esses documentos [4][5] determinam a ordem de execução das tarefas, prevêem execução de tarefas repetitivas, desvios de procedimento e reavaliação da situação, retornando ao início do processo. O estabelecimento de uma melhor ordem para a realização de tarefas rotineiras de atendimento tem sido foco de estudo de diversos pesquisadores que buscam um conjunto padrão de passos que possibilite diminuir erros e seqüelas subseqüentes, levando a um atendimento de qualidade, seguro e mais confortável ao paciente, através da correta execução de tarefas durante o atendimento de emergência, no qual o tempo é um fator fundamental.

A necessidade de padronização surge durante a realização de uma tarefa quando se evidencia repetição de ações durante o seu desenvolvimento. Com a finalidade de melhor guiar os profissionais da saúde no processo de aprendizagem, foram desenvolvidos algoritmos que estabelecem, de maneira organizada e hierárquica, a seqüência das ações a serem realizadas durante os procedimentos. A Figura 1 apresenta o algoritmo padronizado para o atendimento de pacientes em caso de Parada Cardiorrespiratória (PCR), proposto pela American Heart Association (AHA). Este algoritmo expressa uma seqüência genérica para atendimento, além de possuir chamadas a outros sub-algoritmos que expressam com maior clareza os demais níveis de atendimento. Estes níveis subseqüentes, assim como, os respectivos algoritmos de tratamento, não serão tratados neste documento, mas podem ser consultados facilmente na literatura médica [4][6][7].

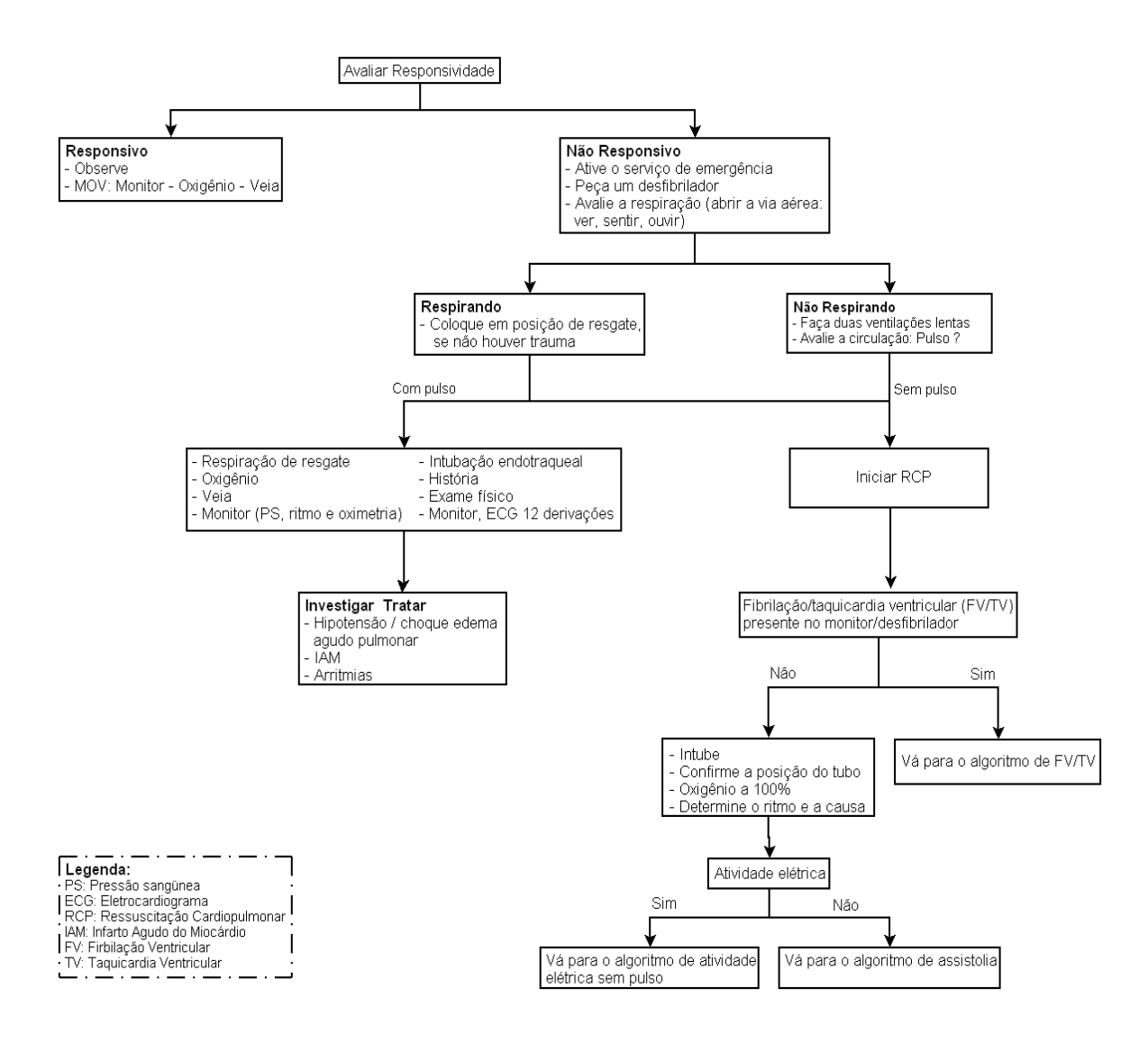

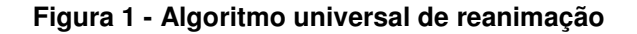

 Os cursos elaborados para qualificar os profissionais da área da saúde em SV, estão divididos em Advanced Trauma Life Support (ATLS), Advanced Cardiac Life Support (ACLS) e Pediatric Advanced Life Support (PALS), e têm seus objetivos focados nos principais procedimentos de reanimação para as áreas de Medicina Traumática, Cardíaca e Pediátrica, respectivamente [2]. Esses cursos são oferecidos em diversos países, principalmente nos Estados Unidos, ponto de início de todo

processo. No Brasil, diversos pólos distribuídos geograficamente, oferecem capacitação aos profissionais da área da saúde seguindo as diretrizes determinadas pela AHA e pelo American College of Surgeons (ACS [3], para ATLS).

Em uma segunda linha de cursos, tendo como seu público alvo a população em geral, sem conhecimentos médicos ou de enfermagem, estão os chamados cursos "B's", Basic Life Support (BLS) e Pediatric Basic Life Support (PBLS), que buscam capacitar a população para identificar situações de emergência e intervir corretamente em casos de risco de vida.

O SAVC (Suporte Avançado à Vida em Cardiologia) é um dos principais cursos procurados por médicos e enfermeiros da área de medicina intensiva, ambulatorial, emergencial e resgate, por estar focado nas técnicas de reanimação de suporte básico e avançado à vida [6]. Ele também é oferecido em diversos centros de treinamento espalhados pelo mundo, inclusive no Brasil. O manual de SAVC, escrito e traduzido em diversas línguas, serve como guia de orientação e treinamento em muitos países e conta com a parceria da AHA.

Dentre as determinações feitas pela AHA, os passos para atendimento de emergência estão divididos em quatro etapas, definidas como o **ABCD Primário**. A Tabela 1 apresenta os quatro passos básicos que compõe o ABCD primário no atendimento de emergência, determinando a ordem de execução (do item A ao D) que deve ser seguida para realização do atendimento.

| Ordem de<br><b>Execução</b> | <b>Descrição</b>                                                                    |
|-----------------------------|-------------------------------------------------------------------------------------|
| A                           | Airway (vias aéreas): abrir as vias aéreas do paciente                              |
| B                           | Breathing (respiração): avaliar e manter a ventilação com pressão positiva          |
| C                           | Circulation (circulação): avaliar o pulso e realizar compressões torácicas externas |
|                             | Defibrilation (desfibrilação): monitorizar e desfibrilar o paciente                 |

**Tabela 1- ABCD Primário para atendimento de Suporte Básico à Vida** 

O ABCD primário é recomendado em todo e qualquer atendimento de assistência e deve ser seguido cuidadosamente. O emergencista<sup>2</sup> deve obedecer à

l

<sup>&</sup>lt;sup>2</sup> Emergencista: profissional que presta assistência à saúde.

ordem de realização dos algoritmos, respeitando todos os pré-requisitos. Durante um atendimento, deve ser observado, sempre, o estado da via aérea do paciente (A), para depois proceder com a ventilação adequada (B), procurar re-estabelecer a circulação sangüínea através de massagens cardíacas (C) e, então, por último, fazer uso de desfibrilador (D). O atendimento é considerado errôneo caso não haja observância desses passos, ou seja, as letras A, B, C e D, estabelecem a ordem de prioridade na execução dos procedimentos. Um exemplo prático do não cumprimento das normas acontece quando o emergencista passa a ventilar a vítima, não percebendo a existência de uma obstrução na via aérea. O procedimento não é adequado, pois não haverá passagem necessária de ar e nem ocorrerá a expansão torácica esperada. Nesse caso específico, a manobra de atendimento não será eficiente devido ao não cumprimento das rotinas de atendimento de SV.

Além da seqüência de passos a serem seguidos, um método preconizado pela AHA para atendimentos de primeiros socorros é a avaliação do nível de consciência do paciente, estabelecido através de um método simples chamado AVDN. Segundo Mantovani [8], define-se AVDN conforme a Tabela 2.

| Nível de alerta AVDN                    | <b>Descrição</b>                                                                        |
|-----------------------------------------|-----------------------------------------------------------------------------------------|
| $A -$ <b>Alerta</b>                     | paciente é classificado como<br>estado<br>O                                             |
|                                         | consciente e com nível de conversação aceitável.                                        |
| V - resposta ao estímulo Verbal         | Paciente apresenta-se com baixo nível de                                                |
|                                         | consciência, mas consegue<br>responder                                                  |
|                                         | verbalmente ao chamado do médico.                                                       |
| $D -$ só responde à Dor                 | Paciente está praticamente com ausência de<br>consciência e responsivo apenas à<br>dor. |
|                                         | esboçando reações através de beliscões ou                                               |
|                                         | picadas de agulha.                                                                      |
| $N - N$ ão responde a qualquer estímulo | Não há resposta alguma por parte do paciente,                                           |
|                                         | não ocorre feedback verbal nem à dor.                                                   |

**Tabela 2 – Avaliação do nível de consciência - AVDN**

### **2.2 Metodologias de treinamento para SV**

A metodologia utilizada nos treinamentos de SV consiste na aplicação de casos de estudo, nos quais o médico instrutor provê ao trainee informações a respeito do estado clínico do paciente e observa as atitudes adotadas por ele para o atendimento da emergência. Os casos de estudo são cenários que configuram o estado de um paciente, com informações iniciais para o exercício, como PA, FR e FC.

Nos cursos de treinamentos, que duram em geral de dois a três dias, o trainee<sup>3</sup> tem na sua frente um manequim anatômico médico<sup>4</sup> utilizado para realizar as manobras de reanimação, tais como massagem cardíaca, intubação e colocação de colar cervical. No mercado, existem vários tipos de manequins, com diversas características de acordo com o modelo e objetivo proposto para o exercício, conforme está descrito na Seção 2.3.

De acordo com as ações tomadas pelo trainee, surge a necessidade de reavaliar o estado clínico do paciente (conforme procedimentos apresentados nos cursos de SV), o que acontece por meio de questionamentos ao médico-instrutor<sup>5</sup>.

Os casos de estudo são formulados pelos instrutores dos cursos de SV e objetivam proporcionar aos trainees situações similares às vividas em atendimentos de emergência reais. São informados alguns dados sobre o estado clínico do paciente como a idade, sexo e motivo que levou o paciente ao atendimento. A partir desse momento, o trainee decide o caminho a ser tomado, administrando medicação, realizando massagem cardíaca ou ventilando.

Os exercícios de treinamento são realizados em grupos e divididos em dois modelos: cooperado e individual. No primeiro modelo, todos os participantes do grupo interagem com o caso de estudo exposto, opinando e participando da solução. Na modalidade individual, situações de emergência são apresentadas individualmente a cada participante, que não pode contar com a ajuda dos colegas para realizar o atendimento.

Os grupos realizam um rodízio entre as diversas estações (módulos) organizadas para o treinamento. Todos os grupos devem passar por todas as estações. Nelas são abordados temas como:

l

<sup>&</sup>lt;sup>3</sup> No contexto deste trabalho, trainee é o indivíduo que está sendo treinado no curso de SV, seja ele um aluno de medicina, um médico residente ou profissional médico.

<sup>4</sup> A partir desse ponto, o manequim anatômico médico será chamado apenas de manequim.

<sup>5</sup> Instrutor e médico-instrutor são considerados sinônimos nesse documento.

- a) manejo das vias aéreas e ventilação através bolsa valva-máscara<sup>6</sup>;
- b) reconhecimento de arritmias e utilização de cardioversor/desfibrilador<sup>7</sup>;
- c) manobras de reanimação de suporte básico à vida;
- d) atendimento ao trauma e imobilização de coluna;
- e) sedação e analgesia;
- f) procedimentos de intubação.

Independentemente da rotina realizada durante o treinamento, os participantes devem fazer uso de materiais de proteção individual como: máscaras, jalecos e luvas. As práticas de reanimação que envolvem massagem cardíaca e ventilação são exercitadas sobre os manequins.

Durante os cursos de capacitação ao atendimento de SV, diversas situações de erro são comumente observadas pelos médicos-instrutores. Os procedimentos são realizados incorretamente devido a fatores como a falta de atenção, o estresse, a falta de conhecimento das rotinas de atendimento e a má avaliação do caso.

### **2.3 Sinais clínicos**

Defini-se como sinal clínico tudo aquilo que é possível avaliar a respeito do paciente, como, por exemplo, febre, palidez e inchaços [8]. Além da realização de manobras, outro objetivo dos cursos de treinamento de SV é possibilitar ao aluno, através de manequins equipados com recursos avançados, determinar o estado clínico do paciente a partir da observação de alguns sinais clínicos, sejam esses visuais ou sonoros.

Buscando melhorar o processo de atendimento, as empresas fabricantes de equipamentos e dispositivos médico-hospitalares, vêm procurando reproduzir de maneira automática os sinais de um paciente sobre o manequim de treinamento.

l

<sup>&</sup>lt;sup>6</sup> Equipamento para ventilação artificial manual.<br><sup>7</sup> Equipamento eletrônico cuja função é reverter um quadro de fibrilação auricular/ventricular, ou seja, um tipo de arritmia cardíaca caracterizada pelos movimentos incorretos dos átrios.

Através da representação de sinais clínicos, aprimora-se a capacidade de percepção do aluno, levando-o a avaliar o que está acontecendo e a tomar a decisão adequada rapidamente. Além disto, a reprodução automática dos sinais produz uma tensão psicológica no aluno, o que também ocorre em situações de emergência real.

É possível simular sinais clínicos que se aproximem da realidade através da utilização de materiais e produtos convencionais de uso doméstico. Produtos de beleza como cosméticos podem auxiliar na criação de uma cor de pele roxa ou pálida, além de lesões de diferentes cores e intensidades. Com o auxílio de aparelhos de reprodução sonora como caixas acústicas de aparelhos de som ou computador, é possível tocar sons de batimentos do coração, pulmão, além de reproduzir falas e choros.

Segundo os instrutores dos cursos de SV, a metodologia e os equipamentos utilizados nos treinamentos de SV atuais, não possibilitam aos alunos **perceber** o estado do paciente para decidir como agir. Evidencia-se a importância em representar tais sinais de forma eficiente e realista. Um conjunto de sinais clínicos relevantes e passíveis de representação através de meio computacional, é apresentado na Tabela 3. Esses sinais estão agrupados de acordo com o meio de representação, tais como visual, sonoro e tátil.

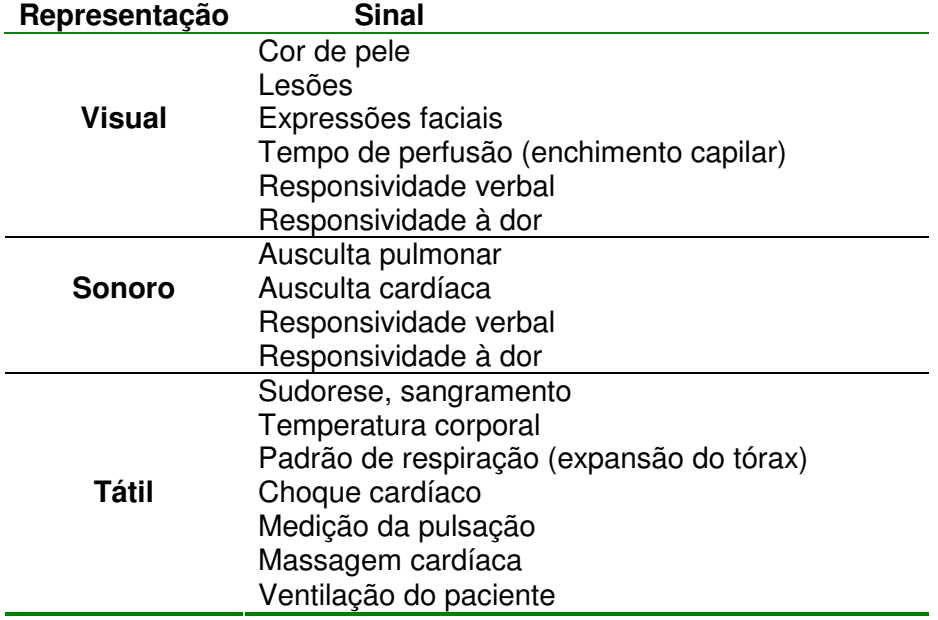

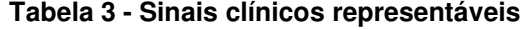

Muitos manequins comerciais possuem diversas funcionalidades que buscam imitar o comportamento humano, representando os principais sinais de maneira próximo do real. A seção 2.4 mostra um resumo dos principais modelos existentes.

#### **2.4 Recursos disponíveis para treinamento**

Como o objetivo dos cursos de reanimação e atendimentos de emergência está voltado para o treinamento das habilidades práticas do aluno, a figura do manequim é importante durante o processo de capacitação, pois permite a realização prática das manobras sobre um objeto com forma e medidas semelhantes as de um ser humano.

Os modelos de manequins são vendidos de acordo com o número de recursos disponíveis, desde modelos mais simples de manequim (Básico) que permitem manobras de intubação, deslocamento torácico para massagem cardíaca e balões internos para ventilação, até os que possuem um maior número de recursos (Avançado), capazes de representar informações sonoras de ausculta pulmonar e cardíaca, de serem controlados por computador, dentre outras características, conforme exposto a seguir. Porém, até onde foi possível saber durante o presente estudo, os modelos disponíveis não oferecem todas as funcionalidades reunidas em um único manequim.

Os modelos de manequins básicos são utilizados nos principais cursos como PBLS, PALS e ACLS, durante a fase de treinamento e avaliação dos alunos. Os modelos disponíveis atendem tanto ao paciente adulto quanto ao paciente infantil ou recém-nascido, sendo projetados nas proporções dos modelos reais humanos.

A Figura 2 (a) apresenta um exemplo de um torso de um manequim básico da empresa Simulaids [9], utilizado nos treinamentos de SV. Esses manequins são revestidos com uma espécie de borracha macia, porém resistente, que procura imitar a cor da pele humana, além de seguirem os formatos da anatomia, como o comprimento de braços, pernas e tronco, e o tamanho da cabeça. Balões instalados dentro do tórax simulam o funcionamento dos pulmões quando se injeta ar pelas vias aéreas em uma manobra de ventilação. Molas de pressão posicionadas sob o tórax permitem a realização das manobras de reanimação cardiovascular. A Figura 2 (b) apresenta um manequim infantil, também fabricado pela empresa Simulaids, com recursos básicos, utilizado em treinamentos de reanimação e atendimentos de emergência pediátrica.

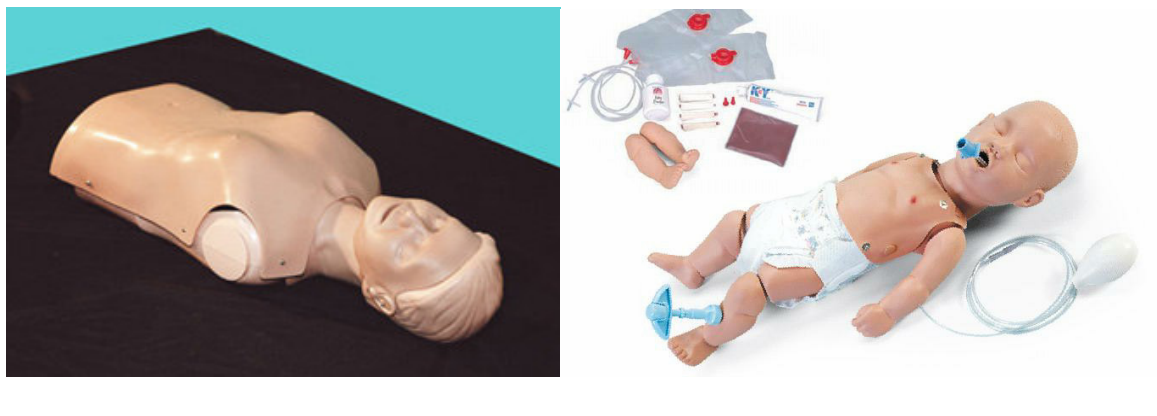

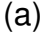

 $(a)$  (b)

**Figura 2 – Modelo de manequim para reanimação e ventilação (a) e modelo infantil (b)<sup>8</sup>**

Para treinamento das rotinas de intubação, outro tipo de manequim está disponível. A Figura 3 apresenta um modelo de manequim da empresa Ambu [10] utilizado nas manobras de intubação. Neste manequim, o tórax é removido, deixando visível o interior da caixa torácica e permitindo visualização da expansão pulmonar quando o procedimento for realizado com sucesso e os balões encherem devido à ventilação externa.

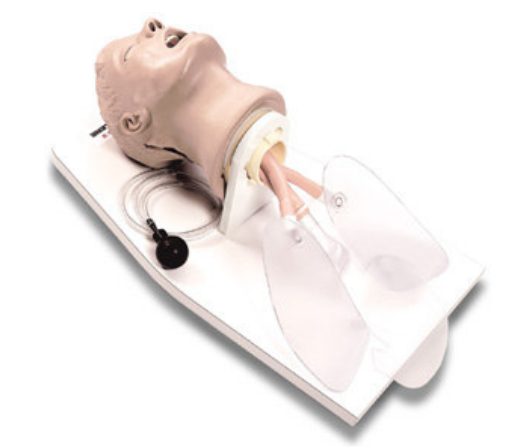

Figura 3 – Modelo de manequim utilizado em rotinas de intubação<sup>9</sup>

l

<sup>8</sup> imagem obtida em http://www.simulaids.com

<sup>9</sup> imagem obtida em http://www.eo.com.sg

A utilização de manequins que possuem recursos mais avançados possibilita dar mais realismo ao treinamento. A Figura 4 apresenta um manequim comercializado pela empresa Laerdal [11], equipado com recursos adicionais como pulso palpável, simulador de arritmias que possibilitam ao trainee acompanhar no monitor cardíaco os sinais vitais do paciente (manequim), simulador de punção venosa, além de ausculta pulmonar e cardíaca.

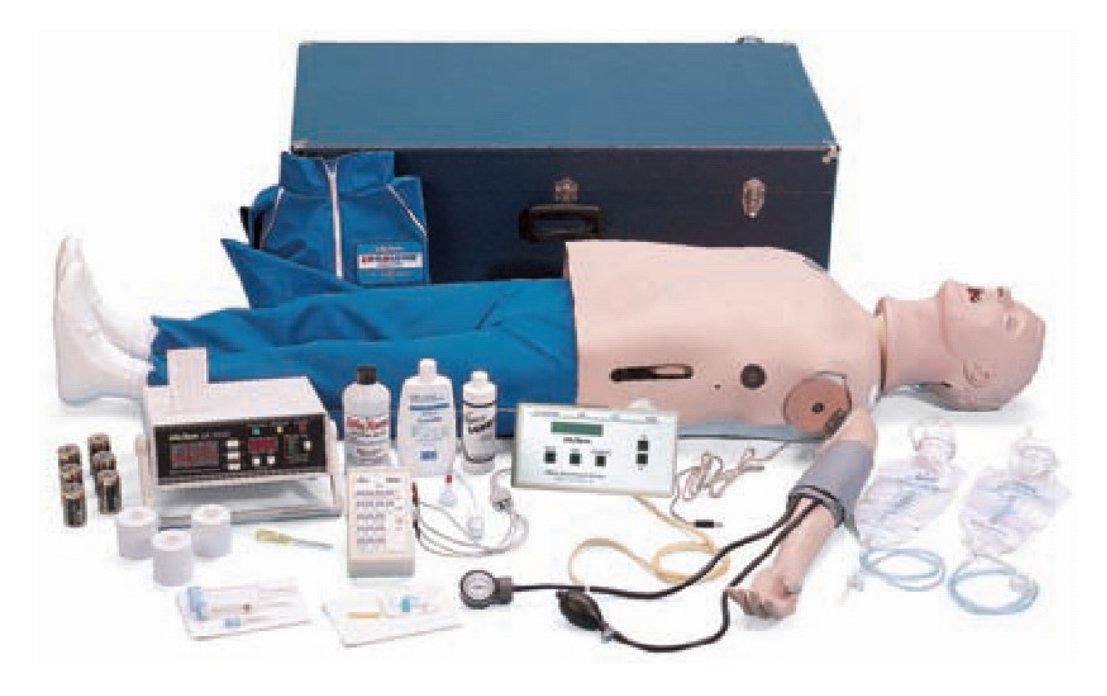

Figura 4 – Manequim adulto com recursos avançados<sup>10</sup>

Apesar de todos estes recursos já existentes, muitas dificuldades são encontradas na realização dos treinamentos de capacitação profissional em SV devido a empecilhos técnicos que impedem uma boa representação dos sinais nos manequins de treinamento. A Seção 2.5 apresenta um levantamento destas dificuldades, realizado a partir de um estudo realizado com médicos-instrutores de cursos de SV da Sociedade de Pedriatria e do Hospital São Lucas da PUCRS .

l

 $10$  imagem obtida em http://www.laerdal.com.br
### **2.5 Dificuldades do processo de treinamento**

Para a identificação dos principais problemas existentes nos treinamentos de SV, foram acompanhados treinamentos em SV voltados para a área Pediátrica (PALS) e adulta (ATLS). Durante esses cursos e através de entrevistas com os médicos-instrutores dos cursos, algumas dificuldades foram detectadas no atual processo de treinamento, mesmo com o uso de manequins avançados nos exercícios.

A representação dos sinais clínicos, conforme apresentado na seção 2.2, é sem dúvida, um dos fatores mais importantes para garantir um melhor treinamento aos alunos, no entanto, o realismo e a qualidade existente nos produtos comerciais não são satisfatórios, do ponto de vista médico. Algumas das principais dificuldades encontradas nos treinamentos são descritas nesta seção.

Durante um atendimento médico real, uma parte importante do diagnóstico é realizada através da observação e interação com o paciente, por meio de conversação ou toque físico. Nos manequins atuais, entretanto, muitos destes recursos não estão disponíveis nos treinamentos devido à impossibilidade de representação de alguns sinais.

Uma preocupação constante por parte dos cursos de SV, é conseguir retirar a figura do instrutor do cenário de testes. Os manequins com recursos avançados minimizam essa tarefa e aproximam o aluno da realidade, permitindo que o aluno não veja o boneco apenas como um pedaço de borracha inerte.

Nota-se durante a realização das atividades práticas dos treinamentos de SV, que o *trainee* enfrenta diversos problemas ligados à baixa capacidade de representação de sinais clínicos disponível nos manequins. Por exemplo, os alunos observam o manequim que o instrutor descreve como uma pessoa com pele roxa, pulso fraco e dificuldade respiratória, entretanto, esses sinais clínicos não estão sendo reproduzidos pelo manequim de simulação, obrigando os alunos a imaginarem o quadro clínico e atuarem sobre este modelo mental para realização do procedimento.

Aspectos como cor ou textura de pele, respiração ofegante ou inexistente, lesões ou escoriações, aparência visual do paciente (esboço de dor ou desconforto) e troca de informações verbais, são fatores inexistentes que dificultam a realização de um treinamento mais realista.

Recursos como a reprodução de imagem facial e lesões corporais dinâmicas, ou seja, que podem ser facilmente alteradas, não estão presentes nos manequins avançados.

A ausculta cardíaca e pulmonar pode ser encontrada separadamente em simuladores de sons, porém, esta não está inclusa no manequim avançado juntamente com os demais recursos, além dos sons não estarem associados ao estado clínico do paciente.

Muitos procedimentos importantes para o perfeito andamento dos treinamentos e para a correta assistência aos pacientes na vida real, precisam ser abstraídos durante a realização do curso devido à impossibilidade de representação. Os sinais são avaliados por meio de questionamento ao instrutor, que fornece valores a respeito da freqüência cardíaca, saturação e pressão sangüínea, por exemplo. As ações adotadas pelo aluno são igualmente comunicadas ao instrutor que avalia e informa o efeito causado pela atitude tomada. Poucas ações como a massagem cardíaca, a intubação e a ventilação artificial são possíveis de realização sobre o manequim.

Este fator relacionado ao registro das ações tomadas pelo aluno durante o processo de treinamento é muito importante e não está presente nos manequins de treinamento. Esse recurso possibilitaria uma análise das ações adotadas, avaliando a conduta do aluno em treinamento.

Aspectos de caráter subjetivo e pessoal podem ser agravados ou atenuados com o uso de recursos simulados. O estresse, um fator que acompanha os profissionais da saúde constantemente, toma conta do aluno em treinamento quando a evolução do estado clínico não é boa. Isto ocorre devido a fatores como:

a) necessidade de memorizar muitas informações de uma só vez sem apoio tecnológico;

b) nível abstração dos sinais visuais, táteis e sonoros;

c) observação crítica dos colegas de grupo que assistem o atendimento e a condução da solução;

d) inexperiência ou falta de prática no atendimento de emergência;

e) desconhecimento das rotinas de atendimento.

Um dos módulos existentes nos cursos de SV consiste na realização de avaliações individuais. O aluno é, na verdade, avaliado durante todo o período de curso, porém necessita obter um bom desempenho na prova individual final para ser aprovado e receber o certificado. É nesse momento em que a ausência de sinais visuais, sonoros e táteis fariam a diferença para o aluno em treino. No momento da avaliação, o instrutor novamente relata verbalmente ao aluno o quadro clínico do paciente e suas informações vitais. Ao aluno, cabe tratar o paciente, baseando-se nas informações passadas. Dessa forma, o aluno percorre diversos módulos durante o treinamento e encontra dificuldades de execução na realização de praticamente todas as tarefas.

Outro problema relatado pelos instrutores dos cursos de SV, é que, após a simulação, muitos estudantes contestam os resultados de sua avaliação, principalmente quando são reprovados. Para contrapor os comentários do aluno e confirmar ou não a avaliação realizada, o médico-instrutor tem disponível apenas a sua opinião subjetiva sobre o desempenho do trainee, sem nenhum registro formal. Além disto, o próprio médico-instrutor pode esquecer ou errar durante o processo de repasse das informações, devido à complexidade do caso, ou até mesmo por distração.

# **3 SIMULAÇÃO EM APLICAÇÕES DE CUIDADO À SAÚDE**

Uma das mais conhecidas técnicas para representar objetos, cenários e artefatos não existentes, é sem dúvida alguma, a criação de modelos. Através de modelos matemáticos, esboço em papel e uso de software especializado, é possível ter a noção do produto final antes de sua concepção.

A modelagem estática, assim conhecida, é formada por modelos de informação que não possibilitam a obtenção de resultados diferentes dos previstos. Isto ocorre pelo fato do modelo ser construído para casos específicos, não sendo flexível a alteração dos valores de entrada.

Por outro lado, a modelagem baseada em simulação sofreu diversos avanços e vem sendo utilizada com maior freqüência, sendo a substituta natural da modelagem estática. Com a característica fundamental de permitir "testar" o projeto e avaliar o seu comportamento, mesmo demandando um maior tempo para o desenvolvimento das plataformas e ambientes de teste, a modelagem baseada em simulação tem sua existência justificada.

Um modelo de simulação busca assemelhar-se com o ambiente real de forma a compatibilizar o maior número de elementos possíveis, como, objetos, ações e reações. Uma vez avaliado, desenvolvido e testado, o projeto torna-se aplicável a outras realidades e conjunto de variáveis de entrada. Inúmeras situações podem ser demonstradas apontando os prováveis resultados, através de um nível de confiabilidade estabelecido, garantindo melhor qualidade na posterior implementação prática.

Através da construção de ambientes de simulação (que utilizam técnicas e elementos de Computação Gráfica, Realidade Virtual e Realidade Aumentada), consegue-se ampliar a gama de situações simuladas, podendo-se, inclusive, adicionar ao cenário testado o recurso da interatividade sobre as variáveis de ambiente. Essa última modalidade de simulação tem assumido a preferência no desenvolvimento dos projetos pela qualidade e quantidade de opções fornecidas pelas aplicações.

Em áreas como aviação (simuladores de vôo), jogos e capacitação de pessoal, as ferramentas de simulação baseadas em software vêm obtendo bons resultados. A necessidade de otimizar os investimentos financeiros, de mão-de-obra e de tempo, são fatores determinantes para desenvolvimento de projetos de simulação.

A utilização de simulações permite transpor grandes barreiras existentes impostas pelos métodos convencionais de trabalho. Na área da saúde, especificamente, os treinamentos atuais são conduzidos de forma teórica, juntamente com exercícios práticos que não representam a devida realidade, deixando que os resultados obtidos fiquem aquém dos resultados esperados. A carência de uma metodologia mais eficiente na capacitação dos profissionais refletese no campo de trabalho, quando ocorrem erros devido à falta de práticas mais realistas que representem com maior qualidade as situações futuras que serão vividas pelos profissionais [12].

Os projetos de simulação atuais utilizam recursos computacionais que são desenvolvidos com o intuito de auxiliar o processo de análise e acompanhamento das fases da simulação. As informações processadas pelos sistemas de simulação são registradas e servem como material para análises posteriores. O número de possibilidades de simulação se expande imensamente devido à disponibilidade de tais recursos. Cenários, situações, condições, podem ser alterados e novamente simulados através de poucos comandos.

Segundo Standridge [13] na área de treinamento em cuidados de saúde a simulação possui um papel importante no processo de aprendizado dos seus profissionais, pois através de modelos de simulação produzidos por computador, é possível visualizar a estrutura lógica do protótipo em teste. As mais variadas alternativas podem ser avaliadas, dentro dos limites previstos para o protótipo, sem incorrer em risco a pacientes e nem aumentar o custo do projeto. O número de situações possíveis de serem geradas é muito maior quando comparadas com os meios convencionais [14]. Além disto, existe a possibilidade de personalizar cenários e criar situações de ensino-aprendizagem que obriguem a realização das atividades na seqüência programada para atingir a conclusão das tarefas. Estes conjuntos de tarefas e critérios podem ser alterados, gerando um novo grupo de regras e de possíveis decisões ou caminhos a seguir.

Existem, entretanto, barreiras que impedem a utilização das técnicas de simulação em algumas áreas. Um dos motivos conhecidos é a falta de conhecimento sobre como trabalhar com simulação. Para o desenvolvimento de projetos que utilizem simulação, segundo Standridge [13] é necessário observar que:

- a) as informações geradas por um modelo de simulação são muitas vezes complexas e em maior número, comparadas a dados estatísticos simples;
- b) os valores de saída da simulação estão diretamente ligados aos valores de entrada e que saídas não esperadas podem surgir;
- c) todas as alternativas possíveis do sistema sejam avaliadas;
- d) as saídas do modelo sejam coerentes com as informações esperadas pelos projetistas;
- e) o modelo contemple todos os componentes relevantes de um sistema em operação.

Segundo Gaba [12], as diversas aplicações de simulação na área de cuidados à saúde podem ser divididas em 11 dimensões. Essa classificação determina que a utilização de simulação na área médica necessita atentar para itens como, por exemplo: o nível de conhecimento e de experiência dos participantes; o local de realização da simulação e quais habilidades estarão sendo avaliadas, com intuito de definir qual o tipo de simulação estará sendo desenvolvida; a forma de conduzir os testes e quais resultados podem ser esperados. A Tabela 4 apresenta a relação das 11 dimensões de cuidados à saúde, descrevendo o item a observar e o seu escopo.

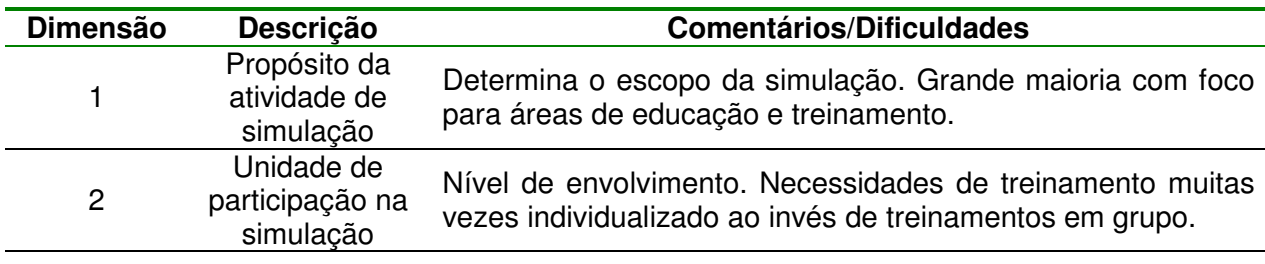

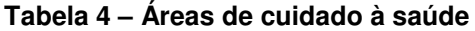

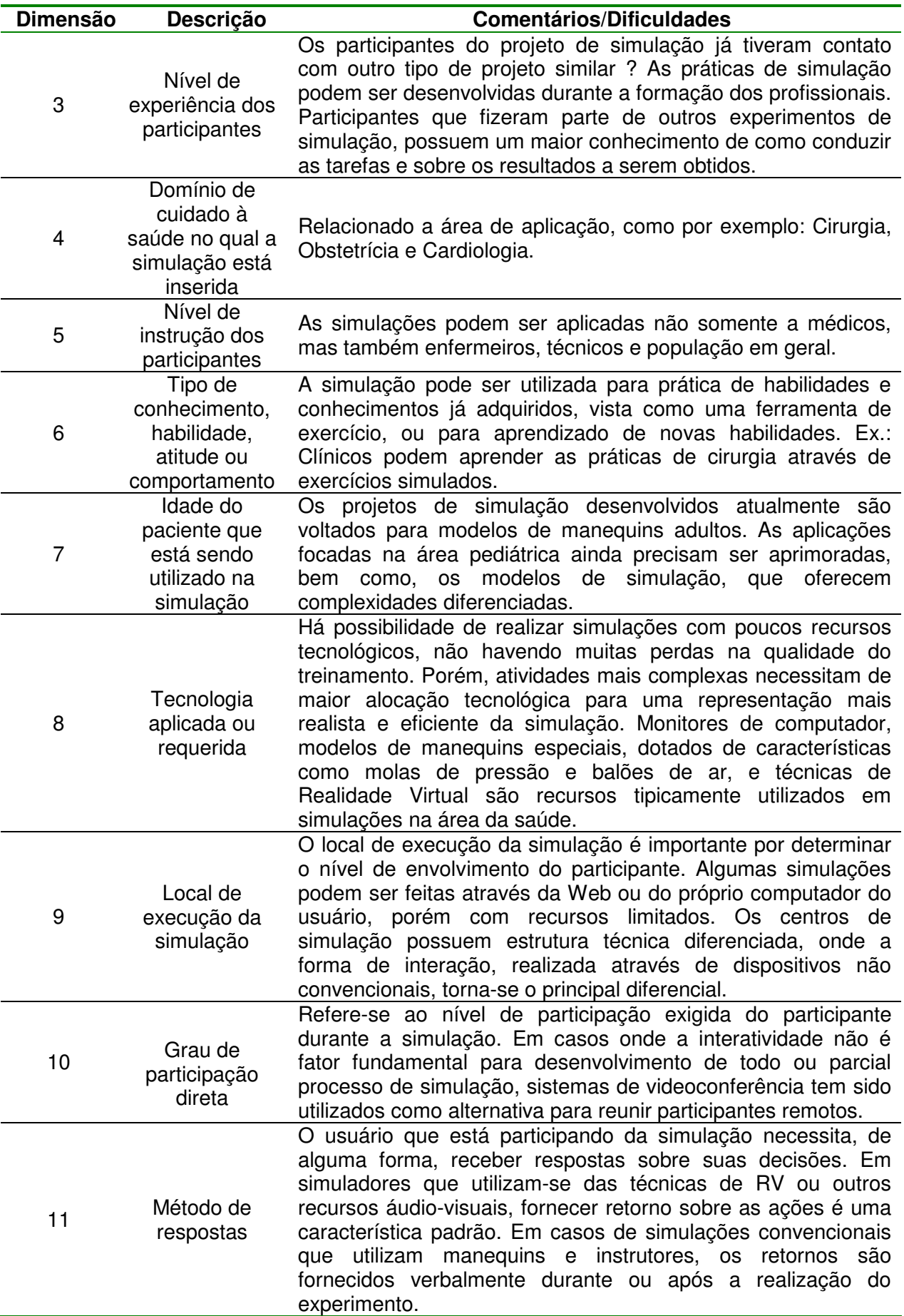

Com base nos itens citados na Tabela 4, constata-se que as simulações na área médica, assim como em outras áreas, precisam ser desenvolvidas de acordo com a necessidade da aplicação. Os recursos utilizados nas simulações variam de acordo com a complexidade do cenário que se deseja representar e da própria complexidade da área simulada, assim como o perfil dos participantes e as tecnologias envolvidas. Aplicações como cirurgias cardíacas, traumatológicas, neurológicas, entre outras, são exemplos de casos de difícil representação em ambientes simulados.

Através do uso de manequins emborrachados, válvulas e balões de ar, software específico e recursos computacionais agregados aos equipamentos médicos, projetos de simulação foram desenvolvidos buscando abordar diversas modalidades de treino. Esses modelos de capacitação foram classificados de acordo com o meio de interação e as características técnicas disponíveis.

A Tabela 5 lista os principais grupos de simuladores utilizados em aplicações médicas, além de apresentar uma breve descrição das funcionalidades oferecidas por cada modelo.

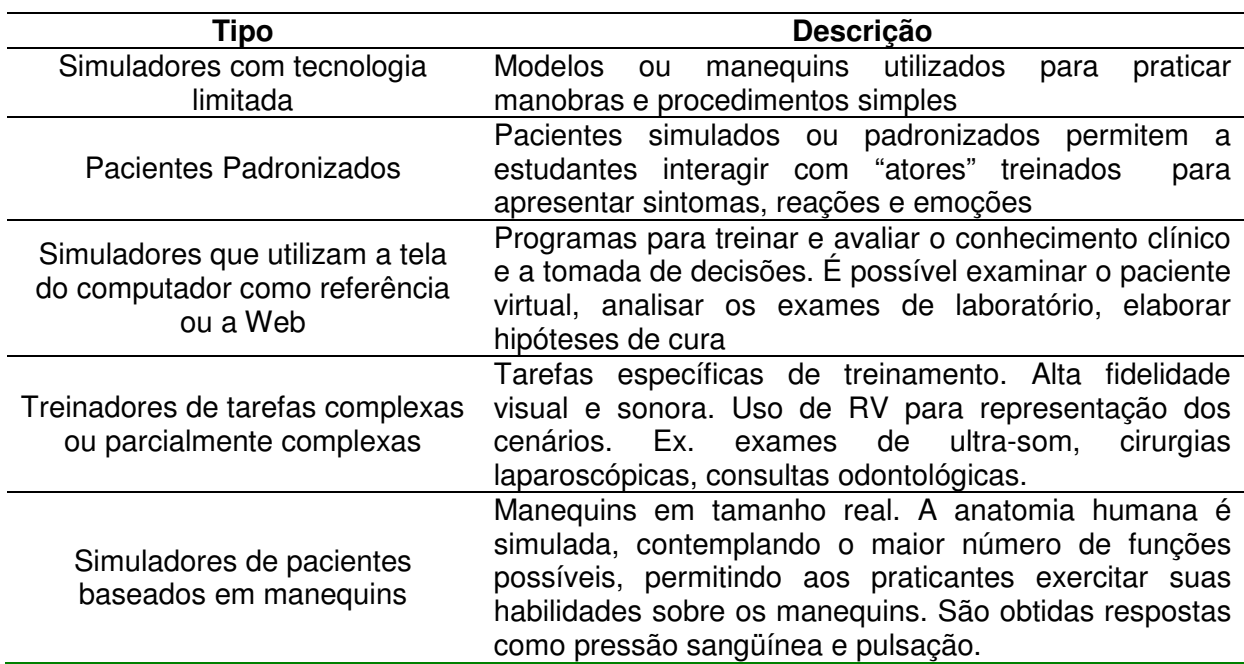

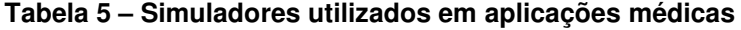

Mesmo com deficiências, os modelos de simulação médica proporcionam muitas vantagens a pacientes, médicos e comunidade em geral. Hook [15] relata alguns dos benefícios oferecidos pelos treinamentos médicos que fazem uso de simulação para capacitar seus profissionais:

- a) pacientes se beneficiam das melhorias geradas à saúde em geral, através da redução de erros e menor número de mortes;
- b) pacientes com casos raros, podem ser simulados em laboratório, qualificando o profissional para enfrentar tais situações;
- c) pacientes e profissionais da saúde se beneficiam, pois situações de alta complexidade e risco, podem ser testadas durante os treinamentos;
- d) melhor qualidade de atendimento com menores custos;
- e) benefício dos próprios profissionais da saúde, que exercitam com maior freqüência suas habilidades sem riscos;
- f) qualificação profissional exigida, aumentando a demanda do mercado de trabalho de profissionais com conhecimentos específicos em áreas técnicas de alta tecnologia.

De forma a apoiar as técnicas de simulação utilizadas, Cooper [15] relata que para a construção de um ambiente seguro para um paciente, alguns elementos-chave devem ser seguidos, como:

- a) elaboração e treinamento de rotinas de emergência;
- b) treinamento das equipes de trabalhos;
- c) criação de um ambiente para discussão dos erros sem que haja punição;
- d) teste de novos procedimentos;
- e) avaliação de competência;
- f) realização de testes de usabilidade de dispositivos;
- g) oferta de treinamento aos profissionais novatos de uma equipe.

No que diz respeito aos cursos de capacitação de assistência à saúde, há uma divisão em dois grandes grupos, de acordo com o conhecimento na área. No primeiro grupo encontram-se os profissionais da saúde, os quais envolvem médicos, enfermeiros e técnicos de enfermagem, que visam adquirir formação no préatendimento de emergência ou aperfeiçoar seus conhecimentos. O segundo grupo é formado por pessoas comuns, civis, voluntários para o treinamento, interessados em saber como proceder em momentos críticos e prestar a assistência correta.

Para o segundo grupo, é necessário atentar para três aspectos básicos de controle: Conhecimento, Habilidades e Visão da Realidade. Os dois primeiros itens são facilmente trabalhados durante o processo de treinamento, através de materiais didáticos, simuladores de interação, manequins para realização de exercícios práticos, entre outros mecanismos. O terceiro fator é encontrado somente durante a situação de crise propriamente dita, ou seja, a emergência ao paciente. Esses casos acabam por acontecer em seus locais de trabalho, nas ruas, enfim, em lugares atípicos. Durante tais situações de emergência, o fator estresse é vivido permanentemente. Com o passar do tempo e a evolução não positiva do quadro clínico, o nervosismo gerado acaba por atrapalhar o atendimento. As interferências geradas por intervenção de terceiros, acabam criando situações de discussões e confusões desnecessárias. O peso da responsabilidade e as conseqüências oriundas da má condução do atendimento fazem com que o socorrista perca o controle da situação [17].

Portanto, o uso de simulação em áreas consideradas complexas, onde a realização das tarefas exige equipamentos especiais e mão-de-obra especializada, a aplicabilidade dessa metodologia é facilmente justificada. Os experimentos na área da saúde dependem ainda do tipo de especialidade de aplicação da simulação, pois as características pertencentes a um procedimento cirúrgico são diferentes dos fatores exigidos durante um atendimento de emergência.

Dessa forma, a simulação torna-se uma técnica valiosa principalmente para a área de capacitação de profissionais médicos, na qual além exercícios teóricos e estudos de casos genéricos, é possível realizar testes com base em modelos específicos, simular novos resultados a partir de novas interações de entrada e praticar inúmeras vezes no mesmo sistema, com pessoas com experiências diferentes.

## **4 REALIDADE VIRTUAL E REALIDADE AUMENTADA**

Através da considerável aplicabilidade nas áreas de pesquisa, a Realidade Virtual (RV) passou a ser de grande valia para os ramos industrial, comercial e de lazer, possibilitando a criação de cenários gráficos interativos utilizados para construção de projetos tridimensionais, simulações e entretenimento. Burdea [18] define RV como sendo "uma interface com o usuário que envolve simulação em tempo-real e interações através de múltiplos canais sensoriais. Essas modalidades sensoriais são visuais, auditivas, táteis, possuem cheiro e sabor".

Apoiada nos conceitos de RV, a Realidade Aumentada (RA) possibilita ao usuário interagir com mundo real e virtual simultaneamente. Em algumas atividades, ocorre a necessidade de interação com objetos reais, procurando por em prática as habilidades táteis, sonoras e visuais do usuário em conjunto com o cenário virtual modelado.

Um dos objetivos dos cursos de treinamento em SV, é fazer com que o trainee olhe, pense e atenda sozinho ao paciente, sem ajuda de terceiros. Nos ambientes atuais, entretanto, o maior problema está relacionado à como obter esta autonomia durante as simulações, dado que a maioria dos manequins utilizados não apresenta grande capacidade de simulação de sinais.

Recursos computacionais como Computação Gráfica (CG), RV e RA, podem ser usados para prover maior realismo e interatividade autônoma entre o *trainee* e o manequim, reduzindo o papel do médico instrutor no cenário de treinamento.

O uso de imagens tridimensionais (3D) é comum em sistemas de CG. Através da modelagem de cenários com alto nível de detalhamento, profissionais de áreas como a Arquitetura e a Engenharia podem elaborar seus projetos, testar suas propostas e também conquistar seus clientes com a apresentação de uma simulação visual do produto final em um curto espaço de tempo e com grande riqueza de detalhes.

Na área da Medicina, por sua vez, os simuladores gráficos mais comuns são os sistemas de visualização de partes ou órgãos específicos do corpo humano,

proporcionando ao trainee uma percepção mais detalhada da anatomia através da tela do computador. Nestes sistemas é possível manusear órgãos virtuais, manipulando os objetos de forma a aumentar e diminuir seu tamanho, rotacionar e consultar suas propriedades, através de teclas ou mouse.

Como forma de apresentar trabalhos semelhantes ao descrito nesta Dissertação, o restante deste capítulo descreve alguns ambientes computacionais que utilizam recursos de CG, RV e RA, aplicados ao ensino e à prática médica.

### **4.1 Aplicações de CG e RV**

Conforme exposto no Capítulo 3, o uso de simulação é aplicado a diversas áreas de negócio e o apoio computacional é fundamental para enriquecer as tarefas de simulação e possibilitar maior gerenciamento do ambiente. O processo de simulação computacional permite aos acadêmicos e profissionais médicos, exercitar suas habilidades em programas e equipamentos gerenciados por computador, realizando as tarefas repetidas vezes, com um custo normalmente inferior ao custo real, um maior número de possibilidades de teste e uma abrangência maior que os métodos convencionais. Outro problema minimizado através do uso de simulações por computador é a utilização de animais como ratos, galinhas, gatos e cachorros em exercícios da prática médica. O sacrifício animal é freqüentemente questionado, por razões éticas ou religiosas, porém, enquanto não houver alternativas compatíveis com tais exercícios, o ato continuará sendo praticado.

Para construção de simuladores médicos, muitas vezes, as aplicações utilizam dados gerados por equipamentos médicos, como o tomógrafo ou eletrocardiograma, e, então, estruturam um cenário para tratamento das imagens, sons ou sinais, conforme o caso.

No sistema de Simulação de Cirurgias Hepáticas [19], por exemplo, são usadas imagens de fígado adquiridas por meio de Tomografia Computadorizada (TC) ou Ressonância Magnética (RM) para criar modelos virtuais do órgão e permitir que os alunos manipulem o objeto modelado, estudando sua forma. Mecanismos de interação tátil estão presentes no simulador para auxiliar o treinamento médico

durante as práticas cirúrgicas. Durante a simulação, o médico em treinamento visualiza a imagem digital e utiliza um bastão com o qual interage com um objeto anatômico real. Em caso de colisão com tal objeto, a imagem representada digitalmente, demonstra tal efeito, permitindo a ação de remoção de tecidos, por exemplo. A Figura 5 mostra alguns exemplos dos estágios pelo qual passam o tratamento das imagens que serão utilizadas no simulador. O fragmento (a.) representa uma imagem obtida através de TC. A partir dessa imagem capturada, as demais são construídas e adicionadas ao sistema de simulação. Em (b.) o órgão é esboçado através da representação de polígonos, para determinar a forma do objeto. As imagens (c. e d.) são representações de diferentes níveis de transparência do órgão, onde em (c.) tem-se uma representação por árvores vasculares e em (d.) por regiões de lesões hepáticas.

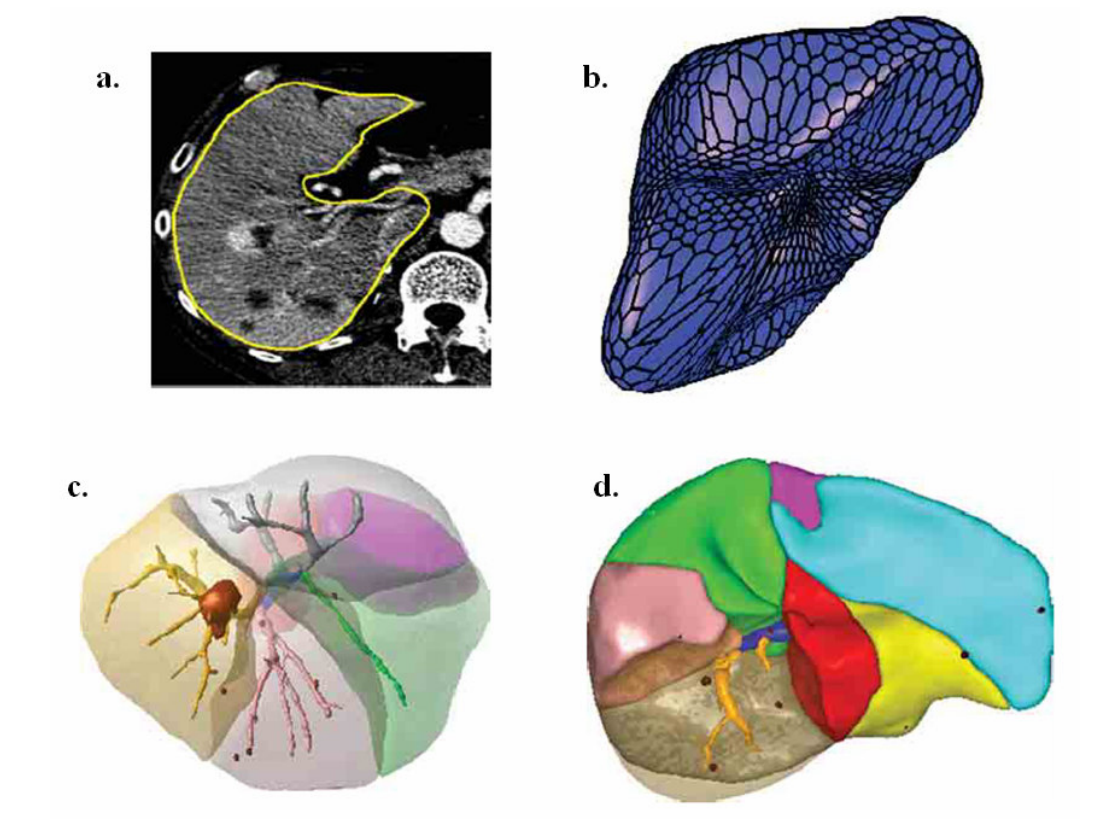

**Figura 5 - Estágios de obtenção e tratamento de imagens hepáticas** 

A Figura 6 demonstra a visão do médico em treinamento e a imagem real de interação entre o bastão e o objeto anatômico, com o sistema de simulação em funcionamento.

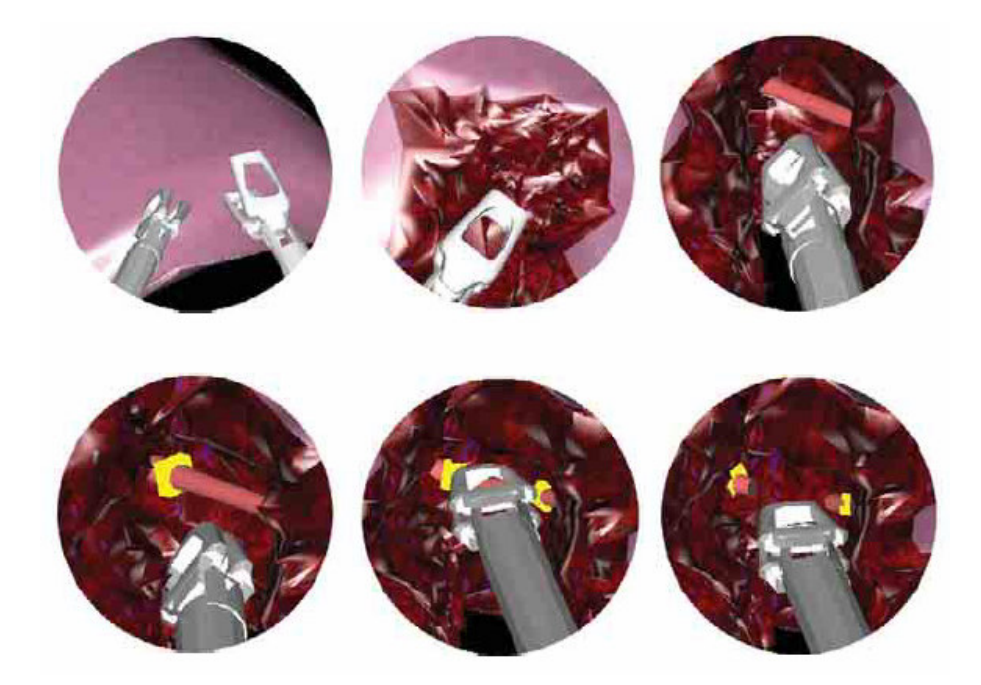

**Figura 6 – Amostra do sistema de simulação para cirurgias hepáticas** 

A utilização de simuladores gráficos estende-se à área militar, onde são realizados treinamentos de situações de contaminação por gases tóxicos. Nesses treinamentos são testados a seqüência de atendimento, o uso correto de drogas medicinais e a tomada de decisão, tais como indicação cirúrgica, remoção do paciente para outro local e prescrição médica. O sistema VirtualClinic [20], permite a simulação para atendimentos de pacientes afetados por contaminação de agentes químicos. Através da interface do simulador, o usuário visualiza o local da lesão e, com base nas opções de busca, efetua o melhor atendimento possível. À medida que o paciente é tratado, o sistema informa um retorno de melhora ou piora de seu estado clínico, através de imagens ou mensagens textuais.

O sistema foi desenvolvido seguindo os princípios do modelo de atendimento primário SOAP (Subjetivo, Objetivo, Avaliação, Planejamento) [20]. Através de uma interface gráfica (Figura 7) composta de botões que disparam ações ao sistema, uma área para apresentação das informações sobre o estado clínico da vítima, o tempo transcorrido de simulação e uma barra de menus no topo da janela, um paciente virtual é apresentado, aguardando as diretrizes de atendimento a serem realizadas pelo trainee. Os meios de interação utilizados são teclado e mouse. Um exemplo de atendimento simulado através da ferramenta VirtualClinic é apresentado na Figura 7. No caso apresentado, o paciente está sendo tratado por ter sido vítima de contato com a droga Anthrax em sua pele. Ao topo da janela de visualização é possível observar os menus de opção para navegação entre as seções SOAP e na lateral direita, as opções disponíveis de interação com o paciente virtual mostrado ao centro.

Seguindo o modelo SOAP, o software possui comandos de caráter Subjetivo, Objetivo, de Avaliação e de Planejamento, os quais possibilitam ao trainee tratar o paciente virtual com base em informações sobre o histórico do paciente, tanto médico quanto comportamental em seu dia-a-dia, além de acompanhar de maneira interativa os possíveis riscos ao qual o paciente está exposto, vinculados ao seu estilo de vida.

Os comandos **Objetivos** permitem a realização de exames para avaliação do paciente, de diversas áreas do corpo, como eletrocardiogramas (ECG), raios-x, exames laboratoriais de urina e sangue, por exemplo. Os comandos de **Avaliação** permitem determinar as hipóteses de tratamento. Com base em um banco dados composto por 1500 possíveis doenças, cabe ao trainee, traçar a hipótese de doença mais apropriada. Em uma última fase, o **Planejamento**, o paciente recebe prescrições médicas de tratamento para cura da doença. São prescritas recomendações vitais para a saúde do paciente, como escala de visitas, alimentação e medicações.

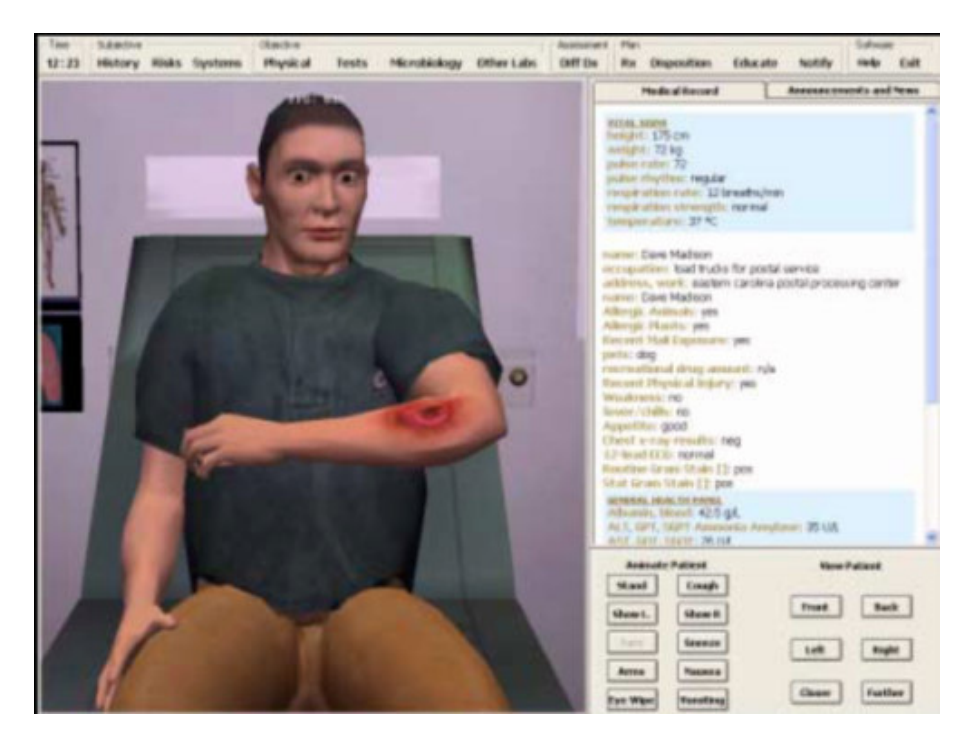

**Figura 7 - Paciente virtual no simulador VirtualClinic**

Nos exemplos do Simulador de Cirurgias Hepáticas e no sistema VirtualClinic citados acima, a metodologia do treinamento busca prover ao usuário uma interface amigável para realização das simulações. Os programas controlam e gerenciam as ações adotadas pelo trainee e representam graficamente suas conseqüências sobre o estado clínico do paciente. Bases de dados são formadas com as informações de entrada e saída da simulação a fim de permitir a posterior avaliação do trainee. Outros projetos relacionados fazem referência a essa metodologia, na qual os recursos computacionais explorados são basicamente o armazenamento de dados e a exibição de objetos gráficos.

O Projeto TORPed - Treinamento Orientado em Ressuscitação Pediátrica [21], mantido pela Universidade Federal de São Paulo (UNIFESP), desenvolveu o SIRPed que consiste em um Simulador Virtual para Ressuscitação Pediátrica. Através desse simulador os alunos podem exercitar as práticas de atendimento de emergência em pediatria baseados em estudos de caso de situações clínicas disponíveis no sistema. O simulador possui 16 casos, dentre os quais se encontram: parada cardíaca, arritmia, insuficiência circulatória, insuficiência cardiorespiratória, parada respiratória e insuficiência respiratória. Desenvolvido para ser utilizado através da Internet, possui dentre seus recursos computacionais, animações que representam o ambiente e os participantes da simulação, diálogos entre os participantes, imagens (fotos e esquemas não animados) e sons fisiológicos comuns, como batimentos cardíacos, sopros, tosses e chiados no pulmão. As perguntas são apresentadas uma a uma e, de acordo com a ação adotada, o caso segue um rumo diferente no simulador. Como as informações sobre os acessos ficam armazenadas em um Banco de Dados, o sistema também possibilita gerenciar o controle de acessos ao serviço de simulação, bem como, gerar relatórios de desempenho dos alunos nos casos de estudo.

A Figura 8 apresenta a interface da aplicação que executa em navegador de Internet. As informações são apresentadas ao usuário por meio de textos, imagens e sons e a interação se dá através do uso do mouse.

De maneira similar, outras soluções são apresentadas sob forma de CD-ROMs interativos que estimulam a interação entre usuário e sistema, utilizando seqüências de perguntas e respostas. A empresa cLabs [22], disponibiliza simuladores como SimNerv e SimHeart (Figura 9), SimMuscle, SimVessel e SimPatch, para serem utilizados nas áreas de ensino de fisiologia e biologia. Estes sistemas são caracterizados por programas de controle que possibilitam ao usuário interagir através de meios convencionais como teclado, mouse e monitor, gerando respostas às atitudes deste usuário.

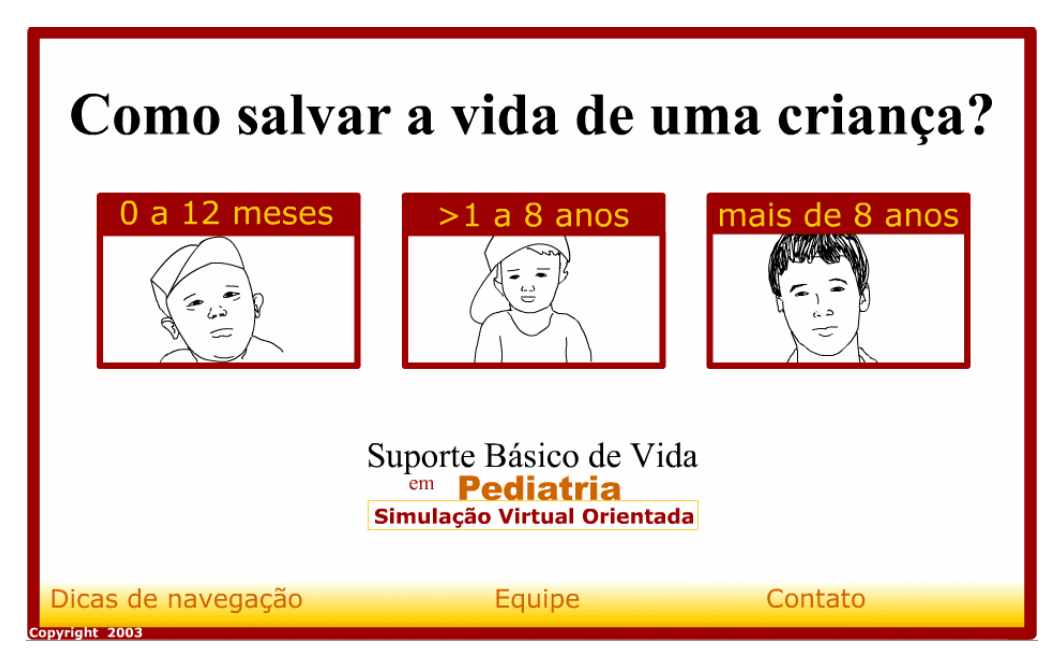

**Figura 8 – Simulador básico de vida em pediatria** 

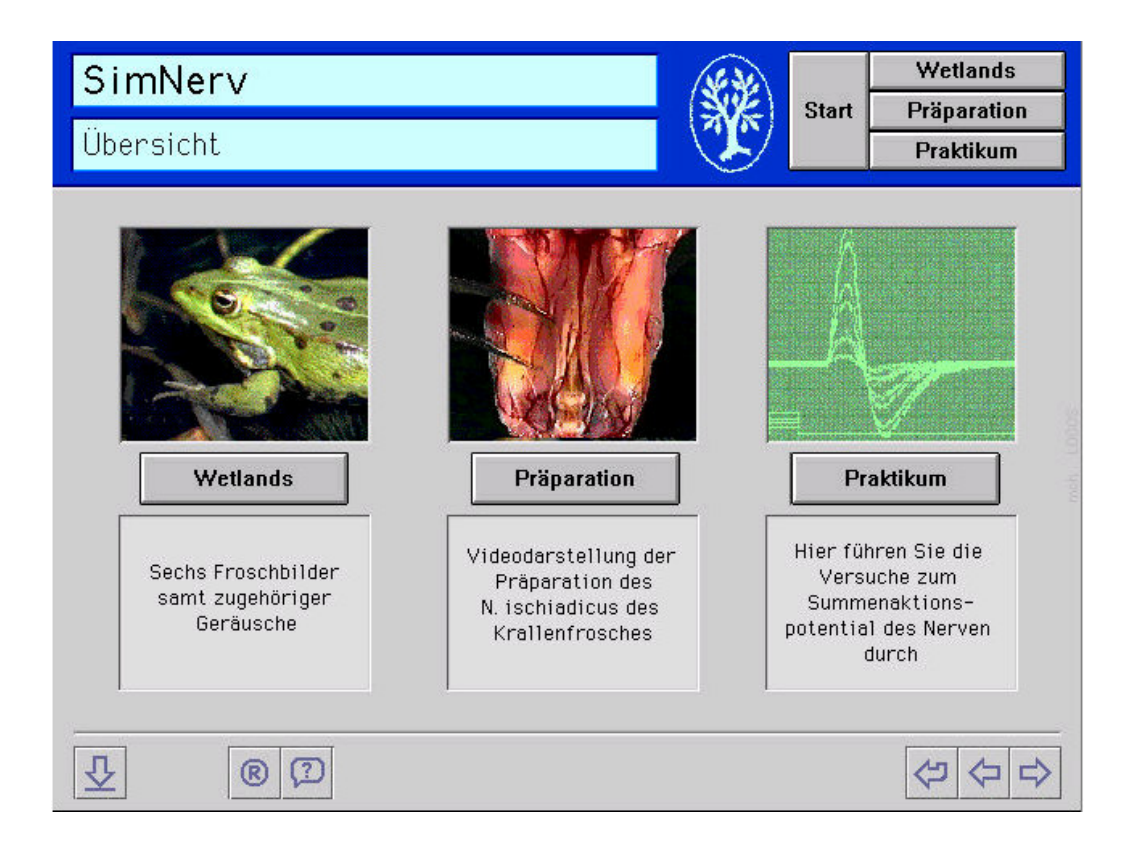

**Figura 9 – Simulador SimNerv**

Buscando apoiar a capacitação da área médica de maneira mais realista e com possibilidade de interação entre usuário e aplicação, a Realidade Virtual aparece nesse contexto contribuindo com suas características fundamentais de navegação, imersão e interação [17]. Os ambientes de RV possibilitam que os usuários visualizem os cenários apresentados com o auxílio de dispositivos como Head Mounted Displays (HMDs) e de rastreadores de posição, aumentando significativamente a sensação de imersão. Recursos sonoros e imagens de alta definição, com efeitos estereoscópicos, prendem a atenção do usuário, fazendo com que ele se sinta como parte integrante do ambiente virtual.

O Projeto Just VR [17], utilizado para treinamento de primeiros socorros, é um exemplo no qual foram utilizados estes dispositivos. A referência física do usuário em relação ao cenário real é oferecida através dos sensores de movimento presos a um colete vestido por ele. Durante o processo de treino, o usuário tem a possibilidade de movimentar-se pelo ambiente real com passos para frente e para trás. Os sensores captam esse deslocamento e reproduzem a imagem no HMD e na tela de projeção à frente do usuário. O sistema conta ainda com recursos sonoros de reconhecimento de comandos de voz, liberando o aluno de usar comandos em menus e dispositivos como mouse. A Figura 10 mostra o ambiente de treino do sistema Just VR, onde é possível observar o cenário virtual de treinamento e o ambiente real.

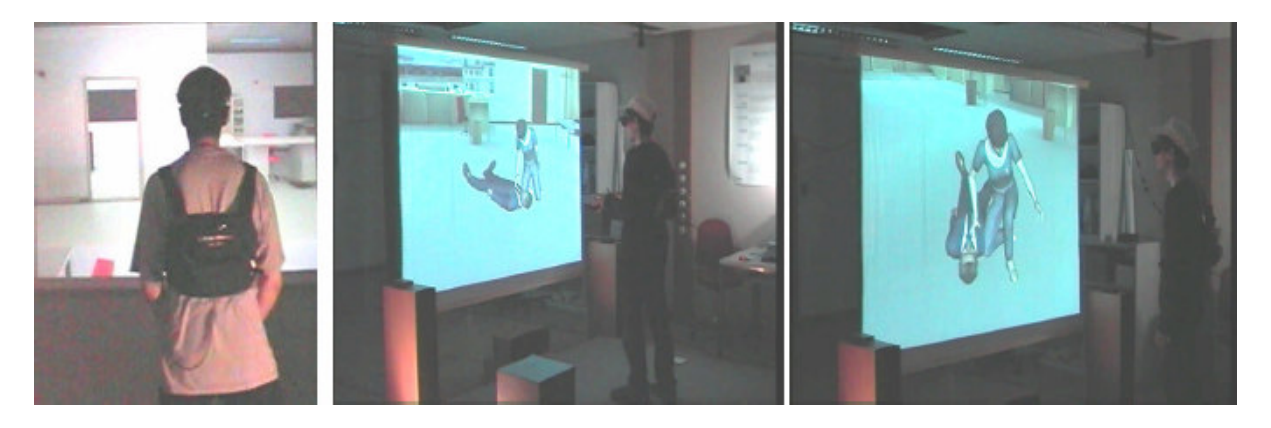

**Figura 10 – Ambiente de treino Just VR** 

Em simulações médicas de atendimento de emergência, nas quais sensações de tensão e estresse precisam estar presentes para contemplar o realismo do exercício, os ambientes virtuais, apoiados pelos dispositivos de RV,

cumprem o papel de maneira mais eficiente, quando comparados às simulações baseadas apenas em softwares interativos utilizando dispositivos convencionais e modelos 3D estáticos.

No que diz respeito à característica de imersão do usuário no ambiente virtual, os dispositivos utilizados comumente para visualização como os HMD's, possuem limitações na representatividade da interface. A falta de precisão na apresentação de alguns objetos causa confusão aos usuários. Os dispositivos de rastreamento, da mesma forma, podem não oferecer a precisão desejada no mapeamento entre o real e o virtual, principalmente quando implementados em ambientes de RV totalmente imersivos. O pequeno número de dispositivos encontrados somados às poucas funcionalidades oferecidas pelos dispositivos táteis impõe diversas barreiras para implementação dos cenários virtuais desejados.

Através dos avanços e conquistas alcançados na área de Ciência da Computação no que se refere às representações e simulações gráficas, apenas consolida-se a idéia de que reproduzir experimentos de treinamento em emergência à saúde com aplicação de CG e RV é uma solução viável e vantajosa, mesmo sem contemplar em sua totalidade as características presentes nos cenários reais [23][24]. O ponto chave dos sistemas de simulação de assistência à saúde está ligado à imersão que envolve o participante do treinamento. Para possibilitar a imersão através de cenários interativos, o ambiente deverá ser capaz de representar:

- a) **Um cenário virtual com bom nível de detalhes:** a qualidade das informações exibidas pode estar vinculada às limitações de hardware dos equipamentos que executam as aplicações de RV;
- b) **Uma simulação realista da situação de emergência à saúde:** através da combinação de diversos dispositivos de hardware e tecnologias de interação, simulações que misturam elementos reais e virtuais são implementadas para causarem as sensações de imersão ao trainee. Detalhes importantes como a renderização gráfica e sonora 3D, modelagens e animações dos humanos virtuais e o meio de manipulação dos mecanismos de controle da interação, devem ser levados em conta.
- c) **As situações de estresse pela qual o aluno em treinamento deverá passar:** durante o desenvolvimento das tarefas, o trainee deverá vivenciar de

maneira visual, sonora ou tátil as mudanças de estado dos componentes da simulação e demonstrar as atitudes a serem tomadas no decorrer de um procedimento de assistência. Os principais fatores considerados são: tempo para realização da tarefa, pressão psicológica, medo de errar e responsabilidade sobre as decisões.

Apesar da existência de alguns fatores que não qualificam o meio virtual como sendo a melhor solução para os problemas com simulação, ele oferece um bom número de possibilidades de treino aliadas a um menor custo e risco.

Sistemas totalmente imersivos, reproduzem a simulação em um ambiente totalmente virtual, no qual o usuário não tem contato com objeto algum do mundo real que esteja relacionado à simulação, somente com os dispositivos de RV. Não são manipulados medicações, equipamentos médicos, nem mesmo um manequim de treinamento, que se assemelhe a um ser humano. Esta característica faz com que não seja estabelecida relação alguma com o mundo real e seus objetos. As práticas médicas por muitas vezes necessitam que os exercícios sejam realizados com base em seus equipamentos e dispositivos de controle. O uso de RA possibilita tal interação, preservando objetos reais no ambiente virtual.

### **4.2 Aplicações de RA na Medicina**

l

Ao se avaliar as possibilidades oferecidas pelo uso da Realidade Virtual, seus benefícios e formas de implementação, faz-se necessário explorar uma área que vem ganhando destaque nos últimos anos, chamada de Realidade Aumentada (RA).

Através do uso da Realidade Aumentada (em inglês, Augmented Reality), **o usuário vê parte do mundo real com objetos virtuais sobrepostos ao ambiente**  real [25]. Através da técnica de registro<sup>10</sup>, os objetos virtuais são projetados sobre o ambiente real com maior precisão e rastreabilidade, ou seja, o movimento de um objeto que é referência para o sistema de projeção, causa o movimento da imagem a ele vinculada [26]. Na Figura 11 pode-se observar um exemplo de um cenário de

<sup>&</sup>lt;sup>10</sup> Técnica que permite ao sistema de gerenciamento "conhecer" a posição dos objetos reais (incluindo o usuário).

RA o qual representa a sala de estar de uma casa projetada juntamente com seus móveis sobre um marcador reconhecido pelo software de RA. Com o auxílio de uma pequena pá, reconhecida pelo sistema de RA através do uso de outro marcador, o usuário tem a possibilidade de acrescentar e trocar os objetos de lugar.

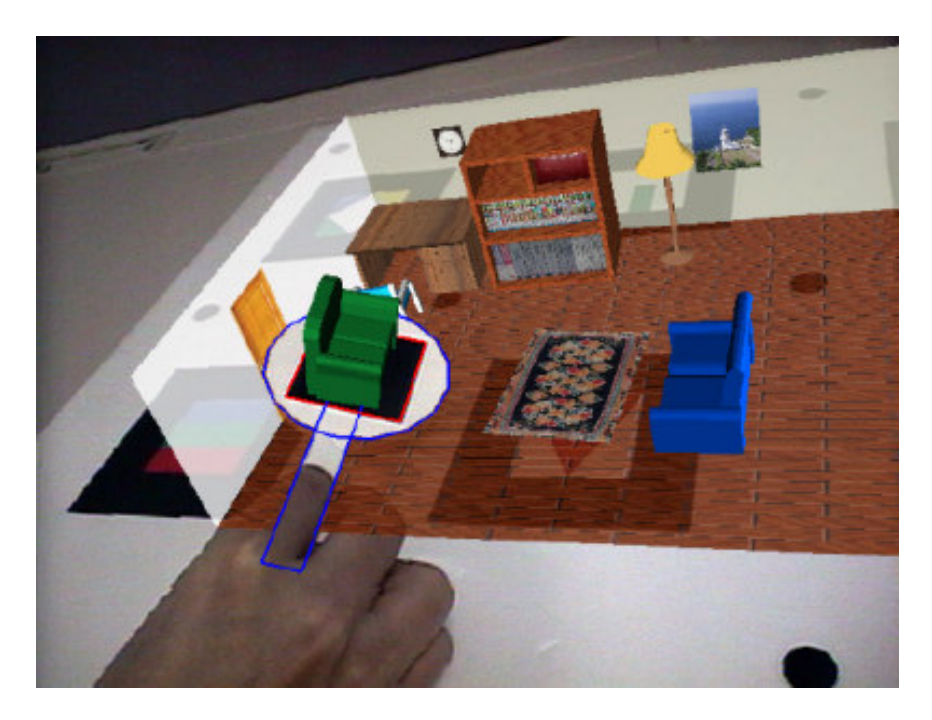

**Figura 11 – Exemplo de RA na manipulação objetos virtuais** 

Basicamente três características definem os sistemas de RA:

- a) a combinação entre imagens do mundo real com cenas geradas sinteticamente por computador;
- b) a possibilidade de interação em tempo real com os objetos virtuais e reais simultaneamente;
- c) o mapeamento dos objetos reais dentro da aplicação 3D.

Deficiências hoje existentes em sistemas de simulação médica totalmente imersivos, como feedback tátil de qualidade e uso de instrumentos reais têm sido amenizadas através do uso de RA [27][28][29]. Com a técnica, os modelos sintéticos gerados por computador são agregados aos objetos reais de manuseio médico, como seringas, estetoscópios e laringoscópios, proporcionando a noção de forma, textura e peso destes instrumentos, facilitando o exercício das habilidades práticas, fundamentais nos procedimentos reais. Procedimentos como laparoscopias podem

ser exercitados através de simuladores de RA, onde o conjunto de recursos visuais, sonoros e táteis proporciona realismo ao exercício [30].

O Simulador Obstétrico por Fórceps [31], por exemplo, possibilita ao médico exercitar as medidas de remoção de um feto em situações em que o parto normal não será bem sucedido, procurando evitar a cesariana. Utilizando um fórceps real, o trainee visualiza um modelo virtual de feto posicionado sobre uma estrutura que se assemelha ao quadril feminino (Figura 12). Rastreadores de posição e movimento adaptados ao fórceps (a) determinam, em relação ao quadril, o andamento do procedimento. Conforme ocorre a ação de aproximação e pressão das lâminas do fórceps sobre a cabeça do feto virtual (b), o sistema de simulação capta essa atividade, permitindo que o trainee visualize os movimentos do objeto virtual de acordo com os movimentos do fórceps.

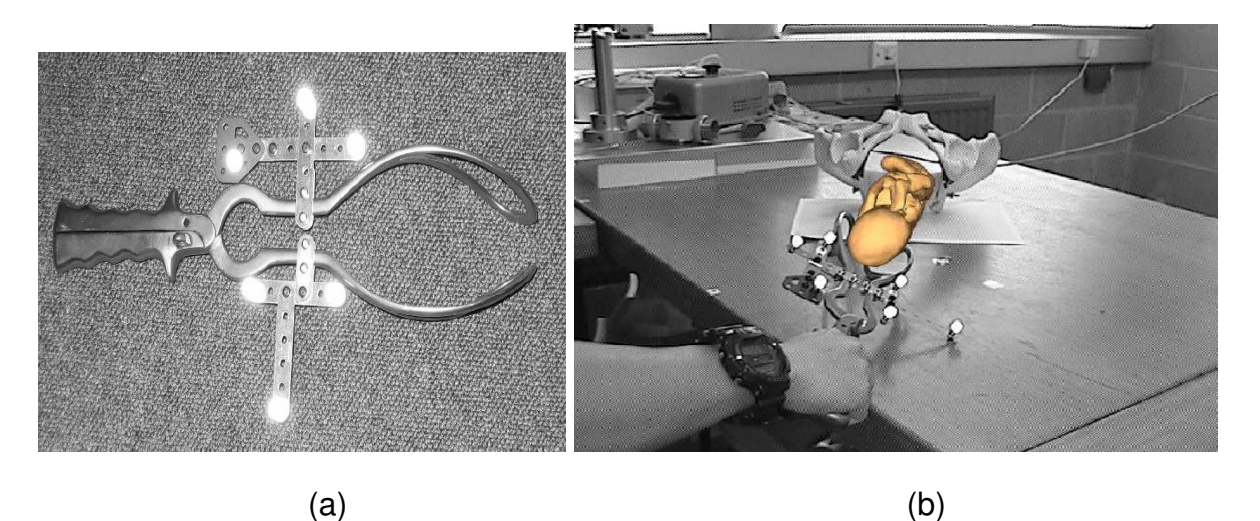

**Figura 12 – Simulador de parto por fórceps** 

Dentro da mesma área de pesquisa, outros trabalhos buscam aumentar o nível de realismo em treinamentos médicos de obstetrícia, mantendo presentes ao ambiente de simulação, objetos reais fundamentais para reprodução das sensações táteis.

O Simulador Obstétrico para Parto Normal [32], utiliza um modelo plástico de um quadril feminino, que simula o parto normal, impulsionando mecanicamente o bebê para fora, de acordo com o andamento das ações do médico em treinamento.

Através do uso de um HMD e de rastreadores de movimento, o médico tem a possibilidade de acompanhar (Figura 13) as imagens do processo de parto que são projetadas sobre o quadril de testes da simulação, tomando suas decisões, tanto reais (sobre o quadril feminino), quanto virtuais (através do sistema de simulação). O sistema de simulação permite acompanhar dados clínicos como pressão sangüínea, freqüência cardíaca e quantidade de oxigênio utilizada. Essas informações, associadas ao conjunto de reações obtidas das ações praticadas sobre o quadril de treinamento, procuram proporcionar uma simulação realista que permita um aprendizado mais efetivo para realização do procedimento.

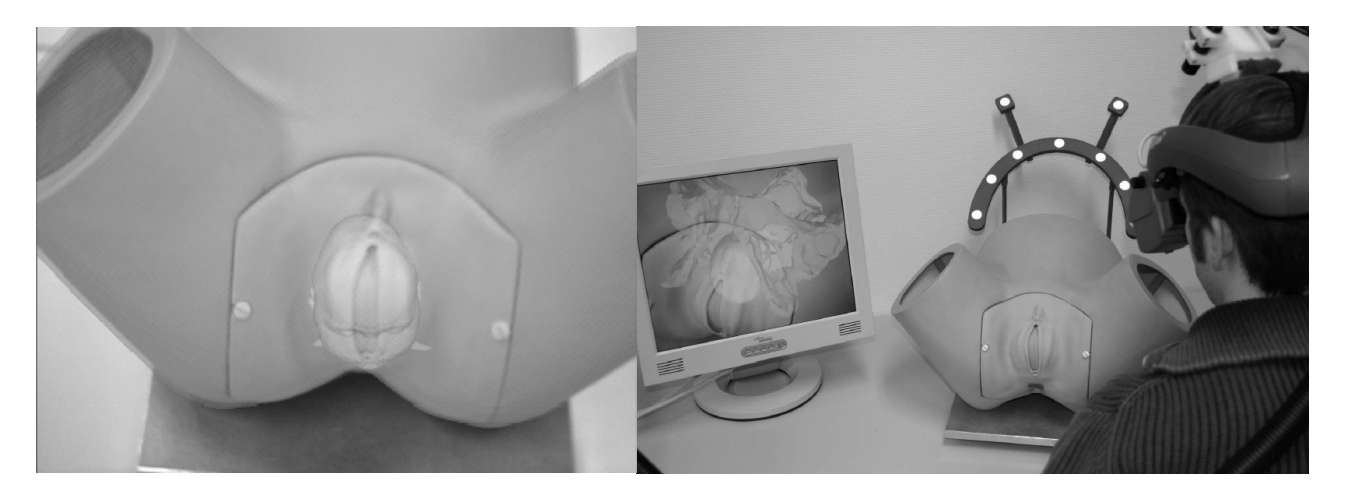

**Figura 13 – Simulador obstétrico para Parto Normal** 

O trabalho de Hamza-Lup [33] aborda a utilização de sistemas de RA distribuída, de forma que um experimento que estiver sendo realizado por um grupo de usuários em um ambiente de RA (a), possa ser acompanhado remotamente por outros participantes. Neste sistema, enquanto um médico em treinamento pratica o procedimento de intubação endotraqueal, por exemplo, utilizando um torso anatômico (b), equipamentos como cânula, laringoscópio e um HMD, uma imagem tridimensional é exibida em um ambiente paralelo representando os pulmões, a traquéia e a ação de intubação (Figura 14). Os participantes do segundo ambiente (c), visualizam as imagens através de HMDs individuais ou sistemas de visualização compartilhados como telas de projeção 3D.

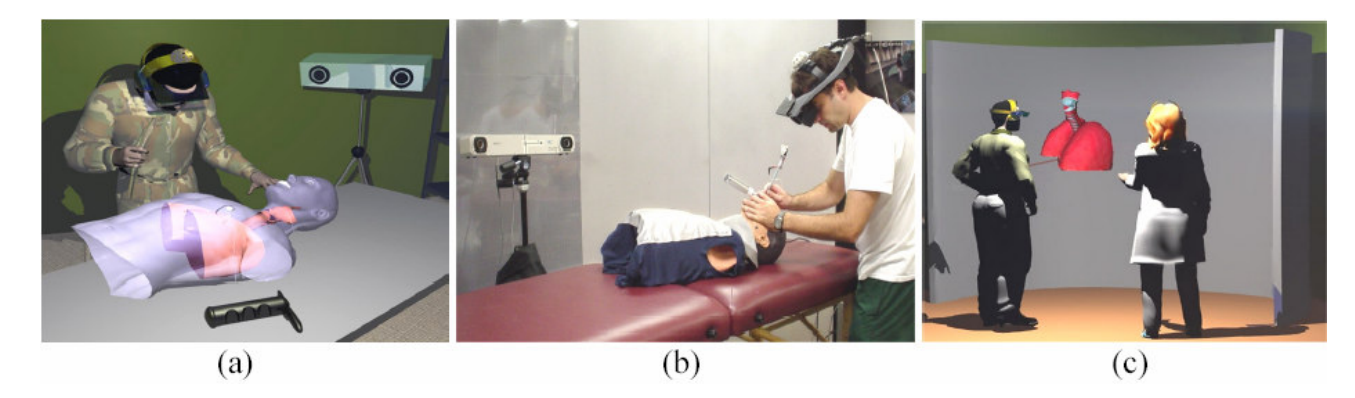

**Figura 14 – Sistema de RA distribuída** 

De acordo com a área de aplicação da simulação, a presença de objetos reais é fundamental para os treinamentos, não havendo, até o momento, formas satisfatórias de substituição por objetos virtuais. Porém, com a junção dos ambientes real e virtual [26], resultados expressivos têm sido obtidos, tais como o aumento do nível de percepção espacial, dado pelo usuário em relação ao ambiente que o cerca e uma maior sensação de realismo proporcionada pela interação tátil com o objeto real, cabendo aos recursos virtuais apenas a representação de objetos que enriqueçam o cenário de simulação.

De uma forma ou de outra, a utilização de sistemas de RV e RA, permite aos usuários praticar em ambientes total ou parcialmente virtuais, um grande número de possibilidades de treino, dada a versatilidade proporcionada pelos recursos disponíveis nessas tecnologias.

Conforme exposto nesse capítulo, esses sistemas utilizam-se de diversos dispositivos para realização de seus experimentos. A interação, característica fundamental nessas tecnologias, acontece nas mais variadas formas, como:

- a) Através do monitor e caixas acústicas do computador;
- b) Dispositivos clássicos de entrada como o teclado e o mouse;
- c) HMDs;
- d) Sensores de movimentos;
- e) Projetores de vídeo;
- f) Objetos físicos, como manequins de treinamento e materiais sintéticos diversos.

Vários dispositivos estão disponíveis e são utilizados em testes, pesquisas e simulações de RV e RA, porém muitos outros ainda podem ser desenvolvidos visando aumentar a interação dos usuários participantes de cenários virtuais ou aumentados, proporcionando sensações mais realistas de acordo com o objetivo proposto.

### **4.3 Comparação do ARLIST com os sistemas existentes**

Conforme exposto nas seções 4.1 e 4.2, existem outros projetos que procuram qualificar a metodologia de treinamento existente na área da saúde. Opções como os simuladores SimNerv e VirtualClinic, possibilitam o exercício médico tão somente através da interação com o computador, onde o retorno referente às ações do usuário fica restrito ao monitor de visualização. Os demais exemplos abordados, como o simulador de Cirurgias Hepáticas e o Projeto Just VR, propiciam ao trainee a visualização do cenário virtual e uma pequena interação com o ambiente real. Essa prática mostra-se mais qualificada frente ao modelo anterior, voltado somente ao uso do computador, porém deixa de contemplar requisitos básicos dos sistemas de treinamento em Suporte à Vida, como a interação com o manequim.

Os sistemas de RA analisados apresentam propostas de interação com objetos reais apoiados por imagens virtuais, como o quadril sintético para treinamento de partos normal e cesárea, que qualificam a interação e agregam maior realismo à simulação. Nestes modelos de simulação, apenas partes do corpo humano são utilizadas para tarefas de práticas específicas da medicina. Estão presentes, em alguns cenários, dorsos de manequins, parte superiores de manequins como a cabeça, para treino de intubação, e braços, para a prática de punção venosa, por exemplo.

O modelo de simulação proposto pelo projeto ARLIST visa preservar o manequim de treinamento, importantíssimo para os treinamentos de SV, durante o processo de simulação. Tarefas como a verificação de sons cardíacos e pulmonares, visualização de coloração da pele e informações sobre o estado de alerta do paciente, são atualmente encontradas nos produtos existentes no mercado de forma isolada, em soluções individuais, através de módulos de treinamento. Um comparativo entre a funcionalidades presentes nos sistemas existentes e no Projeto ARLIST, é apresentado na Tabela 6. Algumas funções, constatadas como fundamentais durante o primeiro atendimento, foram desenvolvidas e agregadas ao manequim de treinamento do projeto ARLIST, conforme está descrito no capítulo 5.

| <b>Características</b>                                       | <b>Sistemas Existentes</b> | <b>Projeto ARLIST</b> |
|--------------------------------------------------------------|----------------------------|-----------------------|
| Imagens tridimensionais                                      | х                          | Χ                     |
| Expressões Faciais sobre o rosto do<br>manequim              |                            | x                     |
| Lesões corporais                                             |                            | Χ                     |
| Sons                                                         | x                          | x                     |
| Auscultas Cardíaca e Pulmonar<br>(utilizando o estetoscópio) |                            | x                     |
| Sistema de gerenciamento                                     | x                          | x                     |
| Presença do manequim                                         |                            | x                     |

**Tabela 6 - Comparação entre o protótipo ARLIST e os sistemas existentes** 

## **5 PROTÓTIPO DE TREINAMENTOS ARLIST**

Pelo que foi exposto no capítulo 2, em relação ao estágio atual dos processos de treinamento de SV e baseado na análise dos sistemas já existentes para apoio a este tipo de treinamento (capítulo 4), pode-se sumarizar as deficiências existentes nos modelos de treinamento vigentes pela seguinte lista:

- Os sistemas computacionais baseados apenas em computador não são capazes de representar todo o processo de treinamento, privando o trainee das práticas manuais;
- Há um baixo nível de envolvimento e interação do trainee em relação com manequins durante os treinamentos, por não existirem mecanismos automáticos de resposta;
- É exigido um alto nível de imaginação do trainee devido à falta de meios eficientes para representação dos sinais clínicos realistas;
- A comunicação constante com o médico-instrutor quebra a seqüência de atendimento e inibe a ação autônoma do trainee;
- A inexistência de recursos visuais como a reprodução das expressões faciais ou lesões, consideradas de grande importância no atendimento de emergência, impossibilita ao aluno fazer uso de sua percepção durante o processo de atendimento;
- A falta de um meio concreto e eficiente para registrar as ações realizadas nos treinamentos, tanto pelo trainee como pelo médico-instrutor, restringe as possibilidades de avaliação da conduta do trainee e possibilita a contestação desta por parte do mesmo.

De uma forma geral, o projeto busca qualificar o processo de treinamento através da adição de recursos computacionais que possibilitem ao trainee ter maior **autonomia** sobre o atendimento prestado, e ao médico-instrutor, ter maior **controle** sobre as ações realizadas pelo trainee durante as simulações.

A partir deste cenário, esta dissertação de mestrado criou o ARLIST (Augmented Reality Environment for Life Support Training – **Ambiente de Realidade**  **Aumentada para Treinamento de Suporte à Vida**), um protótipo de simulação baseado em um software de controle que monitora as ações de um trainee sobre um manequim instrumentado<sup>11</sup>.

Para garantir a interação do trainee com o sistema de treinamento, o manequim de instrumentação possibilita, entre outras ações:

- a ausculta cardíaca;
- a ausculta pulmonar;

l

- a representação visual de lesões;
- a representação visual de expressões faciais;
- a reprodução sonora de falas do paciente;
- a reprodução sonora de gemidos do paciente.

Como diretrizes do desenvolvimento da solução proposta, tinha-se a necessidade de sempre manter um manequim real durante a simulação e, além disto, criar uma forma de equipar manequins já existentes e/ou já utilizados em cursos de treinamento.

A Figura 15 apresenta parte dos materiais que foram adicionados a um manequim de loja. Na seção 5.2 são detalhados os recursos utilizados.

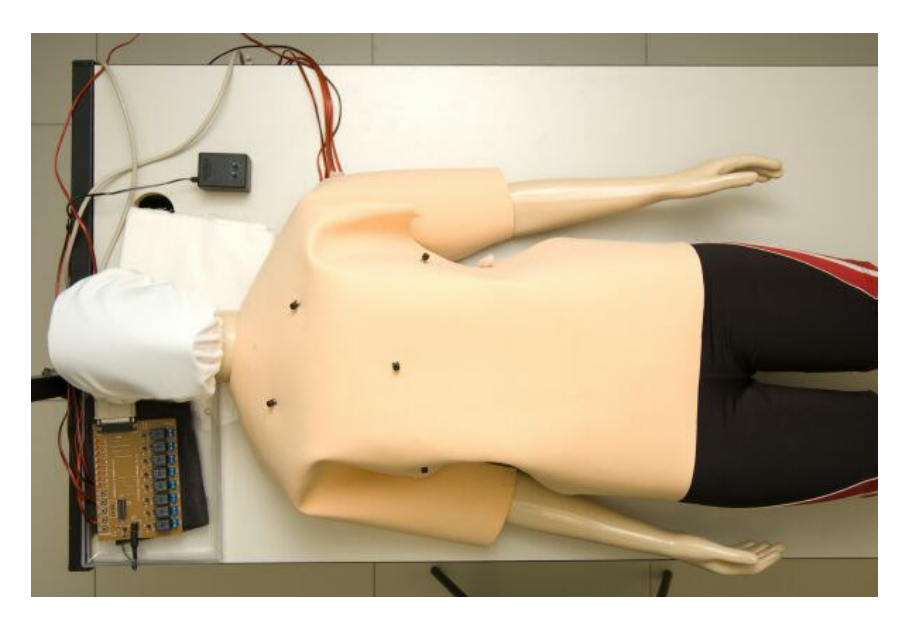

**Figura 15 – Manequim adaptado para o projeto ARLIST**

<sup>&</sup>lt;sup>11</sup> Por 'instrumentação' considera-se a adição de recursos elétricos, eletrônicos ou mecânicos, como interruptores, alto-falantes, conversores analógico-digitais e imagens.

### **5.1 Modelo computacional**

O Projeto ARLIST foi desenvolvido buscando qualificar o processo de capacitação médica, de forma que a comunicação entre trainee e médico-instrutor diminuísse, e o nível de interação entre trainee e manequim pudesse ser aumentado de maneira mais realista e autônoma. Neste sentido, dispositivos automáticos para captação de toque foram previamente programados para emitir sons quando pressionados e imagens de expressões faciais e leões foram modeladas para projeção sobre o manequim de treinamento em seu rosto e dorso de forma que sua execução fosse transparente ao trainee.

O protótipo de simulação do Projeto ARLIST é composto por três módulos principais, sendo eles o Módulo de Som, o Módulo de Imagem e o Módulo de Gerenciamento.

O **Módulo de Som** é responsável pela apresentação de sons durante da simulação. Através de uma caixa acústica presente no ambiente, o protótipo reproduz sons de falas, gemidos, reclamações, dentre outros sons presentes no sistema de gerenciamento. Um alto-falante conectado ao estetoscópio de ausculta reproduz os sons cardíacos e pulmonares do paciente virtual. Os arquivos de som estão no formato wave e são reproduzidos conforme ação do trainee (botões de ausculta) ou por escolha do médico-instrutor.

O **Módulo de Imagem** apresenta sobre o rosto e dorso do manequim de treinamento, imagens de expressões faciais e lesões corporais, respectivamente. As imagens de face foram criadas em um sistema de modelagem 3D, formatadas com texturas que se assemelhem ao rosto humano. As lesões estão em imagens no formato jpeg, extraídas de lesões de hematomas reais.

O **Módulo de Gerenciamento** mantém o sincronismo e controle entre os dois módulos já citados e captura as informações de entrada do protótipo de simulação e ativa as saídas de imagens e sons quando necessário. Neste módulo é possível configurar os parâmetros da simulação, efetuar as alterações dos sons pulmonares e cardíacos, falas, expressões faciais e lesões que serão reproduzidos, além de permitir a geração de um arquivo de log em formato txt.

Com o objetivo de detalhar o funcionamento do protótipo de simulação projetado, um modelo computacional foi desenvolvido para determinar os itens que compõe a execução de uma simulação no ARLIST.

A Figura 16 apresenta o modelo computacional que engloba os dispositivos utilizados para reprodução dos sinais clínicos, o tipo de dado gerado ou lido, os atores participantes da simulação, bem como o sentido do fluxo das informações de entrada e saída.

As setas direcionais indicam o fluxo de informações e eventos dentro do sistema de simulação. As setas de tracejado contínuo no sentido direita-esquerda indicam as entradas do sistema ou interações por parte do trainee ou médico-instrutor. As setas de tracejado pontilhado no sentido esquerda-direita determinam as saídas do sistema, ou seja, informações visuais ou sonoras enviadas ao trainee ou médico-instrutor. Como exemplo, tem-se a interação do usuário em busca da informação de ausculta cardíaca. Ao pressionar o botão correspondente sobre o dorso do manequim, o sistema capta essa ação e o alto-falante do estetoscópio imediatamente reproduz o respectivo som.

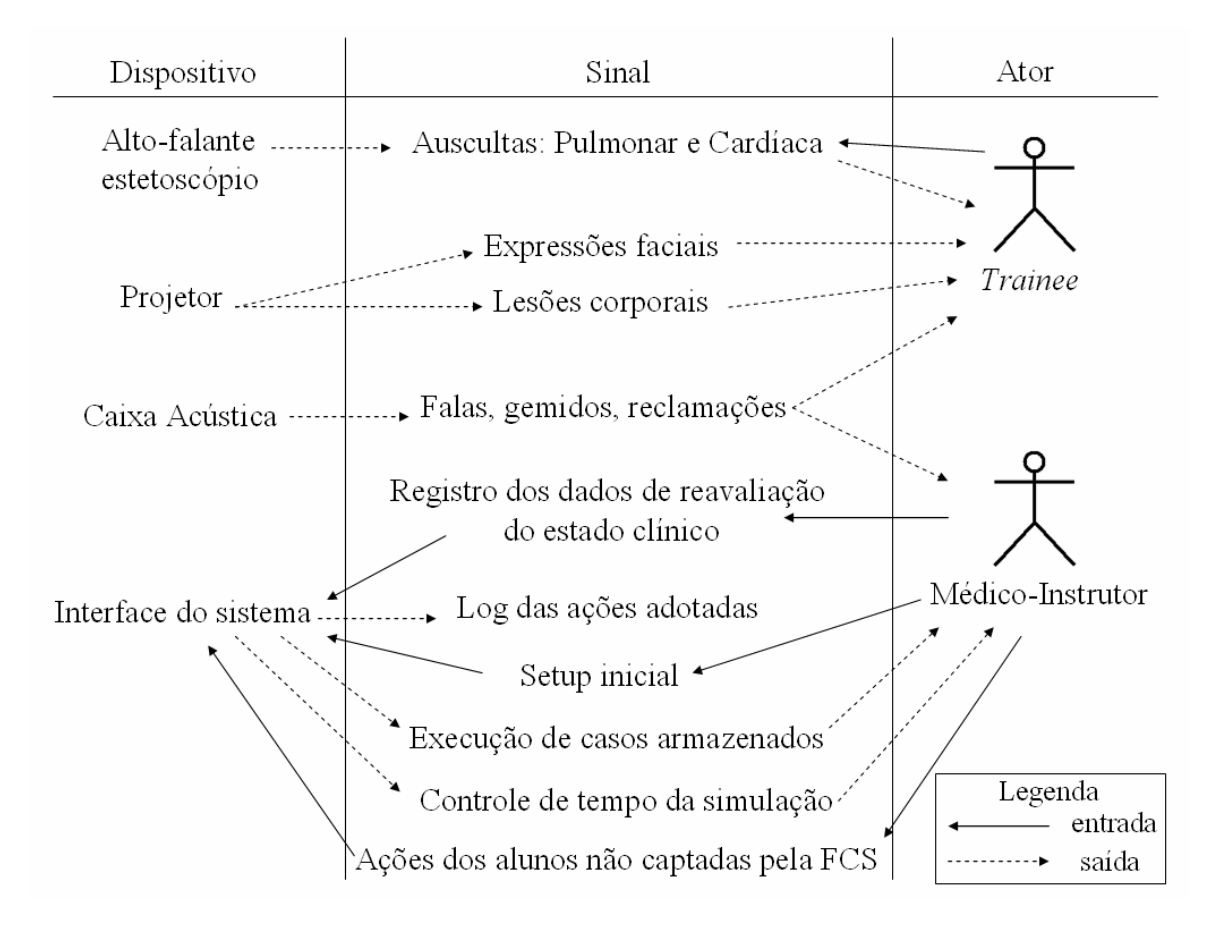

**Figura 16– Modelo computacional do Projeto ARLIST** 

Estão presentes no cenário de treinamento, o **trainee** e o **médico-instrutor**. As interações por parte do trainee são limitadas tendo em vista os recursos implementados (conforme seção 5.2). A única interação direta feito pelo trainee consiste no processo de ausculta, na qual o mesmo busca a informação e a recebe por meio da caixa acústica ou do alto-falante do estetoscópio.

Os dispositivos utilizados no projeto foram: uma caixa acústica, um altofalante e um projetor de imagens. Uma ferramenta de software (que possui o papel de interface do sistema dentro do modelo computacional) foi desenvolvida para o propósito do gerenciamento das simulações. Esses dispositivos têm a capacidade de gerar saídas automáticas (durante a ação das auscultas) ou manuais (troca de expressões faciais e lesões, emissão de sons de reclamação), emitidas pelo médico-instrutor através da ferramenta de software.

### **5.2 Ferramentas para representação dos sinais clínicos**

Conforme apresentado na Seção 2.2, o projeto foi desenvolvido com base na identificação dos sinais clínicos utilizados durante o chamado **primeiro atendimento de emergência**. Dentre estes sinais foram selecionados e agrupados nas categorias de sinais **Sonoros e Visuais** aqueles considerados mais relevantes. A Tabela 7 mostra a relação destes sinais.

| Representação | <b>Sinal</b>          |
|---------------|-----------------------|
| Visual        | Lesões                |
|               | Expressões faciais    |
|               | Responsividade verbal |
|               | Responsividade à dor  |
| Sonoro        | Ausculta pulmonar     |
|               | Ausculta cardíaca     |
|               | Sonda naso-traqueal   |
|               | Responsividade verbal |
|               | Responsividade à dor  |

**Tabela 7 - Categorização dos principais Sinais Clínicos Quanto à Forma de Apresentação** 

Para a gerência da simulação foi criado um software batizado de **Ferramenta para Controle da Simulação** (FCS), descrito na Seção 5.2.3. Nesta ferramenta o médico-instrutor tem a possibilidade de configurar aspectos como:

- os estados de alerta do paciente, baseado na classificação AVDN dos manuais de reanimação (Alerta, Responsivo Verbal, Responsivo à Dor e Não Responsivo);
- os sons de ausculta, de acordo com o problema apresentado pelo paciente e pelo caso a ser simulado;
- as falas do paciente;
- a exibição de imagens de expressões faciais;
- a exibição de imagens de lesões sobre o corpo do manequim;
- a cor da face do paciente, vista através da face;
- o caso inicial com parâmetros pré-configurados.

Além destas configurações, o médico-instrutor pode registrar na FCS várias informações a respeito do andamento do treinamento, como ações realizadas pelo trainee (massagem cardíaca, administração de drogas, acesso venoso, intubação) e quais informações são passadas pelo médico-instrutor a este trainee durante a simulação, como por exemplo, valores de pressão arterial (PA), freqüência cardíaca  $(FC)$ , freqüência respiratória (FR) e saturação<sup>12</sup>.

### **5.3 Recursos computacionais**

l

Conforme já foi mencionado na Seção 2.3, uma das diretrizes mais importantes levantadas durante o desenvolvimento do projeto está relacionada com a necessidade de permanência do manequim anatômico utilizado atualmente nos treinamentos de SV. Este manequim, além de permitir a realização de diversas manobras fundamentais nos atendimentos de emergência, representa o elo físico da simulação com o mundo real, pois possui as medidas e as formas semelhantes às de um ser humano. Por este motivo, qualquer que fosse o recurso adicional

<sup>&</sup>lt;sup>12</sup> Saturação: Nível de concentração de oxigênio presente na corrente sangüínea [Michaelis].

implantado, este deveria sempre levar em consideração que o manequim real estaria presente durante a simulação.

Nas seções a seguir são apresentados os recursos computacionais implementados, de acordo com sua forma de apresentação (sonora ou visual).

### 5.3.1 Recursos Sonoros

Dentre os recursos sonoros considerados como relevantes para o processo de simulação, constatou-se que itens simples, como falas do paciente, murmúrios, gemidos, gritos e reclamações de dor, ajudam a gerar tensão psicológica e a manter o estado de alerta do trainee durante o atendimento.

O procedimento de ausculta também possui um papel importante durante o atendimento de emergência, pelo fato de ser executado diversas vezes e permitir ao trainee consultar com autonomia tal informação. Nos treinamentos atuais, como muitos manequins não disponibilizam recursos sonoros, as informações sobre batimentos cardíacos e situação pulmonar são informadas pelo médico-instrutor, tendo que ser requisitadas verbalmente pelo trainee. Nas seções a seguir são detalhados os recursos sonoros desenvolvidos.

### 5.3.1.1 Simulação de Auscultas

Para que fosse possível representar os sinais das auscultas em qualquer tipo de manequim, foi desenvolvido um **colete com botões de pressão**. O colete foi produzido com um material macio e flexível, semelhante a uma lâmina de borracha com espessura de 5 mm, denominado EVA (Estileno, Acetato de Vinila), comumente utilizado para trabalhos com artesanato. Através das medidas de quadril, tórax e ombros, extraídas do manequim de testes, efetuou-se o corte do material de forma que este pudesse ser vestido como um colete sobre o manequim. Elásticos (Figura 17) foram costurados em 4 pontos do colete (quadril, tórax, braços e pescoço), para possibilitar uma melhor fixação do mesmo sobre o corpo do manequim.

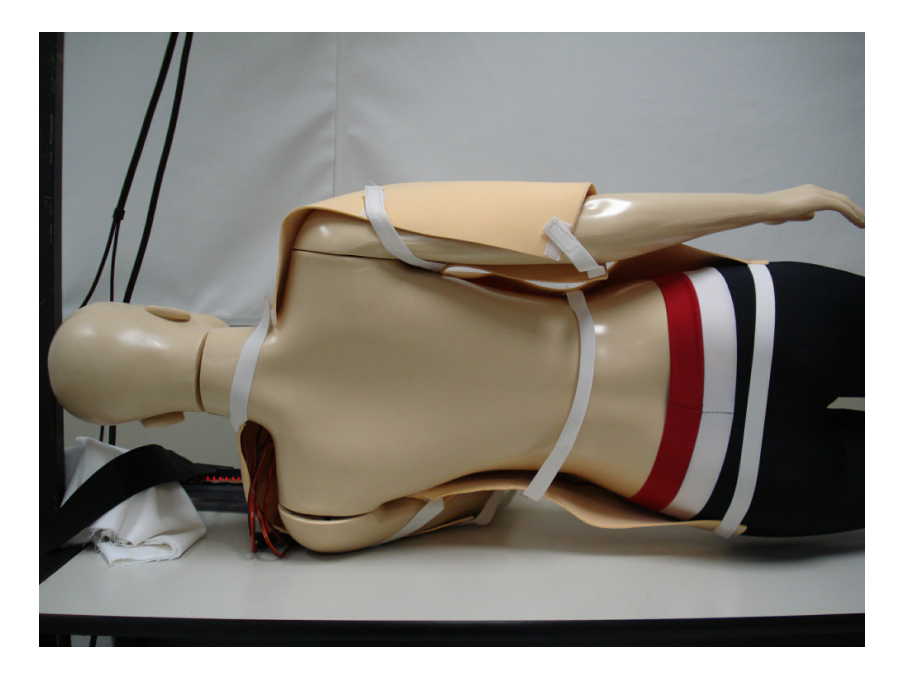

**Figura 17 – Elásticos que prendem o colete ao manequim de treinamento** 

Os botões de pressão, em número de cinco, estão divididos em dois pontos de ausculta cardíaca, dois pontos de ausculta pulmonar e um ponto para ausculta da sonda naso-traqueal, como ilustra a Figura 18, onde se pode observar o detalhe de um botão de pressão instalado no colete.

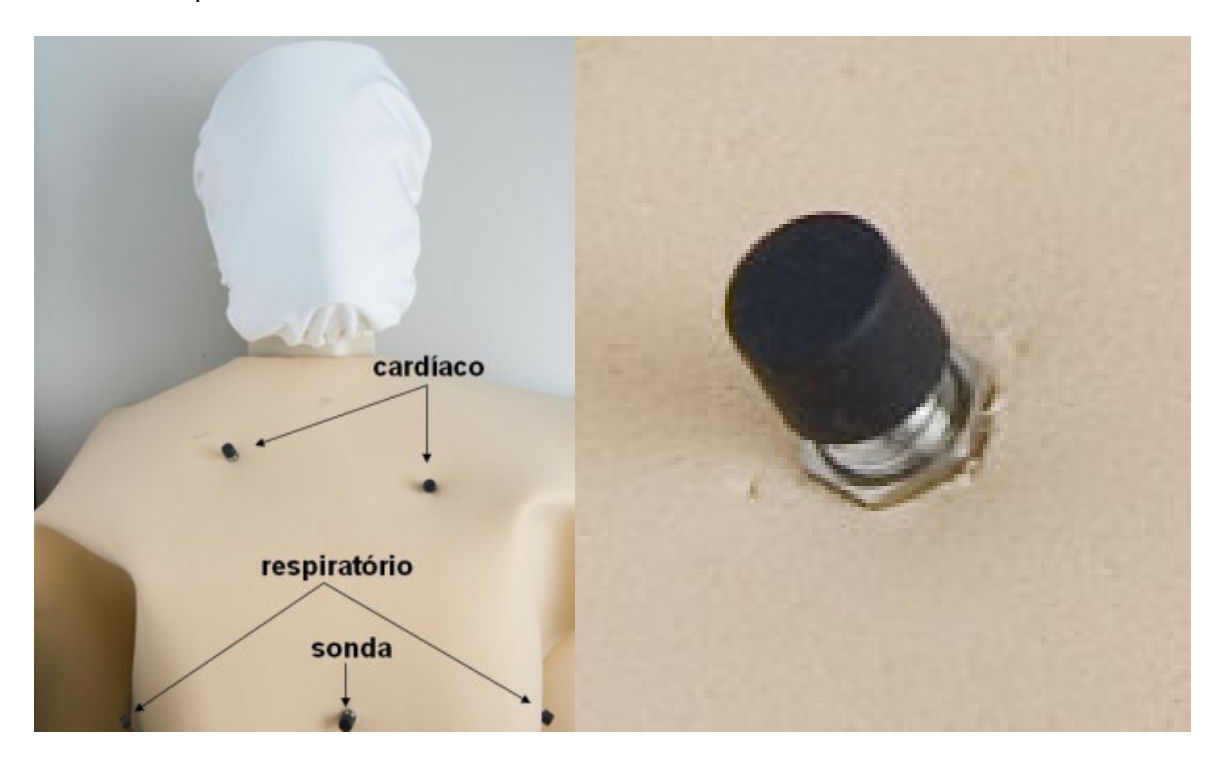

**Figura 18 – Colete para auscultas (esquerda) e exemplo de botão de pressão (direita)** 

Os botões presos ao colete estão conectados por meio de fios a uma placa de comunicação paralela (Figura 19), ligada a um computador. Quando ocorre o pressionamento de um dos botões fixados no colete, o sinal é captado pela placa, que retransmite ao computador uma identificação do botão ativado. A FCS trata esta codificação, reproduzindo o som de acordo com a configuração feita previamente pelo médico-instrutor, com base nas características do caso que está sendo simulado.

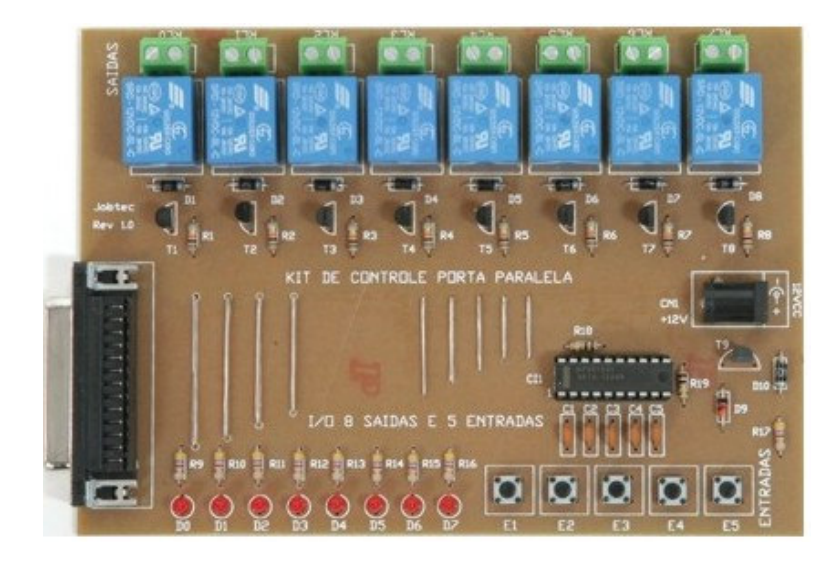

**Figura 19 – Placa paralela de captura** 

A reprodução dos sons acontece de duas formas: (a) através de caixas acústicas conectadas ao computador, posicionada sob o pescoço do manequim e (b) através de um estetoscópio adaptado (Figura 20) para também reproduzir os mesmos sons. A adaptação do estetoscópio foi realizada fixando-se um alto-falante de duas polegadas no lugar do diafragma do estetoscópio. Este alto-falante está interligado com a mesma saída de som da caixa acústica que se encontra sob a cabeça do manequim. Com este mecanismo, o trainee tem a possibilidade de ouvir os sons das auscultas enquanto mantiver pressionado algum dos botões do colete. Os demais presentes na sala onde ocorre a simulação também podem ouvir o mesmo som através das caixas acústicas, se este for o desejo do médico-instrutor.
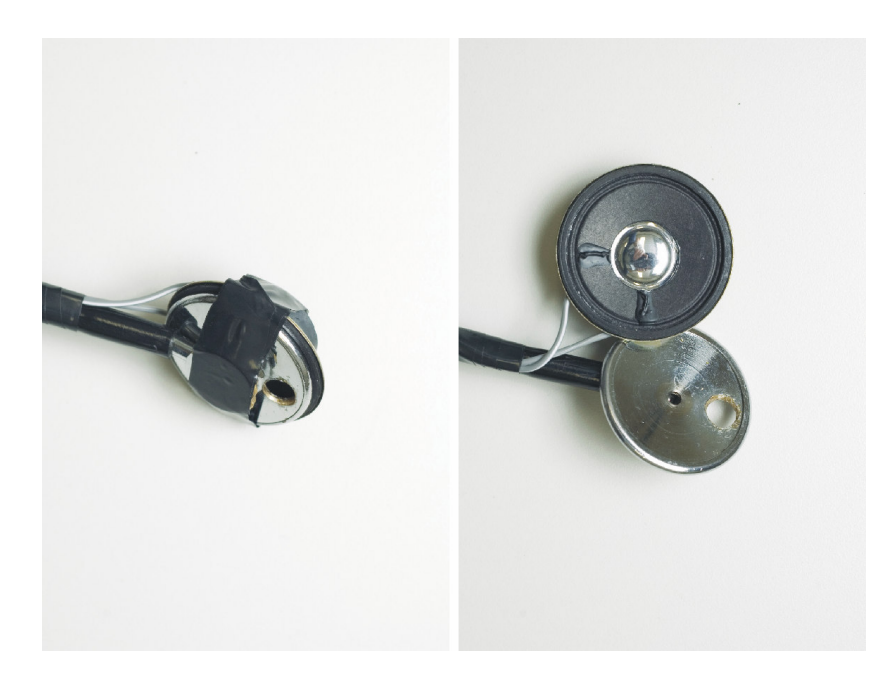

**Figura 20 - Estetoscópio adaptado para auscultas** 

Para tornar simples a alteração dos sons utilizados nas auscultas, permitindo, por exemplo, que o paciente apresente sinais clínicos de um adulto do sexo feminino, o médico-instrutor pode gravar novos sons e substituir os existentes, de acordo com as instruções contidas no Apêndice I deste documento. As informações atuais representadas no manequim de simulação procuram mostrar ao trainee uma criança de 11 anos, do sexo masculino.

# 5.3.1.2 Simulação de Falas

As falas emitidas pelo protótipo buscam representar atitudes voluntárias do paciente, como manifestação de dor, tontura, pronúncia de seu nome e idade. De acordo com o estado clínico do paciente, o médico-instrutor dispara o som desejado, através da FCS e este é reproduzido na caixa acústica colocada sob da cabeça do manequim para que todos possam ouvir e ter a impressão que a fala foi proferida pelo paciente simulado.

Na versão atual da FCS, estão disponíveis, gemidos, murmúrios, manifestações de dor em partes específicas do corpo, choro de criança, além das frases apresentadas na Tabela 8.

| Tipo de Fala         | <b>Frase</b>                                                     |
|----------------------|------------------------------------------------------------------|
| Dor no peito         | Ai doutor, tô com dor no peito, tá doendo                        |
| Falta de Ar          | Tô com falta de ar doutor, não consigo respirar                  |
| Tontura              | Tô tonto doutor, tá tudo girando                                 |
| Paralisia de um lado | Doutor não tô sentindo meu lado esquerdo não consigo mexer o     |
|                      | pé, nem o braço                                                  |
| Palpitação           | Meu coração tá batendo tão forte doutorparece que vai pular fora |
|                      | do peito, me dá algum remédio, me dá alguma coisa por favor      |
| Dor na barriga       | Que dor de barriga doutor, dói bem no meio eu quase não consigo  |
|                      | nem mexer, nem respirar                                          |
| Nome                 | Eu me chamo Junior                                               |
| Idade                | Eu tenho 11 anos                                                 |
| Choro (criança)      | (reprodução de um choro de criança pequena)                      |

**Tabela 8 – Falas disponíveis na FCS** 

Da mesma forma que acontece com os sons de auscultas, o médico-instrutor também pode atualizar os sons relativos às falas, conforme as instruções apresentadas no Apêndice I.

Além disto, o médico-instrutor pode carregar, durante a simulação, através da interface da FCS, arquivos de som para serem reproduzidos como se fossem falas do paciente ou de algum acompanhante.

# 5.3.2 Recursos Visuais

Aplicações de computador que realizam a exibição de órgãos humanos reais e modelos virtuais tridimensionais são comuns em sistemas de treinamentos e enciclopédias médicas. Porém, embora se saiba, que muito do diagnóstico médico é realizado com base em aspectos visuais do paciente, como cor da pele, existência de lesões, características da expressão facial e nível de alerta do paciente, em treinamentos de SV que preservam o uso do manequim para o exercício das manobras práticas, não há registros do emprego de imagens para qualificação do processo de aprendizagem.

Buscando suprir esta lacuna, a arquitetura do ARLIST buscou reproduzir **sobre o manequim** imagens de expressões faciais e de lesões corporais que pudessem dar suporte à identificação visual de elementos do estado clínico do paciente.

As ferramentas de hardware utilizadas para a exibição das imagens são descritas na seção 5.3.2.1.

No que diz respeito a **expressões faciais**, as possibilidades existentes na versão atual do ARLIST procuram demonstrar expressões de dor ou desconforto e também se o paciente está inconsciente ou acordado. Na Figura 21 pode-se observar da esquerda para a direita a representação de expressões de Desacordado, Responsivo Verbal, Delirando, Responsivo à Dor. A decisão de qual imagem deve ser exibida a cada momento fica a cargo do médico-instrutor que pode facilmente alterá-las na interface do FCS.

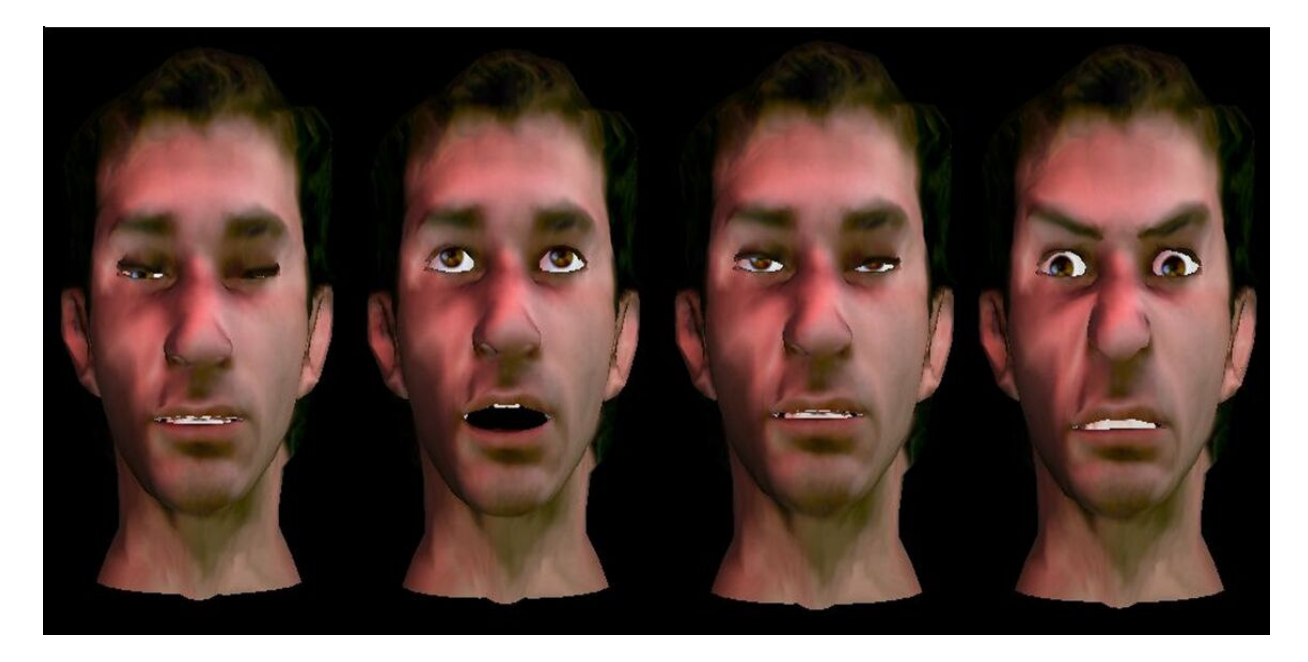

 Desacordado Responsivo Verbal Delirando Responsivo à Dor **Figura 21 – Expressões faciais disponíveis no ARLIST** 

Às expressões faciais estão associados alguns sons, tais como gemidos e falas de desconforto. Olhos e boca também podem ser movimentados conforme decisão do médico-instrutor, proporcionando um maior realismo à simulação.

Na versão atual da FCS, estão disponíveis imagens que procuram simular uma criança, porém, da mesma forma que acontece com os sons, o médico-instrutor também pode alterar as imagens utilizadas de acordo com as necessidades do treinamento. Detalhes sobre este procedimento podem ser obtidos no Apêndice II. As expressões faciais foram reproduzidas com auxílio do Expression ToolKit [34].

Com relação às **lesões corporais** (hematomas<sup>13</sup>), imagens são projetadas sobre o colete vestido no manequim em duas regiões: tórax inferior esquerdo ou tórax inferior direito. A existência de lesão em uma dessas regiões inibe o som do pulmão do lado em que estiver a lesão. Assim, o trainee será alertado a suspeitar de uma colisão ou queda e a tomar decisões diferenciadas, como drenagem de tórax e alívio da cavidade torácica através de perfuração com uma agulha, por exemplo.

A Figura 22 apresenta à esquerda um exemplo da imagem um hematoma utilizado no ARLIST. À direita, são apresentados os locais de projeção sobre o manequim de testes.

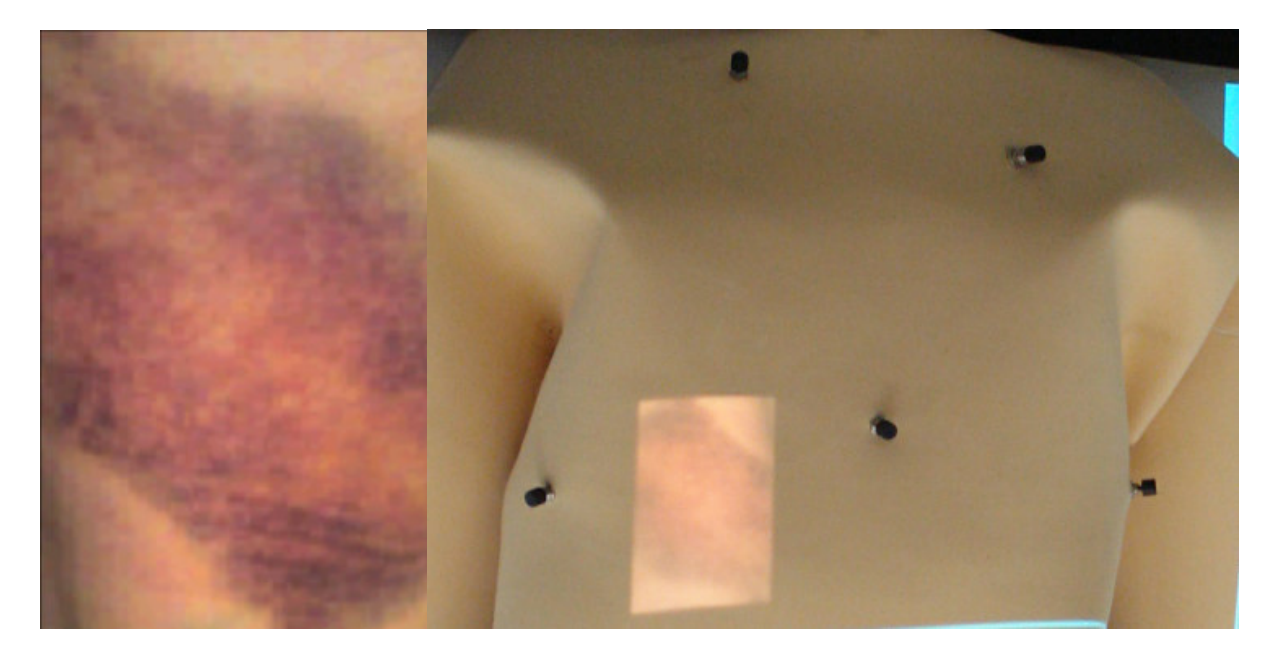

**Figura 22 – Exemplo de lesão corporal (esquerda) e locais de projeção (direita)** 

Além das expressões faciais e das lesões, na categoria de sinais visuais foi implantado o recurso para representação da cor de pele, observável através do rosto do paciente. Na Figura 23 podem-se observar imagens dos três níveis de cor de pele (normal, pálida e cianótica) disponíveis no ARLIST.

l

Hematoma: Manchas roxas causadas pelo acúmulo de sangue em um órgão ou tecido, provenientes de colisão, queda ou alguma alteração hematológica.

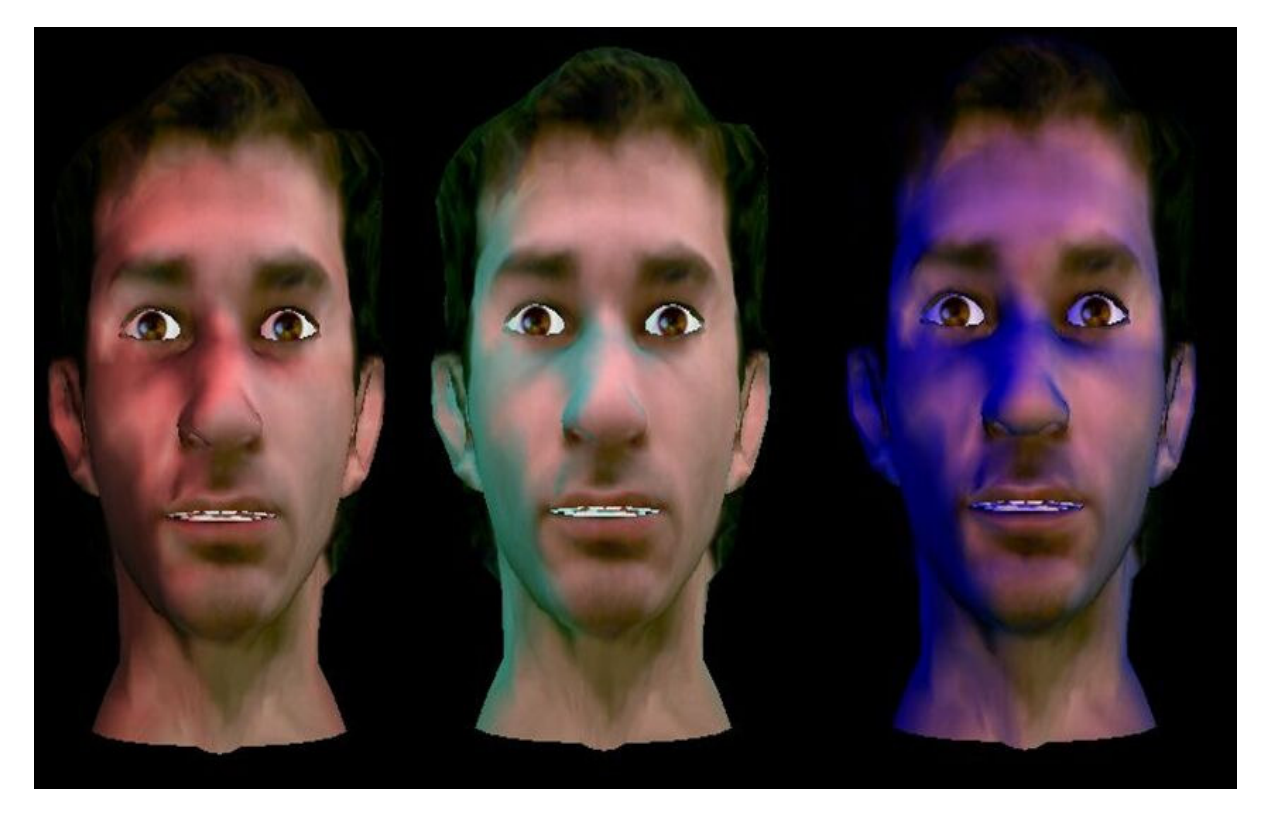

Pele Normal **Pele Pálida** Pele Pality Pele Cianótica **Figura 23 – Cores de pele disponíveis no ARLIST** 

O estado de **alerta do paciente**, por sua vez, é observado através do tipo de expressão facial exibido sobre o rosto do manequim, conforme as alternativas apresentadas na Figura 21. Através delas, o trainee tem a possibilidade de avaliar o estado do paciente, baseado na reprodução dos sons de dor ou gemidos, emitidos nas caixas acústicas no momento de um questionamento verbal ou estímulo físico (como um beliscão), que são disparados pelo médico-instrutor.

A grande vantagem destas imagens é que elas permitem ao trainee olhar para o paciente e, de maneira autônoma, constatar seu estado de alerta (acordado ou inconsciente), avaliar o seu estado de acordo com a cor de sua pele (cianótico, pálido, normal) e perceber a presença de lesões (equimoses e hematomas) na região torácica.

## 5.3.2.1 Recursos Tecnológicos para Exibição das Imagens

A exibição das imagens sobre o manequim é realizada através de um projetor fixado na parte superior de uma estrutura metálica projetada e construída para o projeto ARLIST. Essa estrutura, que cerca a mesa de treinamento, é desmontável e móvel. A Figura 24 (a) apresenta um modelo da estrutura com suas medidas, número de peças e características de encaixe. A Figura 24 (b) apresenta a referida estrutura juntamente com alguns dos recursos utilizados, como o colete de auscultas, o manequim de treinamento, e o projetor de imagens.

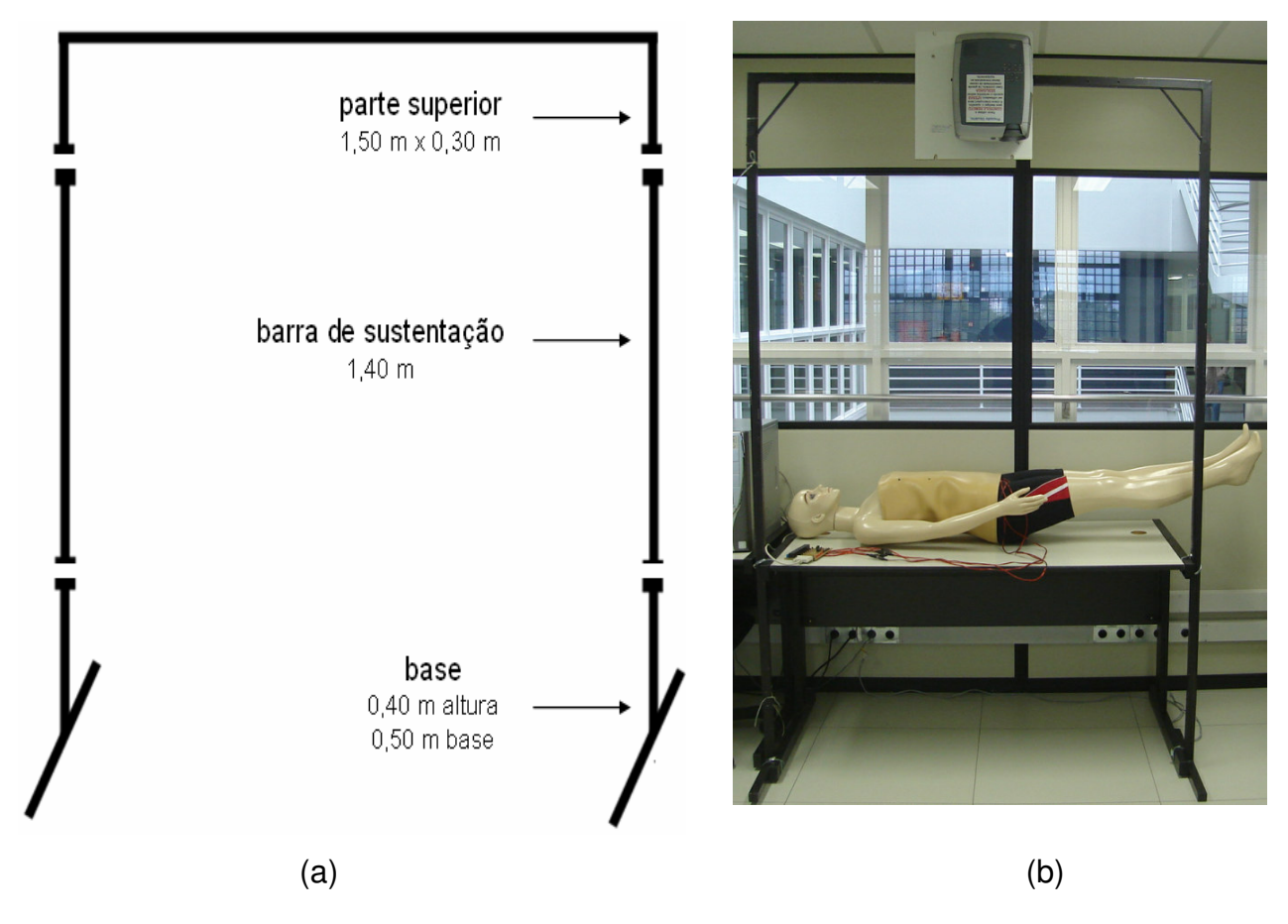

**Figura 24 - Estrutura metálica desenvolvida para suporte do projetor** 

Conforme já foi mencionado, a presença do manequim de treinamento é indispensável durante o processo de simulação. Para garantir que a projeção das imagens das expressões faciais e das lesões corporais fossem exibidas no local correto, o manequim foi preso à mesa por meio de tiras de nylon colocadas no pescoço e no quadril do manequim (Figura 25).

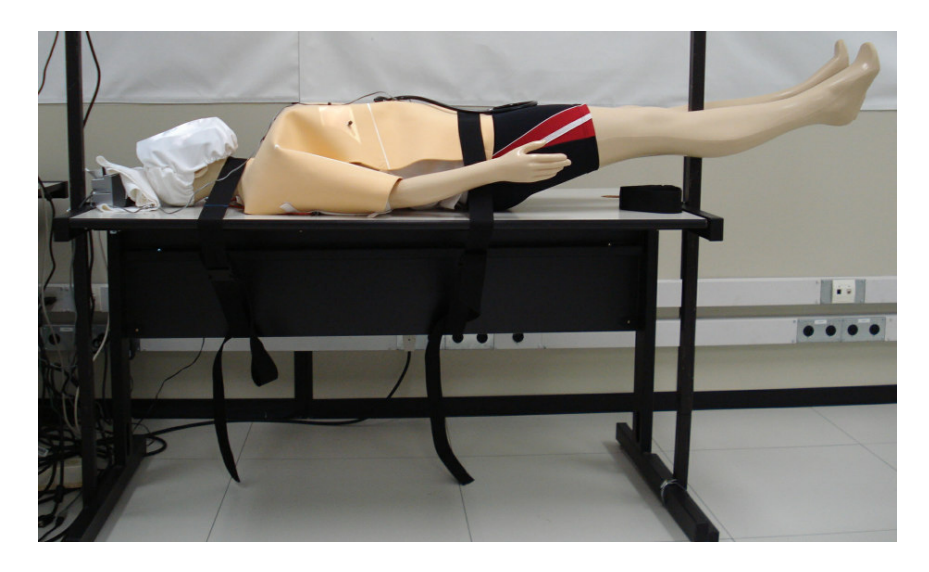

**Figura 25 – Manequim preso com tiras de nylon** 

Para receber a projeção das expressões faciais foi confeccionada uma máscara, apresentada na Figura 26, feita de pano branco, com elásticos nas bordas, permitindo que essa seja vestida sobre o rosto do manequim. O objetivo da máscara é facilitar a visualização das imagens devido ao formato e as cores existentes na face do manequim de treinamento, impróprios para projeção.

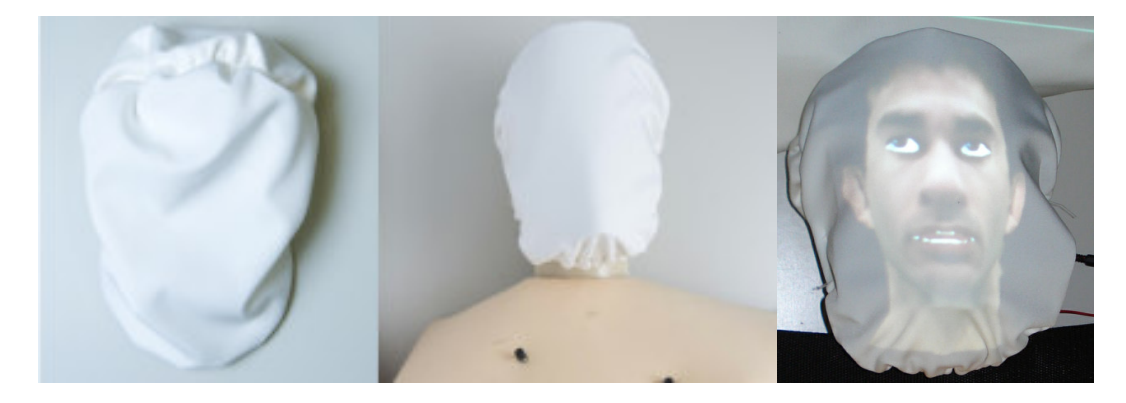

**Figura 26 - Máscara elaborada para a projeção das expressões faciais** 

# 5.3.3 Ferramenta para Controle da Simulação

A FCS foi desenvolvida com base nas informações obtidas com profissionais da área de emergência médica, e através da participação em duas edições dos cursos de SV. A interface do ARLIST foi desenvolvida preocupando-se com a praticidade e a clareza dos dados e comandos apresentados. Por isso, os itens foram agrupados por assunto (visuais, sonoros, ações e falas), e a mudança de estados pode ser feita através de poucos *cliques* na interface.

O projeto foi desenvolvido para plataforma Windows, utilizando linguagem de programação C++ e a biblioteca gráfica wxWidgets [32] para a criar a interface gráfica.

O gerenciamento da simulação acontece por meio da interface gráfica apresentada na Figura 27, na qual o médico-instrutor pode executar ações como:

- definir os tipos de sons pulmonares, cardíacos e de intubação a serem reproduzidos em cada ponto de ausculta (Figura 27, área "d");
- disparar falas como manifestações de reclamação, desconforto, dor, angústia e choros (Figura 27, área "g");
- definir o tipo e a localização de lesões (Figura 27, área "c");
- definir a cor de pele do paciente (Figura 27, área "b");
- definir o nível de alerta do paciente (Figura 27, área "a");
- registrar ações do trainee não captadas automaticamente pelo protótipo de simulação (Figura 27, área "f");
- registrar informações dos sinais vitais do paciente, bem como informações gerais passadas ao trainee (Figura 27, áreas "e" e "h");

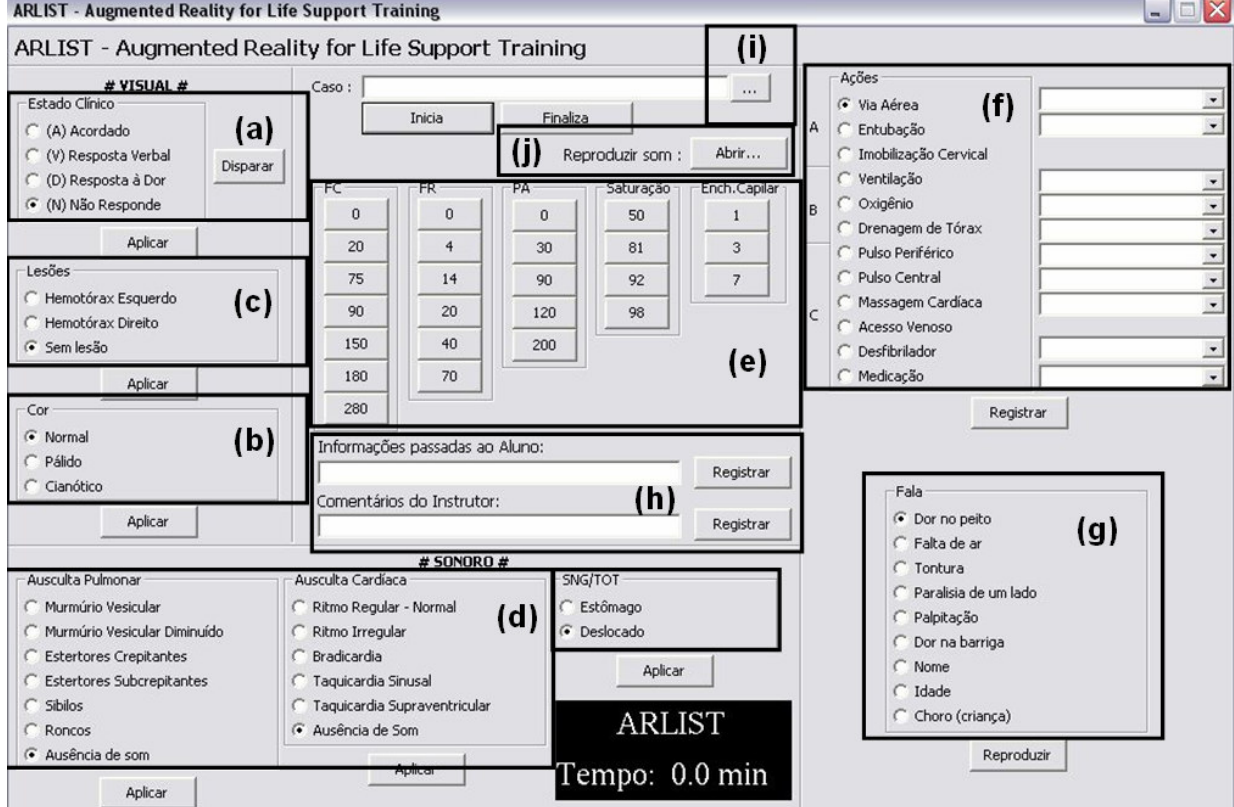

**Figura 27 – Interface do protótipo ARLIST** 

Além de permitir a execução destas ações, a FCS registra de maneira automática toda a ação do médico-instrutor sobre a interface e do trainee sobre os pontos de ausculta no colete, com o objetivo de permitir a avaliação da sessão de treinamento.

A fim de permitir o registro de outros eventos durante uma sessão de treinamento, a interface da FCS possibilita que o médico-instrutor registre, através de um campo de texto (Figura 27, área "h"), informações não previstas na interface que foram passadas ao trainee para o correto andamento da simulação.

Este recurso de entrada de um texto livre, apesar de prover grande flexibilidade à ferramenta, pode tornar-se pouco prático se tiver que ser utilizado com muita freqüência. Por este motivo, para aquelas informações que são repetidamente solicitadas pelo trainee, como freqüência cardíaca, freqüência respiratória, pressão arterial, saturação e tempo de enchimento capilar, foram criados botões específicos para que o médico-instrutor possa facilmente sinalizar estes eventos, registrando a resposta fornecida ao trainee (Figura 27, área "e").

Além disto, quando o trainee decide realizar algum procedimento que não pode ser "percebido" automaticamente pelo manequim como intubação, ventilação artificial, massagem cardíaca ou a administração de uma medicação, estes também podem ser registrados com facilidade na FCS através de botões específicos (Figura 27, área "f").

Com o objetivo de facilitar a configuração e a reutilização de casos, a FCS permite também a gravação e a carga de casos de estudo (Figura 27, área "i"). Através dessa característica, o médico-instrutor tem a possibilidade de aplicar casos pré-configurados, reduzindo o tempo de início da simulação.

Existe ainda a possibilidade de reproduzir, no início da sessão de treinamento, um arquivo de som relatando a situação que trouxe o paciente até a sala de emergência, a fim de introduzir o trainee ao caso (Figura 27, área "j").

## 5.3.3.1 Arquivo de Registro (Log)

Um dos problemas encontrados nos cursos de SV está relacionado com a forma de acompanhar o caso de simulação desenvolvido pelo trainee durante o exercício.

Devido ao fato de terem de ser anotadas à mão tais informações e não possuir registro algum formal das ações tomadas pelo trainee sobre o manequim, os treinamentos em SV geram problemas de contestação por parte dos alunos que discordam, após a realização dos casos, da avaliação feita pelo médico-instrutor. A falta de um mecanismo formal, preciso e palpável, dá margens a discussão e questionamentos a respeito da avaliação.

Para apoiar o processo de avaliação do treinamento, a FCS registra em um arquivo de log (Figura 28) toda e qualquer informação gerada pelo médico-instrutor (informações prestadas ao trainee, mudanças nos parâmetros clínicos do paciente, entre outros) assim como as atitudes e ações vindas do trainee (auscultar o paciente, aplicar medicação, intubar ou realizar massagem cardíaca, entre outros). Essas informações podem ser analisadas posteriormente tanto pelo médico-instrutor quanto pelo trainee, para fins de avaliação e correção das medidas tomadas.

O arquivo de log (Figura 28) é padronizado e obedece sempre a mesma seqüência para gravação das informações. A primeira e a última linha apresentam, respectivamente, a marcação de "Início", o nome do caso apresentado ao trainee, juntamente com a data e hora de início, seguida da marcação de "Fim", acompanhada da data e hora de término da simulação.

Cada uma das demais linhas do arquivo de log representa um evento do sistema, gerado pelo médico-instrutor ou pelo trainee. Através de uma numeração seqüencial, cada linha registra o número da ação, a hora, o autor da ação (I instrutor ou A - aluno) e o evento acionado, seja esse uma ausculta, uma fala, a alteração do estado clínico ou a informação de um sinal vital (FR, FC, PA).

| # ----                                                |
|-------------------------------------------------------|
| Início do caso: Atropelamento - Wed Nov 07 01:19 2007 |
| $001 - 01:19 - I - Estado: (N) - Não Responde$        |
| 002 - 01:19 - I - Lesão: Hemotórax Direito            |
| $003 - 01:19 - I - Cor: Cianótico$                    |
| $004 - 01:19 - I - AsPu: Roncos$                      |
| $005 - 01:20 - I - AsCa: Bradicardia$                 |
| $006 - 01:20 - I - SNG: Desclock$                     |
| $007 - 01:20 - A - FC:20$                             |
| $008 - 01:20 - A - FR: 0$                             |
| $009 - 01:20 - A - PA: 0$                             |
| $010 - 01:20 - A - Saturacão: 81$                     |
| $011 - 01:20 - A - Enchimento Capilar: 7$             |
| $012 - 01:20 - A - A$ ção: Entubação - Sucesso        |
| 013 - 01:20 - A - Ação: Imobilizção Cervical          |
| $014 - 01:20 - A - A$ ção: Ventilação - Adequada      |
| $015 - 01:20 - I - Fala: Tontura$                     |
| # -- Fim da simulacão - Wed Nov 07 01:22 2007         |

**Figura 28 - Exemplo de arquivo de log**

Através do registro de ações no arquivo de log, é possível analisar a seqüência realizada no atendimento e o intervalo de tempo entre a ação disparada pelo instrutor e a reação tomada pelo trainee.

# **6 AVALIAÇÃO DO PROTÓTIPO**

Com o objetivo de avaliar se a presença e a qualidade dos recursos agregados pelo ARLIST contribuem ou não para o aumento do realismo nos treinamentos de SV, foi executado um conjunto de testes com alunos da Faculdade de Medicina da PUCRS (conforme seção 6.4) que fazem parte do público-alvo da ferramenta desenvolvida.

Nas próximas seções são detalhados os objetivos da avaliação do protótipo, a metodologia utilizada para realização das avaliações, o protocolo de testes, a descrição sobre as fases de testes (testes com especialistas – pré-teste – testes com usuários), a análise dos resultados obtidos com os testes e apresentação de um Estudo de Caso com candidatos a residência médica da Faculdade de Medicina da PUCRS.

#### **6.1 Objetivos da avaliação**

O processo de avaliação do protótipo ARLIST buscou alcançar quatro objetivos:

- Avaliar o nível de percepção do trainee em relação aos recursos implantados;
- Analisar o grau de contribuição dos recursos implantados para o aumento do nível de realismo durante a simulação de um atendimento;
- Analisar a praticidade da Ferramenta de Controle da Simulação (FCS);
- Analisar a utilidade do registro das ações do usuário no arquivo de log.

### **6.2 Metodologia para avaliação do sistema de simulação**

Para garantir o cumprimento dos objetivos propostos, foi estabelecida uma metodologia composta por quatro etapas descritas a seguir.

A primeira etapa consistiu na criação dos chamados **Casos de Treinamento**  que definem um conjunto de parâmetros que caracterizam o estado clínico do paciente, como o nível de alerta do paciente simulado, as auscultas cardíacas e pulmonares, e as falas previstas. A partir do cenário elaborado em um Caso de Treinamento, um conjunto mínimo de ações é esperado por parte do trainee. Estes casos foram elaborados de acordo com a complexidade e a habilidade que se deseja treinar e avaliar durante o processo de treinamento.

A segunda etapa compreendeu a formulação de dois questionários, um a ser respondido pelo trainee e outro pelo médico-instrutor, com a finalidade de avaliar o grau de contribuição gerado pela presença dos recursos computacionais agregados ao manequim, bem como a qualidade destes recursos na versão atual do protótipo.

Uma avaliação subjetiva fornecida pelo médico-instrutor a respeito da conduta dos trainees nos atendimentos constituiu a terceira etapa do processo de avaliação. Os profissionais que participaram desta etapa possuíam grande experiência em cursos de treinamento de SV, tanto como instrutores quanto como avaliadores.

A última etapa consistiu na análise das avaliações, objetiva e subjetiva, mapeando os pontos fracos e fortes dos recursos implementados, como importância e qualidade do recurso.

### 6.2.1 Casos de Treinamento

Os Casos de Treinamento foram elaborados em conjunto com alguns profissionais dos cursos de SV para possibilitar uma melhor avaliação dos itens computacionais implantados e do comportamento do trainee em relação aos mesmos durante as simulações. Em cada um dos Casos de Treinamento, um estado de alerta inicial é definido para o paciente, uma seqüência de possíveis ações esperadas para resolução do caso são descritas, falas de reclamação e desconforto são previstas. A partir desses cenários estabelecidos, o uso de alguns recursos implantados são observados durante as simulações. De acordo com o estado de alerta inicial, baseado nos estados de alerta da classificação AVDN, e os possíveis entre estes estados, um conjunto de recursos é utilizado para facilitar a percepção do trainee em relação à conduta que deve ser adotada.

A seguir são descritos três Casos de Treinamento elaborados para utilização nos testes com usuários. A Tabela 9 apresenta estes quatro conjuntos de informações e seus possíveis valores.

O **primeiro Caso de Treinamento** apresenta ao trainee um paciente que se encontra desacordado, sem batimento cardíaco e com respiração ausente. Este caso exige do trainee grande atenção, agilidade e eficiência para resolução do problema, tendo em vista que o paciente precisará passar pela rotina de reanimação, através das manobras de massagem cardíaca, ventilação e uso de medicações específicas, além da possibilidade de utilização do desfibrilador. A Tabela 10 descreve a configuração do caso de treinamento e os possíveis valores esperados.

A Figura 29 mostra as possibilidades de transição entre os estados de alerta.

| Informações<br><b>Descrição</b> |                                                         |  |  |  |  |
|---------------------------------|---------------------------------------------------------|--|--|--|--|
|                                 | Alerta                                                  |  |  |  |  |
|                                 | Resposta Verbal                                         |  |  |  |  |
| Estados de alerta               | Resposta à Dor                                          |  |  |  |  |
|                                 | Não responsivo                                          |  |  |  |  |
|                                 | Massagem cardíaca, Ventilação, Medicação, Ausculta,     |  |  |  |  |
|                                 | Intubação.                                              |  |  |  |  |
| Ações esperadas                 | Verificação de sinais como Pressão Arterial, Frequência |  |  |  |  |
|                                 | Cardíaca e Freqüência Respiratória.                     |  |  |  |  |
|                                 | Nenhuma fala, Idade, Nome.                              |  |  |  |  |
| Falas                           | Reclamações: Dor, Tontura, Dor de barriga, Falta de ar, |  |  |  |  |
|                                 | Dor no peito.                                           |  |  |  |  |
|                                 | Expressões faciais                                      |  |  |  |  |
| Recursos analisados             | Lesões                                                  |  |  |  |  |
|                                 | Auscultas                                               |  |  |  |  |
|                                 | Falas                                                   |  |  |  |  |

**Tabela 9 - Informações presentes nos Casos de Treinamento** 

| Informações         | <b>Descrição</b>                                        |
|---------------------|---------------------------------------------------------|
| Estados de alerta   | Alerta $(A)$                                            |
|                     | Não responsivo (N)                                      |
| Ações esperadas     | Massagem cardíaca e ventilação                          |
|                     | Medicação                                               |
|                     | Desfibrilação                                           |
|                     | Intubação (se necessário)                               |
|                     | Verificação do pulmão e do coração                      |
|                     | Pedido de informações de PA, FC, FR                     |
| Falas               | Quando o estado de alerta for "Não responsivo", nenhuma |
|                     | Quando o estado de alerta for "Alerta", nome e idade    |
| Recursos analisados | Expressões faciais: desacordado e acordado              |
|                     | Auscultas: pulmonar e sonda (se paciente intubado)      |
|                     | Falas                                                   |

**Tabela 10 - Configuração do Caso de Treinamento 1** 

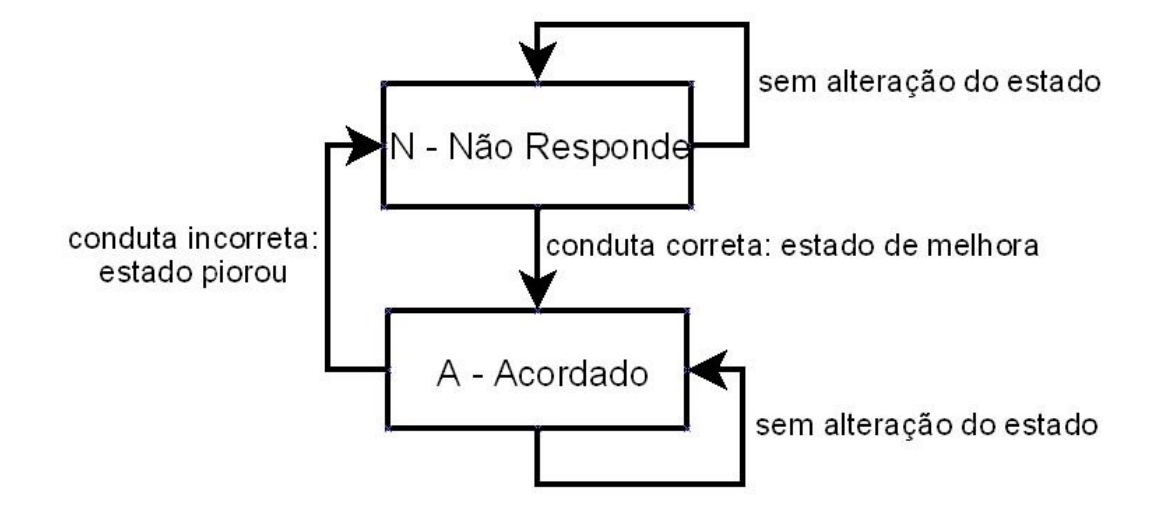

**Figura 29 – Transições de Estado do Caso de Treinamento 1** 

No **segundo Caso de Treinamento**, apresentado na Tabela 11 e na Figura 30, o paciente encontra-se no estado de alerta Responsivo Verbal. Nessa situação, objetiva-se que o trainee tome as medidas cabíveis para re-estabelecer o nível de consciência do paciente através de medicações, ventilação e demais procedimentos, tendo em vista que o estado do paciente não apresenta gravidade. A conduta correta levará o paciente para o estado de alerta esperado (Acordado), assim como a seqüência incorreta, poderá causar piora do quadro clínico do paciente, chegando ao estado de alerta Não Responsivo, sendo, neste caso, necessário realizar todos os procedimentos de reanimação.

| <b>Informações</b>  | <b>Descrição</b>                                             |
|---------------------|--------------------------------------------------------------|
| Estados de alerta   | Responsivo Verbal (V)                                        |
|                     | Não responsivo (N)                                           |
|                     | Alerta $(A)$                                                 |
| Ações esperadas     | Massagem cardíaca e ventilação                               |
|                     | Medicação                                                    |
|                     | Desfibrilação                                                |
|                     | Intubação (se necessário)                                    |
|                     | Verificação do pulmão e do coração                           |
|                     | Pedido de informações de PA e Peso                           |
| Falas               | Quando o estado de alerta for "Responsivo Verbal", nome,     |
|                     | idade, tontura, falta de ar                                  |
|                     | Quando o estado de alerta for "Não Responsivo", nenhuma      |
|                     | Quando o estado de alerta for "Alerta", nome, idade, tontura |
| Recursos analisados | Expressões faciais: lúcido e responsivo, desacordado e       |
|                     | acordado                                                     |
|                     | Auscultas: cardíaco, pulmonar e sonda (se paciente intubado) |
|                     | Falas                                                        |

**Tabela 11 – Configurações do Caso de Treinamento 2** 

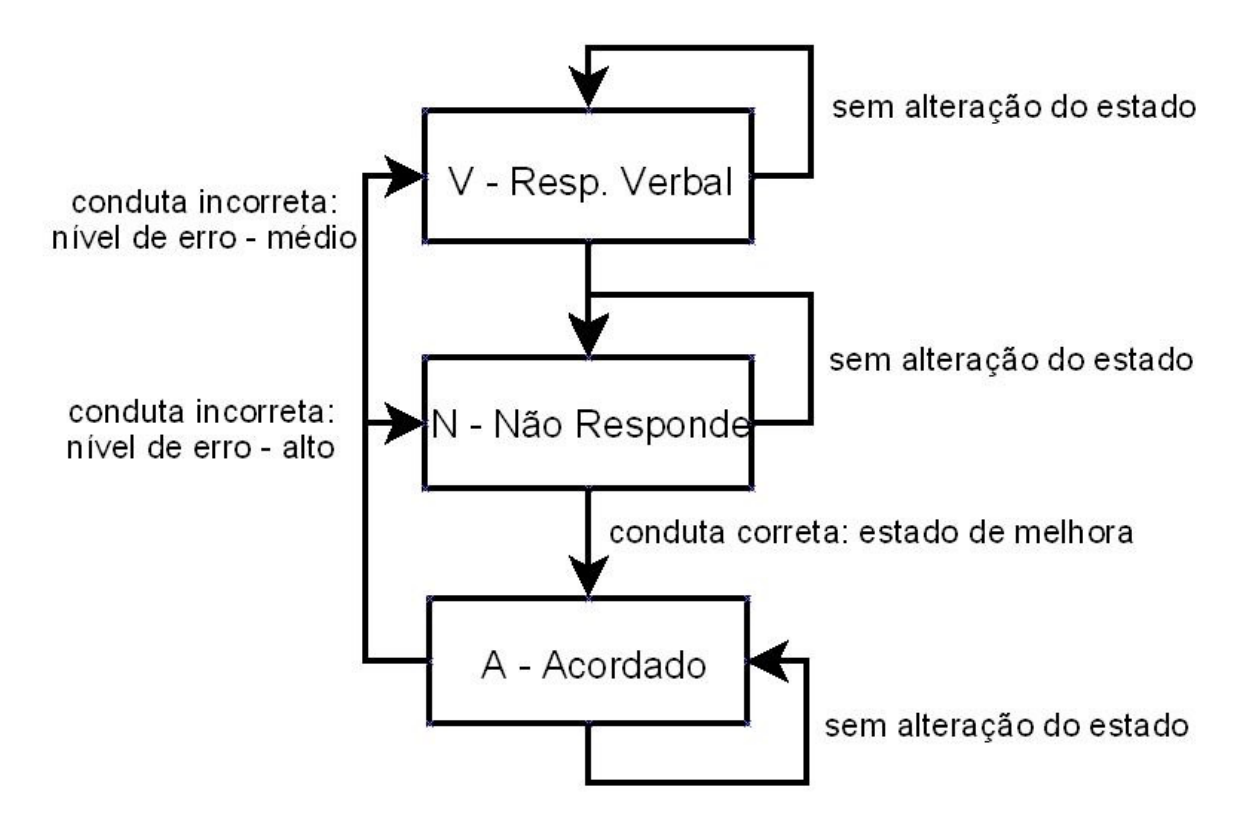

**Figura 30 – Transações de estado Caso de Treinamento 2** 

O **terceiro Caso de Treinamento** apresenta um paciente que se encontra em estado de alerta Responsivo à Dor, conforme mostra a Tabela 12. O paciente apresenta inquietude e lamentos. A Figura 31 apresenta as possibilidades de transição entre os estados de alerta de acordo com a conduta seguida. Nesse caso de treinamento procura-se avaliar o nível de percepção visual e sonora do trainee com base nas características técnicas implementadas e no estado clínico apresentado. Com base no estado de alerta inicial, o paciente estará apresentando resposta apenas a estímulos de dor (como apertões e beliscões) que serão ouvidos pelas caixas acústicas da sala de treinos, além de possuir hematomas na lateral de seu tórax, projetados pelo projetor de imagens. Assim como nos demais casos de treinamento, o procedimento de auscultas cardíaca e pulmonar será de suma importância para solucionar o caso, pois a lesão indicará ausência de som do lado em que estiver localizada a lesão. O trainee deverá saber qual medida deverá ser adotada para solucionar o problema. A conduta incorreta poderá levar o paciente para o estado de alerta Não Responsivo.

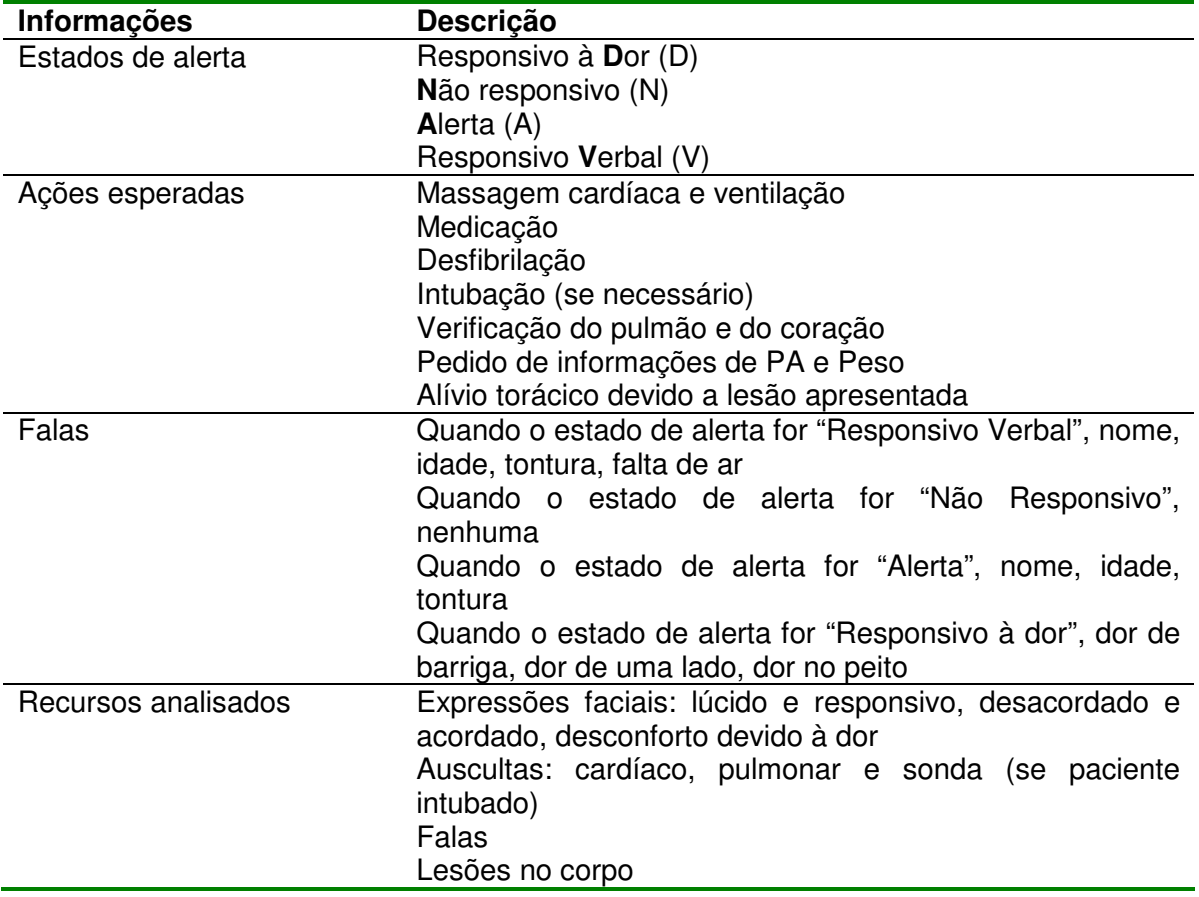

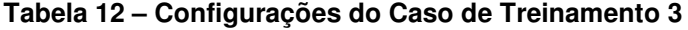

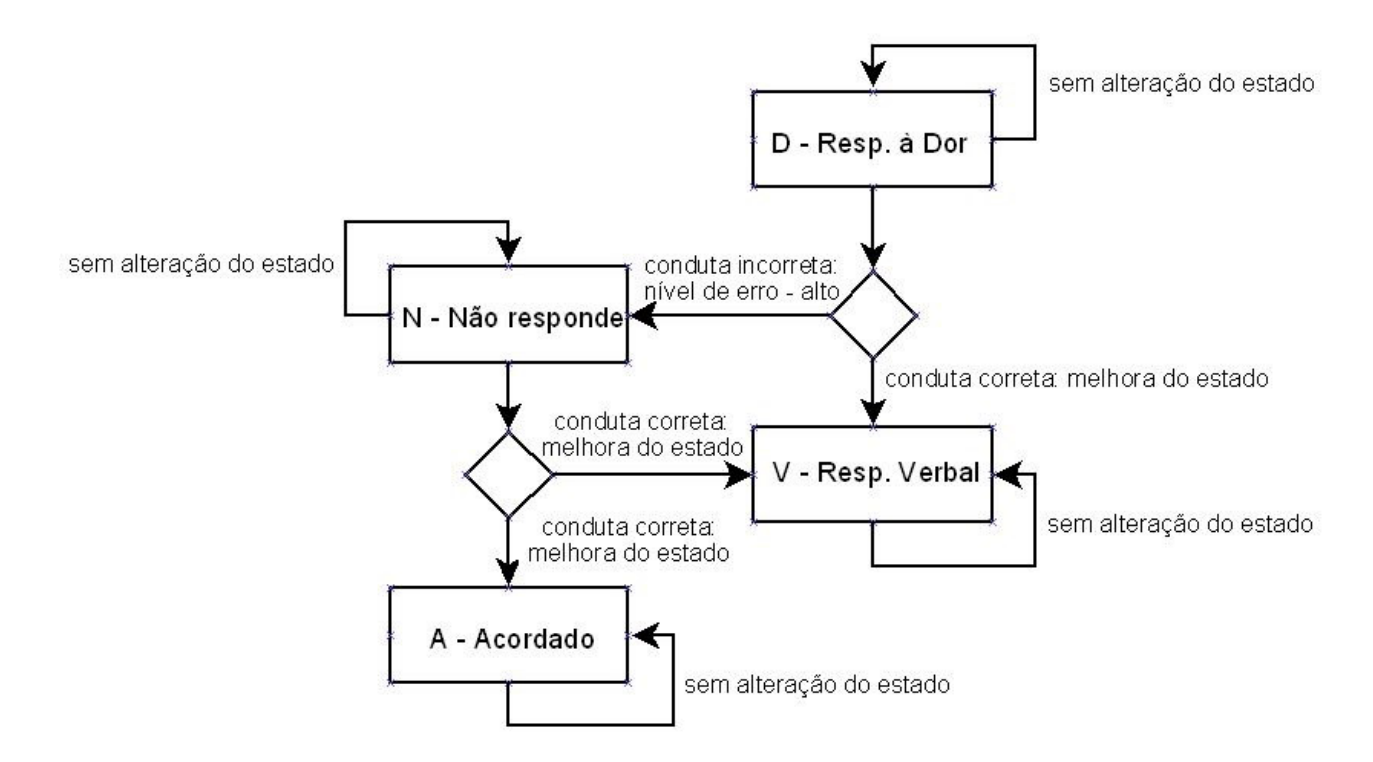

**Figura 31 – Transações de estado do Caso de Treinamento 3** 

Para todos os Casos de Treinamento, é realizado o registro (através da FCS) das informações passadas pelo médico-instrutor ao trainee, assim como os seus comentários em relação à condução do caso. Assim, toda e qualquer informação solicitada ao médico-instrutor ou repassada de maneira espontânea ao trainee, é feita em qualquer estado de alerta ou caso de treinamento, conforme apresentado na seção 5.2.3. Exemplos dessas informações são:

- PA, FC, FR, tempo de enchimento capilar<sup>14</sup>;
- Peso do paciente, idade, sexo;

l

• Fato ocorrido: uma descrição da chegada do paciente a emergência.

<sup>&</sup>lt;sup>14</sup> Enchimento capilar: Tempo de enchimento dos vasos sangüíneos. Um membro que é pressionado pela pressão das mãos, por exemplo, fica esbranquiçado voltando a colorar gradativamente. Tempo normal de 1 a 3 segundos.

#### 6.2.2 Questionários de Avaliação do Protótipo

Com o objetivo de obter uma avaliação mais abrangente do projeto, foram realizadas avaliações do protótipo tanto com trainees quanto com os médicos-instrutores.

Cada trainee que realiza a simulação responde um questionário individualmente. O médico-instrutor realiza uma avaliação por equipe de simulação, e os seus comentários a respeito do desempenho da equipe de simulação são registrados no questionário, em campo próprio.

As questões que compõem o questionário de avaliação do *trainee* procuram obter informações a respeito dos recursos implementados pelo ARLIST, focando a análise na presença e na qualidade dos recursos, ou seja, procurou-se analisar o impacto causado pela existência de um recurso computacional (ex.: projeção de uma lesão) e pela qualidade e realismo proporcionado pelo recurso (ex.: a qualidade da imagem da lesão, o tamanho e a semelhança com uma lesão real visualizada em um paciente real). Na

Figura **32** são apresentadas as questões aplicadas aos trainees. A numeração abaixo de cada opção de resposta serve como indicador para facilitar a contabilização dos dados em um segundo momento.

As questões respondidas pelo médico-instrutor buscam, além de avaliar a presença e a qualidade dos recursos implementados no protótipo de simulação, colher informações sobre:

- a facilidade de uso da interface da FCS;
- a clareza e qualidade dos dados contidos no arquivo de log;
- se houve melhora no processo de treinamento devido à implantação dos recursos computacionais.

Adicionalmente, ao final das sessões de teste, provoca-se uma discussão informal com o médico-instrutor com o objetivo de levantar sugestões de mudanças no protótipo desenvolvido, bem como que recursos poderiam ser agregados às novas versões do protótipo. O questionário completo é apresentado na Figura 33.

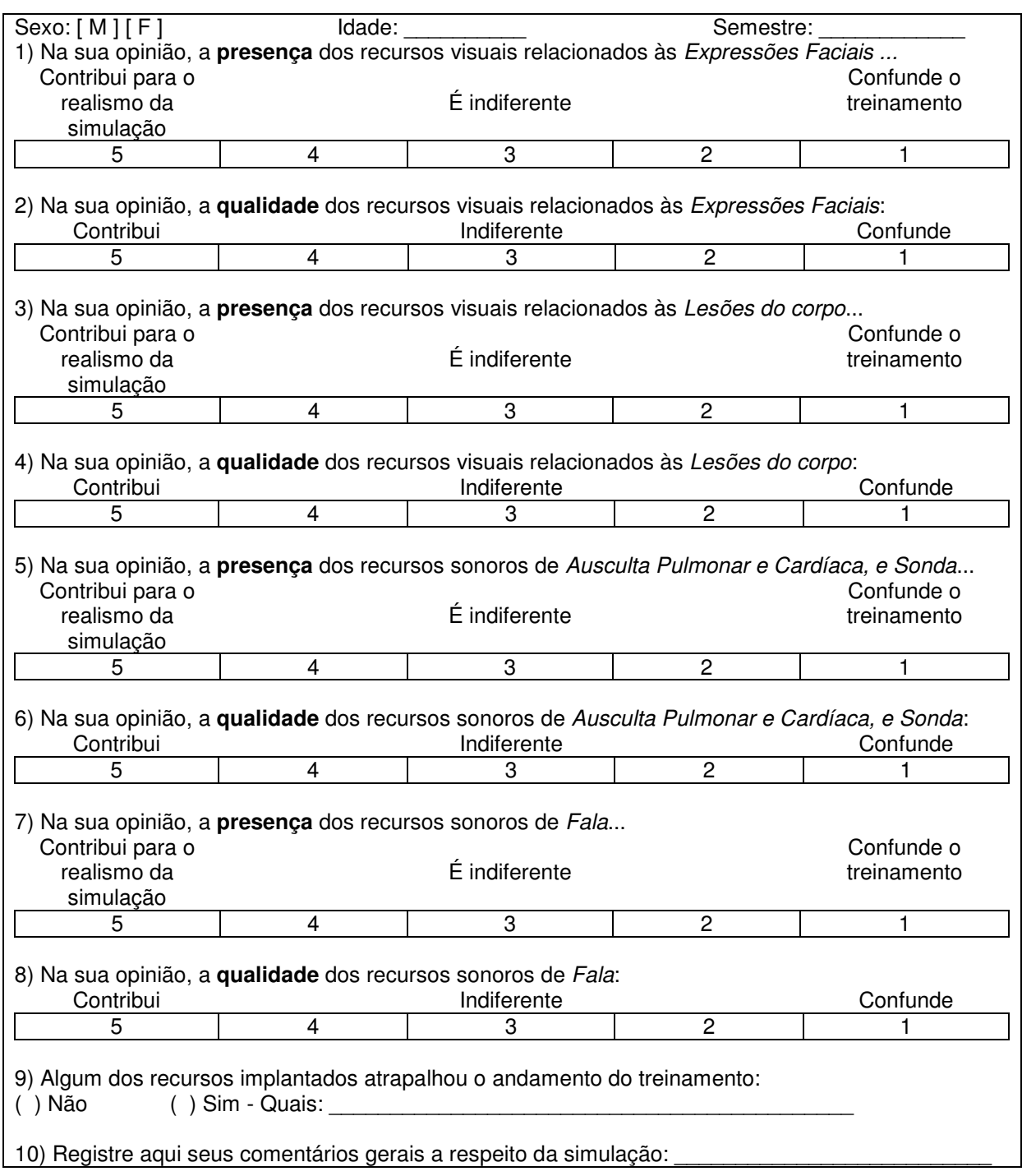

**Figura 32 - Questionário de Avaliação da Simulação – ARLIST - Trainee**

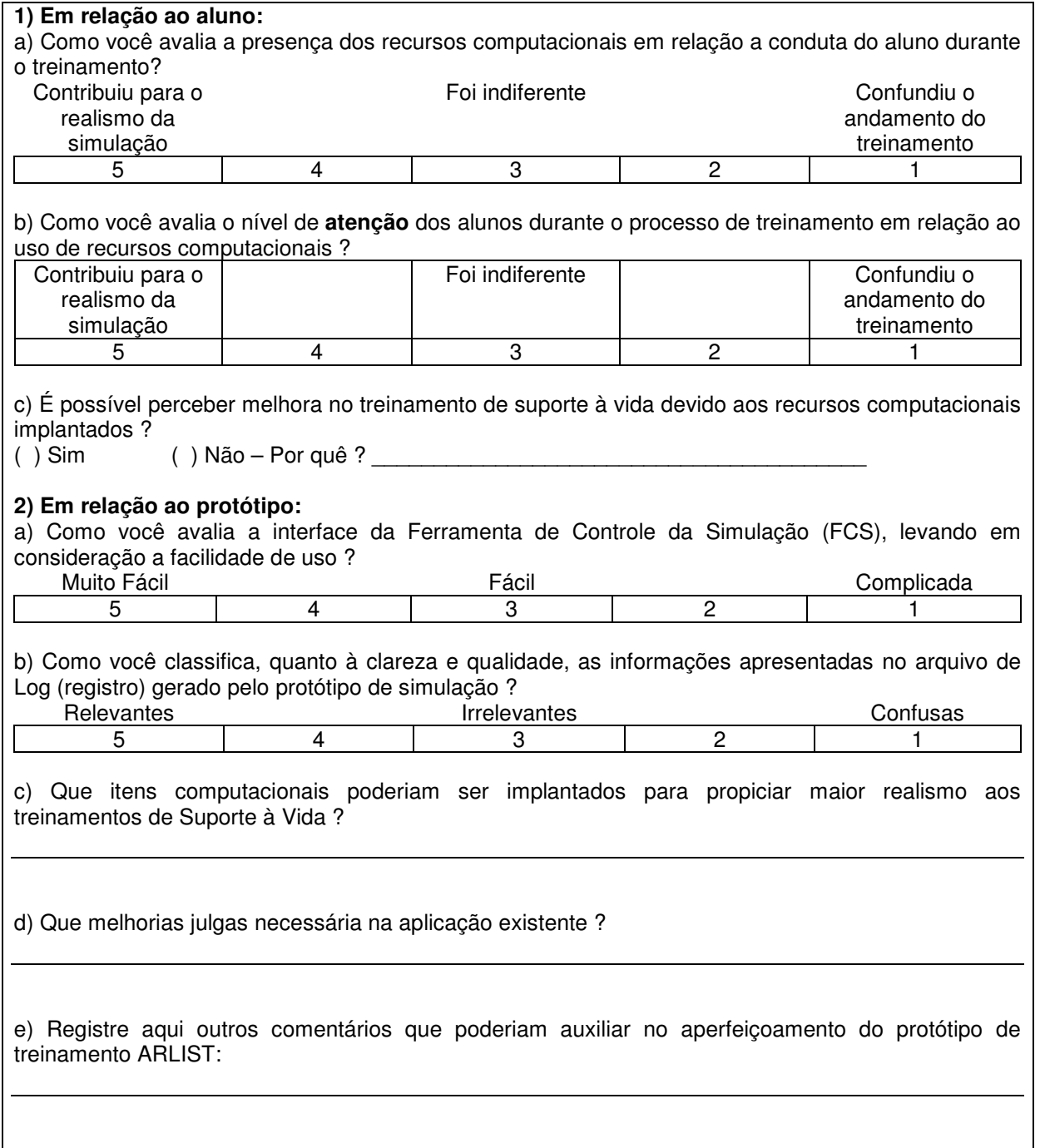

**Figura 33 - Questionário de Avaliação da Simulação – ARLIST - Médico-Instrutor** 

# **6.3 Protocolo de testes**

De forma a garantir que as instruções e informações passadas aos participantes fossem uniformes, e todos realizassem os mesmos exercícios preliminares, foi definido um protocolo de apresentação do projeto e de execução da simulação.

A escolha dos participantes do processo de testes utilizou como critério o nível de graduação dos participantes da área da Medicina. Neste caso, para acadêmicos foi observado o semestre do curso no qual o aluno se encontrava. Os testes foram realizados em grupos homogêneos formados por:

- acadêmicos, que realizam os testes com acadêmicos que estão cursando o mesmo semestre;
- médicos residentes;

Ao iniciar o teste, cada trainee recebe um conjunto de instruções (Apêndice III) sobre o projeto e um Termo de Consentimento (Apêndice IV), que autoriza a utilização dos resultados dos testes.

De forma resumida, este protocolo define a seguinte seqüência de atividades:

- a) **Exposição do objetivo do protótipo:** Através de uma apresentação teórica e oral, são apresentados os problemas constatados durante a pesquisa e quais foram os principais pontos que o projeto procurou qualificar no processo de treinamento dos cursos de SV;
- b) **Entrega do Termo de Consentimento e das Instruções sobre o projeto:**  Termo de Consentimento que explica novamente a finalidade dos testes e informa que os candidatos estão autorizando a utilização dos resultados observados, mediante sua assinatura. As Instruções fornecem sucintamente algumas explicações a respeito dos recursos implantados no manequim de testes;
- c) **Demonstração das funcionalidades do protótipo:** Buscando garantir um melhor entendimento dos recursos implementados no manequim de testes, uma pequena demonstração é feita aos trainees. São exibidas imagens de

diferentes expressões faciais, lesões sobre o manequim, além da reprodução falas;

- d) **Ambientação dos participantes no ambiente de simulação:** durante essa fase os trainees têm a possibilidade de utilizar o estetoscópio e auscultar o manequim, tocá-lo, além conhecer a interface de gerenciamento da simulação;
- e) **Execução de um caso de estudo por trainee:** Baseados nos casos de treinamento apresentados na Seção 6.2.1, cada trainee realiza um caso de treinamento aleatório, tendo um tempo máximo de dez minutos para concluir a tarefa. O médico-instrutor repassa o caso ao trainee e comanda a simulação através da FCS;
- f) **Preenchimento do questionário de avaliação:** Como última etapa, cada trainee recebe e preenche o questionário de avaliação do protótipo. Nesse momento o trainee avalia os recursos presentes no seu caso de treinamento, como dos demais colegas, tendo em vista que todos os trainees assistem a todos os casos e os casos são diferentes. Dessa forma, algum recurso que o trainee não tenha observado durante a exposição de seu caso, este poderá fazê-lo quando estiver acompanhando o caso de um colega.

## **6.4 Testes com usuários**

Os testes com usuários foram executados em três fases. Na primeira foi realizada uma análise por especialistas em treinamento de emergência, que testaram o protótipo analisando suas funcionalidades e carências, apontando sugestões de melhoria. Na segunda, foram feitos testes-piloto com alunos de medicina para testar o comportamento do protótipo com este perfil de usuários e, coletar idéias e sugestões para adaptação do protótipo. Por fim, foi realizada uma bateria de testes com novos estudantes de medicina a fim de avaliar a efetiva adequação do protótipo com o principal público-alvo do mesmo.

Nas três fases de avaliação descritas nas seções a seguir, teve-se o objetivo de coletar as opiniões a respeito da implementação realizada, não avaliando o desempenho do usuário. Nos itens que buscavam avaliar a "presença do recurso", solicitou-se aos avaliadores que classificassem o nível de contribuição deste recurso para a simulação. A avaliação da "qualidade" de cada item buscou identificar a similaridade da simulação em relação aos sinais presentes em pacientes durante um atendimento real e avaliar a percepção dos avaliadores a respeito desses sinais.

## 6.4.1 Análise por Especialistas

Para as avaliações iniciais do projeto, foram convidados médicos especialistas que atuam profissionalmente tanto em atendimento de emergência, quanto médicos que costumam treinar estudantes de medicina nos cursos do SAVC. Participou ainda um especialista em educação médica. Durante estes testes, realizados com um grupo de quatro profissionais, um dos médicos atuava como médico-instrutor enquanto os demais faziam o papel de trainees. Posteriormente havia uma troca de papéis.

Este grupo analisou a estrutura e o protótipo implementado, sugerindo algumas mudanças na interface da FCS e na qualidade dos sons emitidos, mas classificou como muito satisfatório o conjunto de recursos disponíveis no ARLIST.

# 6.4.2 Testes-Piloto com Alunos

Após a realização das alterações sugeridas pelos especialistas, a fase de testes-piloto foi realizada contando com a participação de um grupo de quatro alunos do curso de Medicina da PUCRS. O grupo era formado por alunos do terceiro ano do curso, que já tinham passado por um treinamento em atendimento de emergência e já haviam utilizado os manequins tradicionais durante este treinamento. Um médico da área da pediatria realizou o papel do médico-instrutor nesta seção de testes. Esse especialista é instrutor dos cursos de PALS há mais de oito anos.

Os participantes dos testes iniciais realizaram suas avaliações com base no questionário recebido (conforme apresentado na seção 6.2.2).

A aplicação do teste-piloto teve como objetivo auxiliar no desenvolvimento do protótipo em sua fase final. O intuito foi de captar a percepção de profissionais da área (mesmo que em formação acadêmica) a respeito da implementação, para corrigir erros e modificar situações não condizentes com o dia-a-dia de um atendimento de emergência.

Estes alunos consideraram tanto a presença, quanto a qualidade dos itens implementados como importantes e muito relevantes para o ensino médico. De acordo com a escala de opiniões do questionário, onde o grau 5 corresponde à efetiva contribuição do recurso, o grau 3 indica que o recurso implementado foi considerado indiferente e o grau 1 indica que o recurso atrapalhou a simulação, os conceitos foram 4 e 5 para 93 % das respostas.

Na questão que permitia comentários livres sobre a experiência de utilização do sistema e sua comparação com o uso de manequins tradicionais, os principais comentários foram:

- A necessidade de imaginação diminuiu consideravelmente com a possibilidade de visualizar a expressão facial e a lesão corporal sobre manequim;
- O processo de ausculta pulmonar e cardíaca permitiu maior autonomia durante a simulação;
- O nível de realismo global da simulação aumentou, em especial devido aos sons autônomos emitidos pelo manequim;
- Os registros das ações dos trainees possibilitaram uma análise mais detalhada da atuação de cada um, possibilitando tanto uma auto-avaliação, como uma comparação dos resultados dos membros do grupo (esta observação, feita pelo médico-instrutor após as sessões de teste).

Um detalhe importante durante estes primeiros testes foi que todos os alunos mostraram-se preocupados com a elevação do nível de estresse durante a simulação, comparado com o sistema tradicional, em especial pelas constantes falas do paciente, reclamando de dor ou falta de ar. Este aspecto, segundo os instrutores, é muito positivo, pois aproxima a simulação da realidade encontrada neste tipo de atendimento.

Algumas alterações foram sugeridas para aperfeiçoamento do projeto, como a melhora na qualidade da imagem da lesão apresentada sobre o manequim e o ajuste de volume e qualidade dos sons das auscultas.

#### 6.4.3 Análise dos Testes

Com base nas opiniões dos avaliadores, nos comentários feitos pelos alunos da fase de testes-piloto e na alteração dos itens sugeridos, deu-se início a terceira fase de avaliação do sistema.

Os testes com usuários foram realizados nas dependências do Laboratório de Visualização da Faculdade de Informática da PUCRS. A amostra foi formada por alunos do 11º semestre do curso de Medicina. Estes alunos realizaram os testes em grupos de dois e três alunos, em dias distintos.

Em cada seção de testes, eram apresentados os objetivos do projeto e as funcionalidades implementadas. Os alunos também eram lembrados dos procedimentos básicos para atendimentos de urgência como o ABCD, o AVDN e da necessidade constante de reavaliação da situação do paciente durante o atendimento (conforme apresentado no capítulo 2).

O protótipo ARLIST foi avaliado por 13 (treze) alunos os quais assinaram o Termo de Consentimento para publicação de suas respostas, responderam ao questionário de avaliação e ainda fizeram comentários orais sobre o sistema (alunos em teste Figura 34).

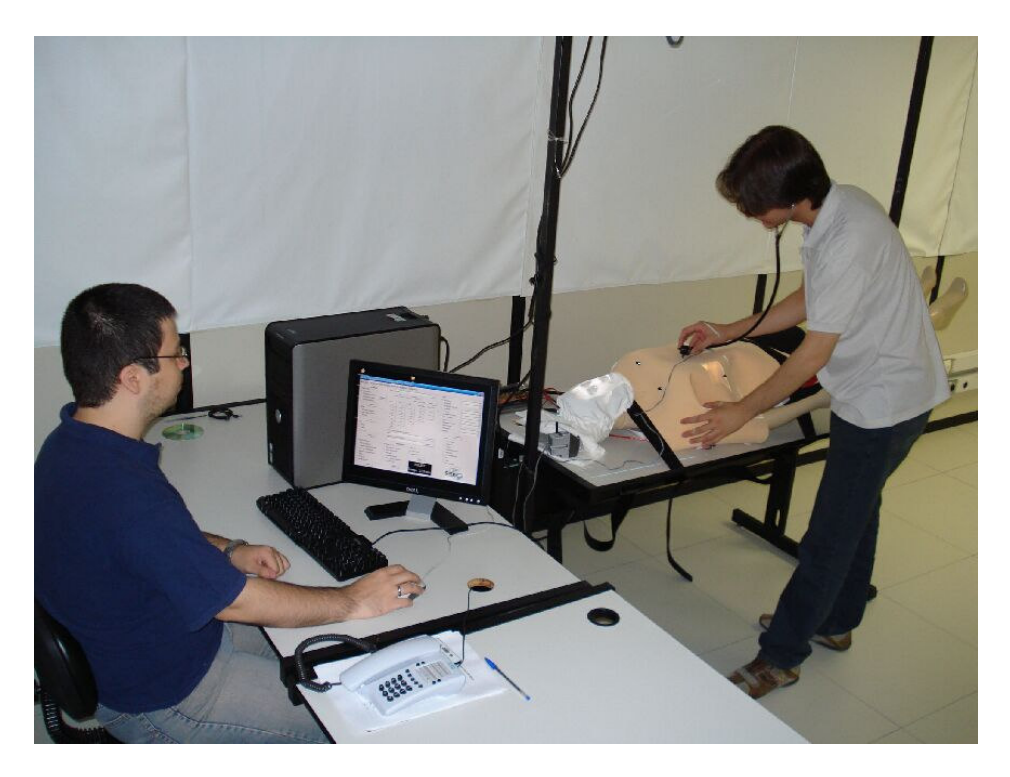

**Figura 34 - Alunos em fase de teste** 

Na Tabela 13 são apresentados os resultados dos questionários respondidos pelos alunos para cada item analisado, conforme as questões do formulário apresentado na Figura 32.

|                                   | <b>Conceito</b> |     |     |              |  |       |
|-----------------------------------|-----------------|-----|-----|--------------|--|-------|
| Questão                           | 5               | 4   | 3   | $\mathbf{2}$ |  | Total |
| 1) Presença - Expressões Faciais  | 10              | 3   |     |              |  | 13    |
|                                   | 77%             | 23% |     |              |  |       |
| 2) Qualidade - Expressões Faciais | 10              | 3   |     |              |  | 13    |
|                                   | 77%             | 23% |     |              |  |       |
| 3) Presença - Lesões no corpo     |                 | 4   |     |              |  | 12    |
|                                   | 58%             | 33% |     |              |  |       |
| 4) Qualidade - Lesões no corpo    | 2               | 5   | 5   |              |  | 12    |
|                                   | 17%             | 42% | 42% |              |  |       |
| 5) Presença - Auscultas           | 13              |     |     |              |  | 13    |
|                                   | 100%            |     |     |              |  |       |
| 6) Qualidade - Auscultas          | 11              |     |     |              |  | 13    |
|                                   | 85%             | 8%  | 8%  |              |  |       |
| 7) Presença - Falas               | 11              | 2   |     |              |  | 13    |
|                                   | 85%             | 15% |     |              |  |       |
| 8) Qualidade - Falas              | 12              |     |     |              |  | 13    |
|                                   | 92%             | 8%  |     |              |  |       |

**Tabela 13 – Resultados dos questionários de avaliação** 

Um fator a ser considerado inicialmente para o protótipo ARLIST é o fato de que nenhum dos alunos, num total de 13 participantes, conceituou qualquer recurso do sistema como um empecilho para a simulação ou que este provocasse algum tipo de confusão durante o exercício.

Um número considerável (42%) dos alunos comentou que a qualidade da lesão (Figura 5.7) apresentada era indiferente para a simulação. A presença da lesão sobre o paciente sim, ajudou no diagnóstico, dada a sua localização e aparência.

A presença, assim como a qualidade das expressões faciais foi considerada pela maioria dos alunos como sendo o recurso mais inovador do sistema. A aceitação desse recurso foi elevada, dado que 77% dos alunos conceituaram como sendo um recurso que contribui para o realismo das simulações.

A implementação das auscultas pulmonar e cardíaca no sistema teve como objetivo dar autonomia ao aluno para buscar a informação quando fosse necessário, além de permitir que fosse trabalhada a habilidade de identificar o tipo de som reproduzido e a posição onde o mesmo deveria ser auscultado. Em 100% dos conceitos relacionados a presença constatou-se, assim como a qualidade das auscultas (84%), a contribuição para o realismo da simulação foi muito considerável. Alguns alunos (16%) apontaram que a qualidade de alguns sons poderia ser melhorada.

A falas reproduzidas pelo sistema, da mesma forma como as auscultas, foram bem avaliadas pelos alunos quanto a sua presença (85%) e qualidade (92%). Seu objetivo era auxiliar o aluno na determinação do estado de alerta do paciente e também criar um ambiente de estresse, causado pelas reclamações e comentários vindos do manequim. Baseando-se nessas avaliações, avalia-se como de grande importância a reprodução das falas durante as simulações.

Em relação à questão número 9 (relacionada a confusão causada por algum recurso implementado), alguns alunos comentaram que a cor da face e a qualidade do som emitido na ausculta cardíaca teriam causado confusão durante a simulação e poderiam ser aprimorados.

 Como sugestões e comentários gerais do sistema (questão número 10), foram relatados:

- O sistema representa um recurso de treinamento satisfatório, pois oferece mais situação mais real que os manequins convencionais;
- Existe a necessidade de melhorar a qualidade das lesões corporais.
- É necessário melhorar cor da face;
- O protótipo é um pouco limitado (falta de pulso), mas é bom;
- Há necessidade de mais treino para o instrutor do sistema;
- A implementação dos recursos visuais foi de grande contribuição para as simulações. Grande relevância para o aprendizado médico;
- É importante melhorar a nitidez dos sons de ausculta;
- O protótipo oportunizou a prática das rotinas de emergência com mais realismo e auxiliou na auto-avaliação das deficiências dos alunos;
- Protótipo bom, melhorar: tempo de resposta às falas,agregar imagens infantis.

# **6.5 ESTUDO DE CASO – Prova da residência médica do Hospital São Lucas da PUCRS**

O projeto ARLIST teve seu desenvolvimento acompanhado por alguns membros docentes da Faculdade de Medicina (FAMED) da PUCRS, que contribuíram com informações específicas da área técnica de treinamentos em SV.

Como conseqüência desta parceria, foi proposta pela direção da FAMED a utilização imediata de uma versão adaptada do ARLIST na prova de Residência Médica do Hospital São Lucas. Esta prova consistiu-se de cinco "estações práticas", pelas quais todos os candidatos deveriam passar, de forma seqüencial, para a simulação de um atendimento médico em cinco áreas médicas diferentes (Ginecologia, Medicina Interna, Medicina Social, Pediatria e Cirurgia). Em cada estação havia uma dupla de médicos, professores da Faculdade de Medicina da PUCRS, atuando como avaliadores.

O projeto ARLIST foi usado na estação da Medicina Interna. Nesta estação, dada a descrição de um caso, o objetivo era testar as habilidades dos candidatos quanto à:

- **Utilização adequada do estetoscópio:** uma questão importante analisada pelos avaliadores da prova de residência consistia em observar a forma de colocação do estetoscópio pelo candidato. O uso incorreto do dispositivo impede a adequada ausculta dos batimentos cardíacos e pulmonares.
- **definição dos pontos corretos de ausculta:** Cada candidato tinha como uma de suas tarefas auscultar os pontos corretos no manequim. Alguns pontos extras foram adicionados justamente com o objetivo aumentar o número de opções do candidato e com isto forçá-lo a escolher os pontos corretos.
- **Identificação correta do som auscultado:** Além da habilidade de auscultar o ponto correto, o candidato deveria informar o tipo de som ouvido, classificando-o corretamente.

Para atender a esta demanda foram desenvolvidas duas adaptações no projeto ARLIST. Na primeira, a interface da FCS foi reformulada para torná-la específica para a estação da Medicina Interna. A segunda adaptação foi a instrumentação de manequins convencionais de loja, colocando os botões de pressão no próprio corpo dos manequins, dispensando o uso do colete original. Detalhes destas duas modificações são apresentados nas seções a seguir.

Do projeto ARLIST original foram preservadas as características de registro das ações do usuário ao auscultar o paciente, o contador de tempo transcorrido e a narração do caso de estudo no início do exercício. Itens como projeção de imagens de expressões faciais e lesões, bem como as falas, foram suprimidos, dada sua falta de relevância para o caso apresentado ao candidato.

A Figura 35 ilustra uma das salas onde foi instalada uma das estações da Medicina Interna, montada para realização da prova de residência médica.

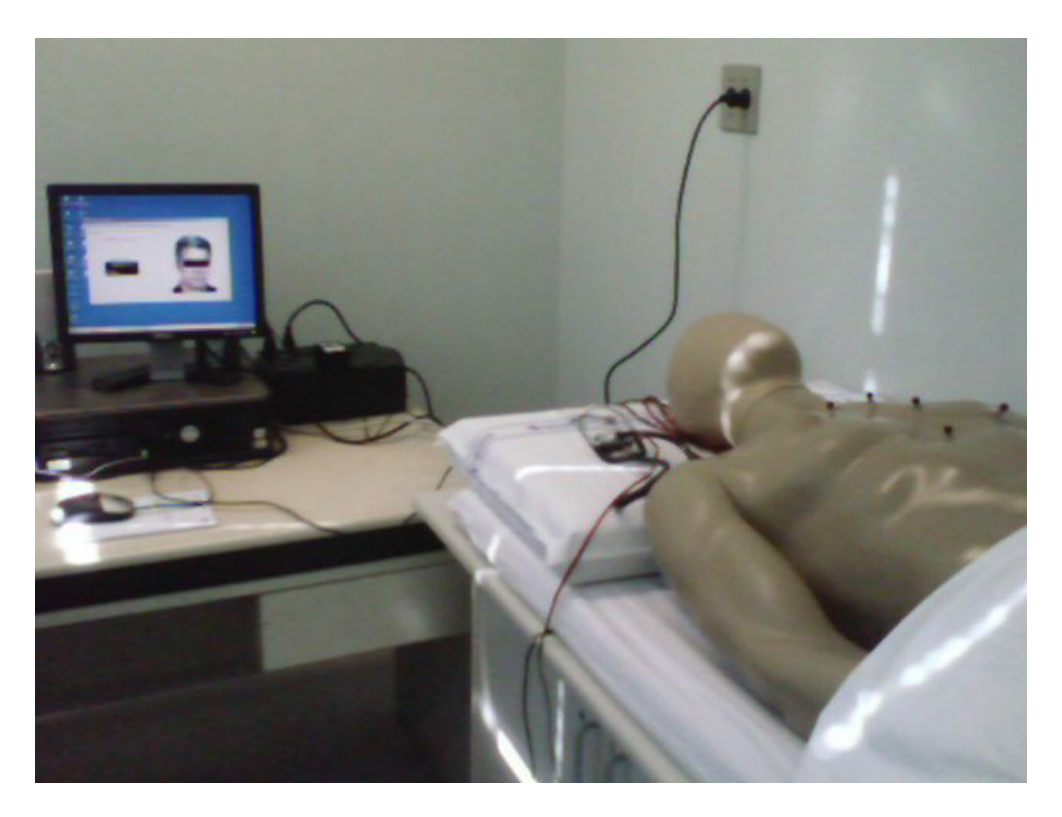

**Figura 35 – Estação de Medicina Interna da prova de residência médica** 

#### 6.5.1 Adaptação da FCS – Sistema Medieval

Como os objetivos da estação de Medicina Interna da Prova de Residência eram mais específicos que os do projeto ARLIST, decidiu-se remodelar a interface a fim de torná-la mais simples e fácil de utilizar. O resultado desta adaptação, que pode ser visto na Figura 36, deu origem ao sistema batizado de Medical Evaluation System ou, **Medieval**.

Nesta interface, ao receber um candidato, o avaliador digitava o identificador deste na tela do sistema e, ao clicar no botão "Inicia", era disparada uma narração do caso a ser atendido. O candidato ouvia a descrição do caso que continha informações como idade e histórico clínico do paciente e seguia as instruções a partir daquele ponto, de forma autônoma. Na Figura 37 pode-se observar o texto apresentado ao candidato pelo Medieval. Note-se que ao final, a narração, indicava que o candidato deveria voltar-se para o manequim e responder às questões afixadas na parede a sua frente. Ao lado da cabeça do manequim, estava posicionado o estetoscópio adaptado descrito na seção 5.2.2.1.

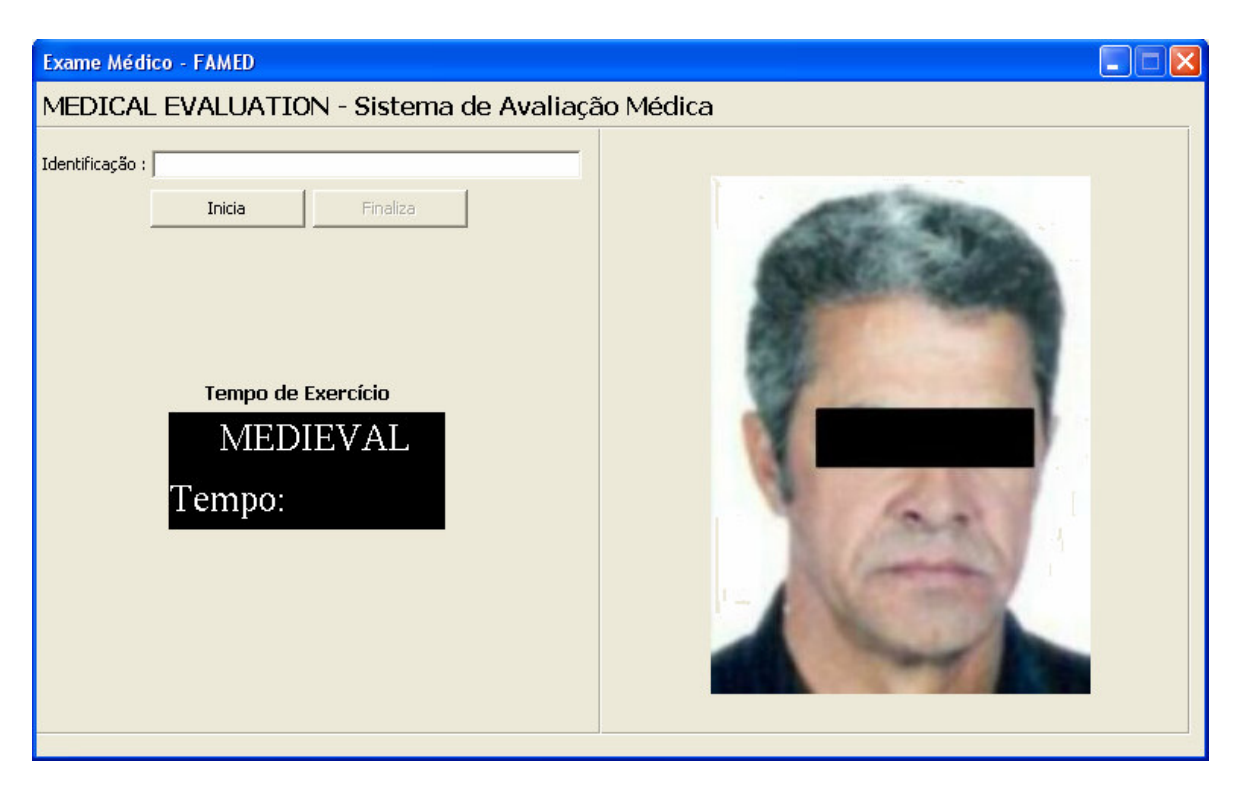

**Figura 36 - Interface do sistema MEDIEVAL** 

Homem, 55 anos, com história prévia de hipertensão arterial sistêmica, dislipidemia e tabagismo. Refere dispnéia progressiva há seis meses e apresentou dois episódios recentes de síncope.

Agora, dirija-se ao manequim que está na maca de exame e responda para os avaliadores, de forma oral e somente na seqüência apresentada os questionamentos que estão na folha afixada na parede.

**Figura 37 – Texto de Descrição do Caso** 

# 6.5.2 Adaptação do Manequim

Dada a demanda de candidatos (140 candidatos) e com o objetivo de que todos fossem atendidos no período de no máximo 5 horas, a coordenação geral da Prova definiu que cada estação fosse replicada em seis salas diferentes. Como isto, no caso da Medicina Interna, também foi necessária a montagem de seis estações.

Como o custo de utilizarem-se seis manequins convencionais de treinamento médico simultaneamente, seria muito elevado, optou-se por criar uma versão do sistema de ausculta sobre manequins de loja, os quais possuem custo mais acessível (menos de R\$ 300,00).

Conforme foi mencionado anteriormente, nestes manequins, os botões que permitem a ausculta foram **fixados diretamente no corpo do mesmo**, sem a utilização dos coletes originalmente utilizados no projeto ARLIST. Os botões de pressão para as auscultas foram fixados no próprio manequim para oferecer ao candidato um maior realismo na tarefa proposta, dado que o manequim de loja já possuía as medidas e o formato de tórax moldados no próprio material plástico. Com a não utilização do colete, obteve-se também mais simplicidade na montagem e desmontagem dos manequins.

A Figura 38 apresenta um dos manequins utilizados nas avaliações, no qual foram feitos oito furos e afixados os botões de pressão sobre seu tórax.

Apesar de existirem oito possibilidades de ausculta, apenas quatro dos botões emitiam, de fato, algum som. Os demais nada reproduziam, servindo apenas para registrar se o candidato havia optado por um ponto de ausculta incorreto. A colocação de mais pontos de ausculta sobre o manequim teve como objetivo levar o candidato a utilizar sua habilidade de escolha do ponto correto para ausculta, dadas as características do caso relatado pelo sistema. Para efeito de avaliação, o sistema MEDIEVAL registra em seu arquivo de log a tentativa de ausculta em qualquer um dos oitos pontos disponíveis.

## 6.5.3 Resultados do Estudo de Caso

Os resultados da avaliação mostraram que a média de nota dos candidatos da estação de Medicina Interna foi inferior em relação à média das demais estações. Em uma escala de 0 a 100 pontos, as notas da estação de Medicina Interna ficaram em 59 pontos, enquanto as demais estações tiveram média não inferior a 70 pontos.

Na visão dos doze avaliadores presentes durante as provas nas estações da Medicina Interna (dois em cada sala), o nível de dificuldade da prova foi aumentado, exigindo maior habilidade e conhecimento para realização da tarefa. O resultado foi considerado positivo, pois possibilitou aos candidatos ver o paciente (manequim),

utilizar o instrumento apropriado para realização do exame (estetoscópio) e diagnosticar o estado do paciente de acordo com o que ouviam nas auscultas.

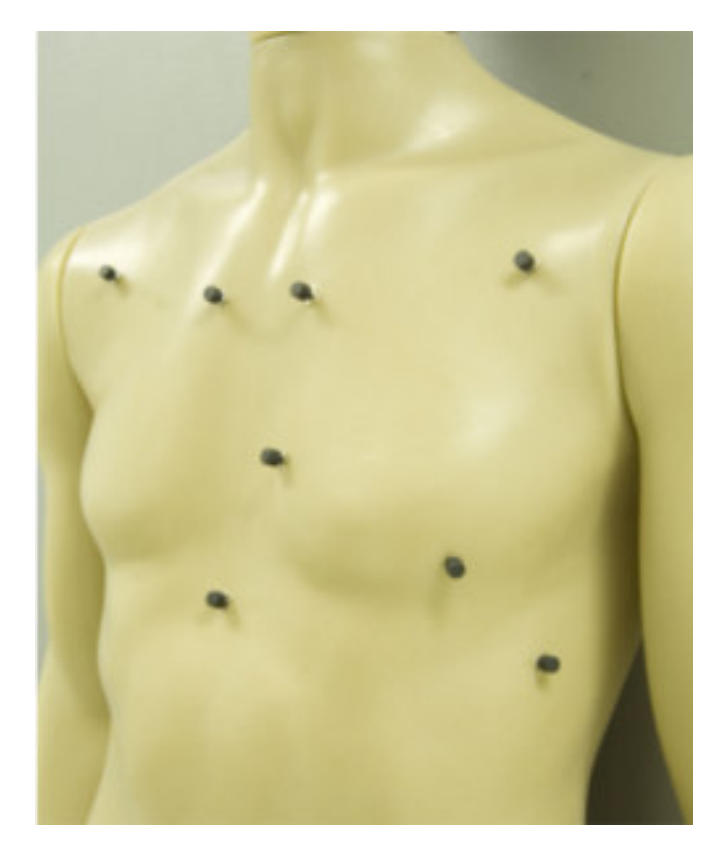

**Figura 38 –Manequim com botões fixos no corpo** 

# **7 CONCLUSÃO E TRABALHOS FUTUROS**

O uso de simulação em aplicações médicas cresce devido à forte demanda por profissionais qualificados em hospitais, emergências e ambulâncias de resgate. Os processos de simulação atuais vem sendo apoiados pela área da Ciência da Computação, que pode auxiliar de forma significativa esse processo de capacitação, contribuindo com recursos computacionais, eletrônicos e automáticos para controle das simulações.

O projeto ARLIST, apresentado nesse trabalho, buscou desenvolver uma ferramenta de apoio aos cursos de treinamento em Suporte à Vida através do desenvolvimento de um protótipo que adicione novas funcionalidades ao modelo atual de treinamento baseado simplesmente no uso do manequim anatômico, tais como a projeção de imagens, a reprodução de sons médicos e um controle eficaz da simulação.

Até onde foi possível saber, este projeto é pioneiro no segmento de apoio ao treinamento de Suporte à Vida, pois apresenta uma proposta de treinamento onde diversas funções importantes ao processo de capacitação e exercício das habilidades médicas, estão presentes em um único sistema. Além disto, os resultados obtidos nos testes preliminares mostraram que os recursos implantados podem de fato trazer melhorias ao processo de treinamento em SV. Durante o desenvolvimento do protótipo, o projeto foi submetido para avaliação em um congresso [37] sob o formato de pôster, tendo sido aceito. O trabalho se encontrava ainda em fase de escolha das melhores soluções que seriam adotadas e testes de consistência do sistema.

A proposta de utilizar uma máscara para projeção das imagens e de fixar os botões de pressão a um colete e conectá-los, por meio de extensões, a qualquer computador de mesa ou portátil, é exemplo da versatilidade oferecida pelo protótipo.

Com esta abordagem, os recursos computacionais desenvolvidos podem ser utilizados em diversos tipos de manequins hoje disponíveis, aumentando o espectro de aplicação do projeto e ainda mantendo a possibilidade da realização das
manobras de massagem cardíaca em conjunto com a reprodução sonora e a visualização da expressão facial do paciente.

Outra iniciativa que apresentou bons resultados foram os testes realizados durante o processo seletivo para Residência Médica do Hospital São Lucas da PUC, no qual manequins convencionais de loja foram furados e os botões de pressão adaptados. Esta adaptação configura uma alternativa de treinamento de baixo custo, para fins específicos, se comparada ao custo de um manequim normalmente utilizado em treinamentos médicos. De qualquer forma, ambas as possibilidades (o colete desenvolvido ou os furos no próprio manequim) representam alternativas para utilização de sons durante os treinamentos com baixo custo e praticidade.

O recurso da projeção de imagens foi visto como diferencial em relação aos modelos vigentes de treinamento. A exibição da imagem facial de um paciente em estado de sofrimento (expressão de dor), desacordado ou consciente, estimula a percepção visual do trainee para definição do nível de consciência do paciente. A mudança de expressão facial aliada à reprodução de sons de reclamações, aumenta significativamente o nível de realismo da simulação.

A estrutura de metal que serve de suporte para o projetor de imagens, ainda é algo a ser aprimorado, tornando mais prática a sua utilização.

A Ferramenta para Controle da Simulação garantiu ao instrutor um maior controle sobre a troca de estados do paciente, e permitiu o registro tanto dos eventos realizados pelo médico instrutor na interface de gerenciamento, como das ações tomadas pelo trainee sobre o manequim durante o exercício, representando uma solução concreta para avaliação do treinamento. Baseado no registro da hora, do autor e do tipo evento ocorrido, o médico-instrutor tem a possibilidade de avaliar o trainee após o treinamento, analisando em conjunto com ele, os pontos positivos e negativos de suas ações durante o processo de atendimento.

Considerando os trabalhos já existentes, o ARLIST possui um diferencial em relação aos recursos visuais, pois as imagens são projetadas diretamente sobre o manequim real. Segundo os instrutores ouvidos durante os cursos de SV, a visualização da expressão facial e das lesões corporais, estimula o aluno a fazer um diagnóstico autônomo, fundamental para a conduta médica de emergência.

A reprodução das auscultas não foi considerada um recurso inovador, porém o fato de permitir ao trainee escutar os sons no próprio estetoscópio contribui para o realismo da tarefa, inovando os métodos atuais utilizados nos treinamentos, que consistem em questionar o instrutor sobre o som pulmonar ou cardíaco, sem poder ouvi-lo de fato.

A adição de alguns recursos ainda pode ser feita para dar continuidade ao projeto. A simulação de emissão de líquidos como lágrimas e sangramentos, a presença de pulso palpável e um conjunto de respostas automáticas (sem a intervenção do médico-instrutor) por parte do protótipo, que permitam modificar o estado clínico do paciente de maneira autônoma e coerente, são pontos almejados em um futuro próximo.

A realização de mais testes com profissionais da área médica poderá mostrar mais carências do protótipo. O objetivo é possibilitar de maneira mais eficiente e funcional a interação entre o trainee e o manequim sem intervenção do médico instrutor.

No que se refere a projeção das imagens, levou-se em consideração a ocorrência de movimentos com o manequim, para tanto, foram testadas técnicas de registro adotadas em sistemas de Realidade Aumentada.

A partir de imagens capturadas por uma câmera de vídeo, fixada junto ao projetor, o sistema permitiu efetuar o rastreamento de marcadores posicionados sobre o colete que vestia o manequim. Sabendo-se a relação destes marcadores com o corpo do manequim, pode-se testar o posicionamento das respectivas imagens.

O uso dos marcadores para o registro e da câmera para captura das imagens, foram utilizados apenas nos testes iniciais do projeto, não apresentando bons resultados no rastreamento e na respectiva projeção, e por isso merecem maior atenção nos próximos trabalhos. Para contornar esse problema, foram utilizadas tiras de nylon para manter o manequim firme à mesa e evitar movimentos durante seu manuseio. As tiras utilizadas fixaram o manequim através do pescoço e do quadril.

# **REFERÊNCIAS**

- [1] TIMERMAN, A., S. R. R. Vieira. **Conselho Nacional de Ressuscitação Cardiorespiratória**. São Paulo: Arquivos Brasileiros de Cardiologia. vol. 66, pages 375-402, 1996.
- [2] AHA American Heart Association. Disponível em: <http://www.americanheart.org>. Acessado em: 20 Mar. 2007.
- [3] American College of Surgeons. Disponível em: <http://www.facs.org>. Acessado em: 20 Mar. 2007.
- [4] PAIVA, E. F. de; et al. **Suporte avançado de vida em cardiologia essência**. São Paulo: Editora: Lemos Editorial & Gráficos, 2005. 47p.
- [5] National Association of Emergency Medical Tchenicians. **Pre-Hospital Trauma Life Support Committee. Atendimento pré-hospitalar ao traumatizado: básico e avançado: PHTLS**. Rio de Janeiro: Elsevier, 5ª ed. 2004. 451 p.
- [6] **SAVC: Manual para provedores**. Rio de Janeiro: Editora Richard Cummins. American Heart Association, 2004. 315 p.
- [7] FRITSCHER, C.C.; et al, **Manual de urgências médicas**. Porto Alegre: Editora PUCRS, 2002. 591 p.
- [8] MANTOVANI, M.; Schmidt, M. F. S. **Suporte básico e avançado de vida no trauma**. São Paulo: Editora Atheneu, 2005. 452 p.
- [9] SIMULAIDS Inc. Disponível em: <http://www.simulaids.com>. Acessado em: 4 Abr. 2007.
- [10] AMBU Inc. Disponível em: <http://www.ambu.com>. Acessado em: 5 Abr. 2007.
- [11] LAERDAL Inc. Disponível em: <http://www.laerdal.com>. Acessado em: 10 Abr. 2007.
- [12] GABA, D. M.. The future of simulation in health care. Disponível em: <http://qshc.bmj.com/cgi/reprint/13/suppl\_1/i2.pdf>. Acessado em: 30 Out. 2006.
- [13] STANDRIDGE, C. A tutorial on simulation in health care: Applications and issues. In: **Simulation Conference Proceedings**, Phoenix, USA: IEEE, pages 49-55, vol 1, 1999.
- [14] MONTGOMERY, K. Bruynsm C. Wildermuth, S. Heinrichs, L. Hasser, C. Osene, S. Bailey, D. Surgical Simulator for Hysteroscopy: A Case Study of Visualization in Surgical Training. In: **IEEE Visualization 2001**, San Diego, USA: IEEE, pages 14-17, 2001.
- [15] HOOK, J. E. Simulation in Health Care: A Model for improving Patient Safety and Ensuring Quality. Disponível em: <http://medsim.org/press/documents/AIMS2005MeetingSummary.pdf>. Acessado em: 22 Set. 2006.
- [16] COOPER J. BARRON, D. BLUM, R. et al. Video teleconferencing with realistic simulation for medical education. Disponível em: <http://medsim.org/press/documents/AIMS2005MeetingSummary.pdf>. Acessado em: 25 Set. 2006.
- [17] PONDER, M. HERBELIN, B. MOLET, T. SCHERTENEIB, S. ULICNY, B. PAPAGIANNAKIS, THALMANN, G. N. D. "Interactive Scenario Immersion: Health Emergency Decision Training in JUST Project". In: **VRMHR2002 Conference Proceedings**, VRlab-EPFL, Lausanne, Switzerland: ACM, pages 87-101, 2002.
- [18] BURDEA, G., **Virtual reality technology**. Hoboken: Wiley-Interscience, 2ª ed. 2003. 444p.
- [19] DELINGETTE, H. AYACHE, N. Soft tissue modeling for surgery simulation. In **International Symposium on Surgery Simulation**, Ed. Computational Models for the Human Body: Handbook of Numerical Analysis. Juan-Les-Pins, France: Elsevier, 2003, 386p.
- [20] KIZACKEVICH, P. N. et al. Virtual Simulated Patients for Bioterrorism Preparedness Training. Disponível em: <http://www.rvht.info/pubs%5Crti.10.02.pdf>. Acessado em: 24 Out. 2006.
- [21] TORPed. Treinamento Orientado em Ressuscitação Pediátrica. Universidade Federal de São Paulo. Disponível em: <http://teledmedicina.unifesp.br>. Acessado em: 20 Ago. 2006.
- [22] CLABS. Multimedia Computer Simulation. Disponível em: <http://clabs.de>. Acessado em: 27 Ago. 2006.
- [23] CAVAZZA, M. Simulation Qualitative en Physiologie Cardiaque, In: **Proceedings of AFCET/RFIA'91,** Lyon, France: ACM, pages 19-25, 1991.
- [24] AGUS, M. GIACHETTI, A. GOBBETTI, E. ZANETTI, G. ZORCOLO, A. Real-Time Haptic and Visual Simulation of Bone Dissection, In: **Proceedings of the IEEE Virtual Reality Conference 2002**, Washington, DC, USA: IEEE, pages 209-216, 2002.
- [25] AZUMA, R. T. A Survey of Augmented Reality. In: **Presence Teleoperators and Environments**, Los Angeles, USA: MIT Press Journal, pages 355-385, 1997.
- [26] BIMBER, O. **Spatial Augmented Reality: merging real and virtual worlds**. Wellesley, MA: A. K. Peters, 2005. 369p.
- [27] AZUMA, R. T. BAILLOT, Y. BEHRINGER, R. JULIER, S. FEINER, S. MACINTYRE, B. Georgia Institute of Technology. Recent Advances Augmented Reality. In: **Augmented Reality IEEE CG&A**, Georgia, USA: IEEE, pages 34- 47, 2001.
- [28] FISCHER, J. et al. Model-based Hybrid Tracking for Medical Augmented Reality. Disponível em: <http://www.gris.uni-tuebingen.de/publics/paper/Fischer-2006-Modelbased.pdf>. Acessado em: 10 Out. 2006.
- [29] SIELHOST, T. et al, An Augmented Environments for Medical Imaging. In: **30th Workshop AMI-ARCS - Conjunction with MICCAI'04**, Rennes, France: IRISA, pages 77-86, 2004.
- [30] NICOLAU, S. A. MARESCAUX, J. RUBINO, F. ARENAS, M. MUTTER, D. and SOLER, L. Augmented-reality-assisted laparoscopic adrenalectomy. **JAMA – The Journal of American Medical Association**. Chicago, USA: American Medical Association, pages 2214-2215, 2004.
- [31] LAPEER, R.J. CHEN, M.S. VILLAGRANA, J. An augmented reality based simulation of obstetrics forceps delivery, In: **Proceedings of the International symposium of Mixed and Augmented Reality ISMAR04**, Norwich, UK: Springer London, pages 274-275, 2004.
- [32] SIELHORST, T. OBST, T. BURGKART, R. RIENER, R. NAVAB, N. An Augmented Reality Delivery Simulator for Medical Training. In: **Proceedings AMI-ARCS**, Rennes, France: IEEE, pages 11-20, 2004.
- [33] HAMZA-LUP, F. G. SANTHANAM, A. FIDOPIASTIS, C. ROLLAND, J.P. Distributed training system with high-resolution deformable virtual models. In: **Proceedings of the 43rd Annual Southeast Regional Conference**, New York, USA: ACM, pages 268-273, 2005.
- [34] EXPRESSION TOOLKIT. Disponível em: <http://expression.sourceforge.net>. Acessado em: 15 Jan. 2007.
- [35] WXWIDGETS TOOLKIT. Disponível em: <http://www.wxwidgets.org>. Acessado em: 23 Fev. 2007.
- [36] ARTOOLKIT. Disponível em: <http://www.hitl.washington.edu/artoolkit>. Acessado em: 14 Set. 2006.
- [37] 3DUI IEEE Symposium on 3D User Interfaces. ARLIST Augmented Reality for Life Support Training – Poster. In: **Proceedings IEEE VR/3DUI**. <http://conferences.computer.org/3dui/3dui2008/>. Reno, USA: IEEE, pages 139-140, 2008.
- [38] 3M SOLUTIONS. Disponível em: <http://www.3m.com/intl/br/saude/saude\_medico\_hospitalar/linksa1e5.html?link =sons>. Acessado em: 20 Jul. 2007.
- [39] REAL Hospital Português de Pernambuco. <http://www.realcor.com.br/sons.htm>. Acessado em: 23 Jul. 2007.
- [40] SOBENC Sociedade Brasileira Cardiovascular. <http://www.sobenc.org/13\_sons\_pulmonares.htm>. Acessado em: 23 Jul. 2007.
- [41] SOLUTION II Sound Record. Disponível em: <http://home.bip.net/baxtrom/>. Acessado em: 18 Jul. 2007.
- [42] MYSTIK Media. AudioEdit Deluxe. Disponível em: <http://www.mystikmedia.com/>. Acessado em: 5 Ago. 2007.

# **APÊNDICE I - Instruções para alteração dos sons do protótipo ARLIST**

Os sons reproduzidos no protótipo ARLIST foram obtidos em sites da Internet [38][39][40] que disponibilizam amostras de sons cardíacos e pulmonares, e com a equipe médica da Faculdade de Medicina da PUCRS. Já as falas do sistema, foram gravadas no laboratório de pesquisa do Grupo de Realidade Virtual (GRV) e trabalhadas em softwares próprios para edição de áudio como Solution [41] e AudioEdit Deluxe [42].

Cada som foi armazenado em um arquivo de áudio cujo nome está relacionado ao nome da opção disponível na interface de gerenciamento (FCS). Dessa forma, para alteração de qualquer arquivo de áudio, deve-se observar o nome e a extensão do referido arquivo no diretório correspondente.

O ARLIST utiliza o formato WAV para o armazenamento dos sons e armazena os arquivos no subdiretório \software\arlist\sons, dentro do diretório onde foi instalado o projeto. A Tabela 1 apresenta a lista completa dos arquivos utilizados no projeto e sua respectiva função.

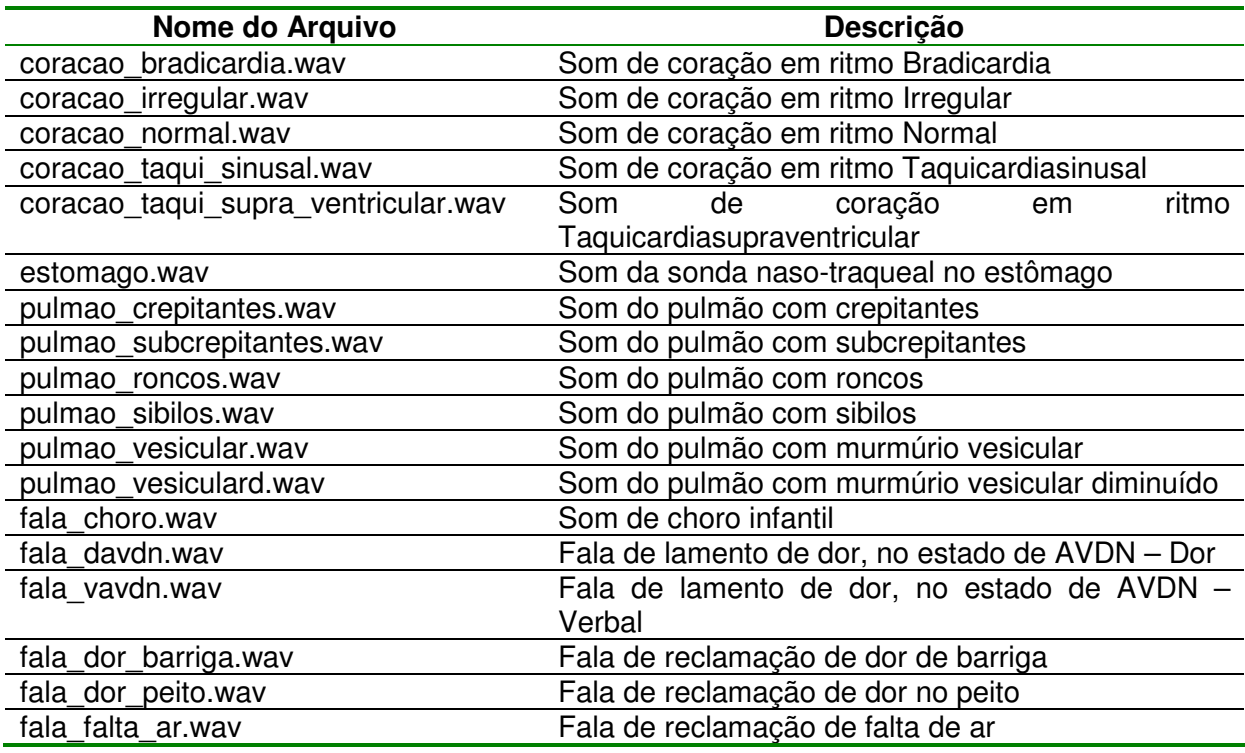

#### **Tabela 1 – Sons utilizados no ARLIST**

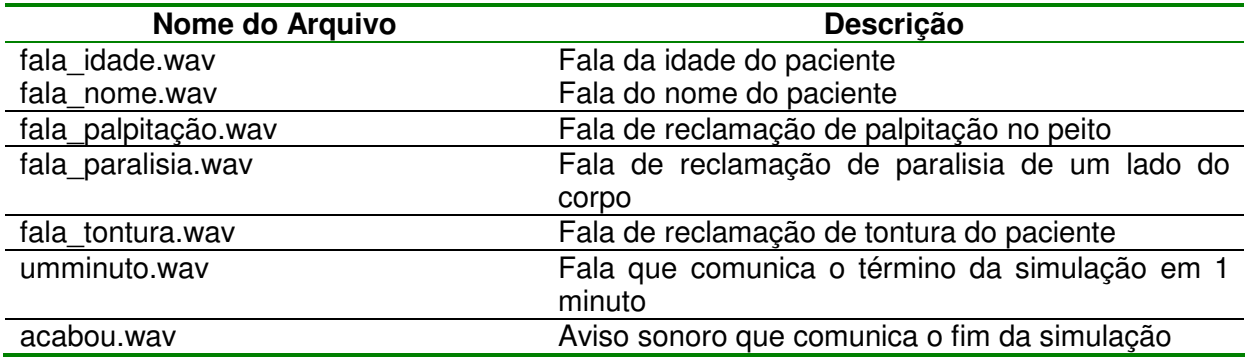

Caso seja necessário alterar algum destes arquivos de som, deve-se realizar os seguintes procedimentos:

Obter o novo som e gravá-lo em um arquivo no formato WAV;

 Renomear o arquivo de acordo com o nome da função que este irá desempenhar;

 Gravar este arquivo no diretório de sons do ARLIST, sobrescrevendo o arquivo lá existente.

# **APÊNDICE II - Instruções para alteração das imagens do protótipo ARLIST**

A imagem disponível na versão atual do protótipo ARLIST é a imagem padrão do sistema de expressões faciais Expression Toolkit, descrito na Seção 5.2.2. O modelo 3D do rosto visualizado no sistema de expressões faciais foi gerado com a ferramenta 3D Studio (e corresponde ao arquivo gedalia\_source\_biped.max, armazenada em \software\expression\playback\face-data). Sobre o modelo tridimensional, é mapeada a textura de uma imagem no formato Windows Bitmap (arquivos gedalia.bmp para a cabeça e gedaliaeye.bmp para os olhos), armazenados em \software\expression\playback\face-data\gedalia).

Para substituição do modelo existente, torna-se necessário alterar o arquivo Bitmap correspondente, sobrescrevendo-o no devido diretório.

Abaixo estão ilustradas duas imagens vistas através do software em execução, a imagem original e a imagem com alterações nos olhos, nos seios da face e nos cabelos.

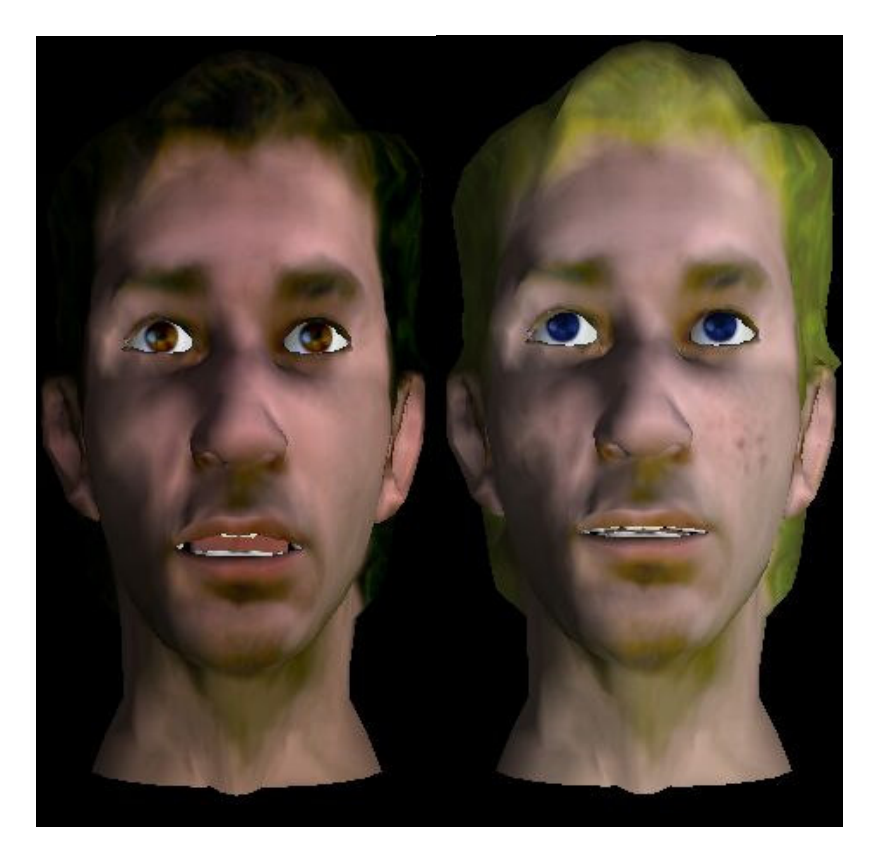

# **APÊNDICE III - Testes de avaliação**

#### **Sistema de Apoio ao Treinamento de Suporte à Vida**

#### **Instruções para realizar o Experimento**

#### **Introdução**

Seja bem vindo! Muito obrigado por concordar em participar desse experimento. O projeto ARLIST (Augmented Reality for Life Support Training) tem por objetivo qualificar os treinamentos de médicos que prestam auxílio aos primeiros socorros, seja ele básico ou avançado.

Com base nos Cursos de Suporte à Vida, realizou-se uma análise de quais seriam as principais características que inexistem nos manequins atuais de treinamento, e que ao mesmo tempo, poderiam ser agregadas às simulações trazendo maior nível de realismo aos treinamentos, qualificando de maneira mais eficiente o profissional médico.

Dentre os itens mapeados no estudo, detectou-se que a presença do instrutor causa grande dependência por parte do aluno, o que ocorre através de perguntas constantes dirigidas ao mesmo. Outro fator relevante é a ausência de imagens e sons oriundos do manequim. O alto nível de abstração, prejudica o desenvolvimento dos treinamentos e não contempla o estresse e a pressão psicológica, evidenciados no dia a dia das emergências de primeiros socorros.

Nesse sentido, foram implantados alguns recursos aos manequins de treinamento, que permitirão a você, **médico em treinamento**, realizar suas tarefas de maneira mais autônoma, fazendo com que sua tomada de decisão seja mais precisa e que seu feedback seja mais real.

A simulação é controlada pelo **médico instrutor**, através de uma **Ferramenta para Controle da Simulação**. Nessa interface, será possível determinar os sons das auscultas pulmonares e cardíacas, bem como falas do paciente, projeção de lesões expressões faciais sobre o manequim de treinamento.

Todas as ações disparadas pelo médico instrutor, assim como as ações realizadas por você, ficarão registradas em um arquivo de registro, contendo data, hora e ação desempenhada, que poderá ser consultado ao término de cada simulação.

Ao final do experimento será solicitado que você responda a algumas questões sobre sua impressão a respeito de sua experiência nesse novo modelo de treinamento.

É importante ressaltar que, neste experimento, não estará sendo avaliado o seu desempenho, mas sim o grau de contribuição que os recursos implantados trouxeram para os treinamentos de Suporte à Vida.

### **Recursos utilizados durante o Experimento**

#### **1 – Estetoscópio**

Durante o experimento estará disponível um estetoscópio que foi adaptado especialmente para os testes. Nele foi anexado um alto falante que reproduzirá os sons desejados quando posicionado sobre pontos de ausculta.

#### **2 – Colete**

 Um colete contendo conectores de pressão permitirá a você, médico em treinamento, consultar os pontos de ausculta. Para realizar tal tarefa, basta manter qualquer um dos botões pressionados para que seja reproduzido o respectivo som no estetoscópio.

#### **3 – Máscara**

 O manequim de treinamento estará vestido com uma máscara onde serão projetadas imagens que esboçarão seu estado de alerta (acordado, desacordado).

#### **4 – Caixa Acústica**

 Posicionada embaixo da cabeça do manequim de treinamento, tem o objetivo de reproduzir sons como falas, que denotarão o que o paciente estiver sentindo, além de narrativas configuradas pelos instrutores sobre casos de estudo.

#### **5 - Projetor**

 Sobre a mesa, situa-se o projetor de imagens, responsável por exibir as imagens relacionadas às expressões faciais e lesões de corpo. Esse projetor fica preso a uma armação de metal que envolve a mesa de treinamento.

## **ATENÇÃO !!!**

Da mesma forma como nos Cursos de Treinamento em Suporte à Vida (ACLS, ATLS, PALS), algumas informações necessitam ser questionadas ou comunicadas verbalmente ao médico-instrutor.

## **Você PODE SOLICITAR ao instrutor informações como:**

- PA, FC, FR, Saturação, Tempo de Enchimento Capilar, etc...

## **Você DEVE COMUNICAR ao instrutor quando decidir realizar ações como:**

- Intubação;
- Colocação de acesso venoso;
- Colocação de colar cervical;
- Administração de medicações (indicando qual a medicação);

- Dentre outras.....

## **APÊNDICE IV - Termo de consentimento livre e esclarecido**

O Grupo de Realidade Virtual, através do desenvolvimento do projeto de Mestrado "ARLIST – Augmented Reality for Life Support Training", agradece previamente pela sua participação e a de todos os demais que contribuíram para a realização da fase de testes do sistema, não medindo esforços para realização das tarefas.

O objetivo desse projeto é propiciar aos alunos de medicina uma melhor qualificação durante o processo de treinamento em situações de Suporte à Vida (SV). Para tanto, foram agregados aos manequins de treinamento utilizados atualmente, recursos computacionais que procurarão fornecer ao médico em treinamento, maior realidade durante as simulações.

Aos participantes, será explicado o funcionamento do sistema, por meio de demonstração prática dos recursos. Não há necessidade de utilização de qualquer equipamento especial para realização dos testes, apenas o já conhecido pelas turmas de medicina, o estetoscópio.

O objetivo dos testes é avaliar o nível de realismo propiciado ao treinamento, a fim de constatar se os recursos computacionais contribuíram ou não para a melhora das simulações em SV. O uso que se faz dos registros efetuados durante os grupos é **restritamente** limitado à atividade de pesquisa e desenvolvimento, garantindo-se para tanto que:

- 1. O anonimato dos participantes será garantido em todo e qualquer documento divulgado em foros científicos (tais como conferências, periódicos, livros e assemelhados);
- 2. Todo participante terá acesso a cópias destes documentos após a publicação dos mesmos;
- 3. Todo participante que se sentir constrangido ou incomodado durante os testes pode se retirar e estará colaborando de forma importante com a equipe se registrar por escrito as razões ou sensações que o levaram a esta atitude. A equipe fica obrigada a descartar suas contribuições para fins da avaliação que se destinaria;
- 4. Todo participante tem direito de expressar por escrito, na data do encontro, qualquer restrição ou condição adicional que lhe pareça aplicar-se às garantias

enumeradas em (1), (2) e (3), acima. A equipe do projeto se compromete a observá-la com rigor e entende que, na ausência de tal manifestação, o participante concorda que estas diretrizes conduzam o comportamento ético da equipe de pesquisadores;

- 5. A equipe do projeto tem direito de utilizar os dados surgidos durantes os testes, mantidas as condições acima mencionadas, para quaisquer fins acadêmicos contemplados por seus membros.
	- ( ) Estou de pleno acordo com os termos acima.
	- ( ) Em anexo registro condições adicionais para participar dos testes.

\_\_\_\_\_\_\_\_\_\_\_\_\_\_\_\_\_\_\_\_\_\_\_\_ \_\_\_\_\_\_\_\_\_\_\_\_\_\_\_\_\_\_\_\_\_\_\_\_

\_\_\_\_\_\_\_\_\_\_\_\_\_\_\_\_\_\_\_\_\_\_\_\_

Assinatura do participante **Assinatura do observador** Assinatura do observador

Nome do participante

# **Livros Grátis**

( <http://www.livrosgratis.com.br> )

Milhares de Livros para Download:

[Baixar](http://www.livrosgratis.com.br/cat_1/administracao/1) [livros](http://www.livrosgratis.com.br/cat_1/administracao/1) [de](http://www.livrosgratis.com.br/cat_1/administracao/1) [Administração](http://www.livrosgratis.com.br/cat_1/administracao/1) [Baixar](http://www.livrosgratis.com.br/cat_2/agronomia/1) [livros](http://www.livrosgratis.com.br/cat_2/agronomia/1) [de](http://www.livrosgratis.com.br/cat_2/agronomia/1) [Agronomia](http://www.livrosgratis.com.br/cat_2/agronomia/1) [Baixar](http://www.livrosgratis.com.br/cat_3/arquitetura/1) [livros](http://www.livrosgratis.com.br/cat_3/arquitetura/1) [de](http://www.livrosgratis.com.br/cat_3/arquitetura/1) [Arquitetura](http://www.livrosgratis.com.br/cat_3/arquitetura/1) [Baixar](http://www.livrosgratis.com.br/cat_4/artes/1) [livros](http://www.livrosgratis.com.br/cat_4/artes/1) [de](http://www.livrosgratis.com.br/cat_4/artes/1) [Artes](http://www.livrosgratis.com.br/cat_4/artes/1) [Baixar](http://www.livrosgratis.com.br/cat_5/astronomia/1) [livros](http://www.livrosgratis.com.br/cat_5/astronomia/1) [de](http://www.livrosgratis.com.br/cat_5/astronomia/1) [Astronomia](http://www.livrosgratis.com.br/cat_5/astronomia/1) [Baixar](http://www.livrosgratis.com.br/cat_6/biologia_geral/1) [livros](http://www.livrosgratis.com.br/cat_6/biologia_geral/1) [de](http://www.livrosgratis.com.br/cat_6/biologia_geral/1) [Biologia](http://www.livrosgratis.com.br/cat_6/biologia_geral/1) [Geral](http://www.livrosgratis.com.br/cat_6/biologia_geral/1) [Baixar](http://www.livrosgratis.com.br/cat_8/ciencia_da_computacao/1) [livros](http://www.livrosgratis.com.br/cat_8/ciencia_da_computacao/1) [de](http://www.livrosgratis.com.br/cat_8/ciencia_da_computacao/1) [Ciência](http://www.livrosgratis.com.br/cat_8/ciencia_da_computacao/1) [da](http://www.livrosgratis.com.br/cat_8/ciencia_da_computacao/1) [Computação](http://www.livrosgratis.com.br/cat_8/ciencia_da_computacao/1) [Baixar](http://www.livrosgratis.com.br/cat_9/ciencia_da_informacao/1) [livros](http://www.livrosgratis.com.br/cat_9/ciencia_da_informacao/1) [de](http://www.livrosgratis.com.br/cat_9/ciencia_da_informacao/1) [Ciência](http://www.livrosgratis.com.br/cat_9/ciencia_da_informacao/1) [da](http://www.livrosgratis.com.br/cat_9/ciencia_da_informacao/1) [Informação](http://www.livrosgratis.com.br/cat_9/ciencia_da_informacao/1) [Baixar](http://www.livrosgratis.com.br/cat_7/ciencia_politica/1) [livros](http://www.livrosgratis.com.br/cat_7/ciencia_politica/1) [de](http://www.livrosgratis.com.br/cat_7/ciencia_politica/1) [Ciência](http://www.livrosgratis.com.br/cat_7/ciencia_politica/1) [Política](http://www.livrosgratis.com.br/cat_7/ciencia_politica/1) [Baixar](http://www.livrosgratis.com.br/cat_10/ciencias_da_saude/1) [livros](http://www.livrosgratis.com.br/cat_10/ciencias_da_saude/1) [de](http://www.livrosgratis.com.br/cat_10/ciencias_da_saude/1) [Ciências](http://www.livrosgratis.com.br/cat_10/ciencias_da_saude/1) [da](http://www.livrosgratis.com.br/cat_10/ciencias_da_saude/1) [Saúde](http://www.livrosgratis.com.br/cat_10/ciencias_da_saude/1) [Baixar](http://www.livrosgratis.com.br/cat_11/comunicacao/1) [livros](http://www.livrosgratis.com.br/cat_11/comunicacao/1) [de](http://www.livrosgratis.com.br/cat_11/comunicacao/1) [Comunicação](http://www.livrosgratis.com.br/cat_11/comunicacao/1) [Baixar](http://www.livrosgratis.com.br/cat_12/conselho_nacional_de_educacao_-_cne/1) [livros](http://www.livrosgratis.com.br/cat_12/conselho_nacional_de_educacao_-_cne/1) [do](http://www.livrosgratis.com.br/cat_12/conselho_nacional_de_educacao_-_cne/1) [Conselho](http://www.livrosgratis.com.br/cat_12/conselho_nacional_de_educacao_-_cne/1) [Nacional](http://www.livrosgratis.com.br/cat_12/conselho_nacional_de_educacao_-_cne/1) [de](http://www.livrosgratis.com.br/cat_12/conselho_nacional_de_educacao_-_cne/1) [Educação - CNE](http://www.livrosgratis.com.br/cat_12/conselho_nacional_de_educacao_-_cne/1) [Baixar](http://www.livrosgratis.com.br/cat_13/defesa_civil/1) [livros](http://www.livrosgratis.com.br/cat_13/defesa_civil/1) [de](http://www.livrosgratis.com.br/cat_13/defesa_civil/1) [Defesa](http://www.livrosgratis.com.br/cat_13/defesa_civil/1) [civil](http://www.livrosgratis.com.br/cat_13/defesa_civil/1) [Baixar](http://www.livrosgratis.com.br/cat_14/direito/1) [livros](http://www.livrosgratis.com.br/cat_14/direito/1) [de](http://www.livrosgratis.com.br/cat_14/direito/1) [Direito](http://www.livrosgratis.com.br/cat_14/direito/1) [Baixar](http://www.livrosgratis.com.br/cat_15/direitos_humanos/1) [livros](http://www.livrosgratis.com.br/cat_15/direitos_humanos/1) [de](http://www.livrosgratis.com.br/cat_15/direitos_humanos/1) [Direitos](http://www.livrosgratis.com.br/cat_15/direitos_humanos/1) [humanos](http://www.livrosgratis.com.br/cat_15/direitos_humanos/1) [Baixar](http://www.livrosgratis.com.br/cat_16/economia/1) [livros](http://www.livrosgratis.com.br/cat_16/economia/1) [de](http://www.livrosgratis.com.br/cat_16/economia/1) [Economia](http://www.livrosgratis.com.br/cat_16/economia/1) [Baixar](http://www.livrosgratis.com.br/cat_17/economia_domestica/1) [livros](http://www.livrosgratis.com.br/cat_17/economia_domestica/1) [de](http://www.livrosgratis.com.br/cat_17/economia_domestica/1) [Economia](http://www.livrosgratis.com.br/cat_17/economia_domestica/1) [Doméstica](http://www.livrosgratis.com.br/cat_17/economia_domestica/1) [Baixar](http://www.livrosgratis.com.br/cat_18/educacao/1) [livros](http://www.livrosgratis.com.br/cat_18/educacao/1) [de](http://www.livrosgratis.com.br/cat_18/educacao/1) [Educação](http://www.livrosgratis.com.br/cat_18/educacao/1) [Baixar](http://www.livrosgratis.com.br/cat_19/educacao_-_transito/1) [livros](http://www.livrosgratis.com.br/cat_19/educacao_-_transito/1) [de](http://www.livrosgratis.com.br/cat_19/educacao_-_transito/1) [Educação - Trânsito](http://www.livrosgratis.com.br/cat_19/educacao_-_transito/1) [Baixar](http://www.livrosgratis.com.br/cat_20/educacao_fisica/1) [livros](http://www.livrosgratis.com.br/cat_20/educacao_fisica/1) [de](http://www.livrosgratis.com.br/cat_20/educacao_fisica/1) [Educação](http://www.livrosgratis.com.br/cat_20/educacao_fisica/1) [Física](http://www.livrosgratis.com.br/cat_20/educacao_fisica/1) [Baixar](http://www.livrosgratis.com.br/cat_21/engenharia_aeroespacial/1) [livros](http://www.livrosgratis.com.br/cat_21/engenharia_aeroespacial/1) [de](http://www.livrosgratis.com.br/cat_21/engenharia_aeroespacial/1) [Engenharia](http://www.livrosgratis.com.br/cat_21/engenharia_aeroespacial/1) [Aeroespacial](http://www.livrosgratis.com.br/cat_21/engenharia_aeroespacial/1) [Baixar](http://www.livrosgratis.com.br/cat_22/farmacia/1) [livros](http://www.livrosgratis.com.br/cat_22/farmacia/1) [de](http://www.livrosgratis.com.br/cat_22/farmacia/1) [Farmácia](http://www.livrosgratis.com.br/cat_22/farmacia/1) [Baixar](http://www.livrosgratis.com.br/cat_23/filosofia/1) [livros](http://www.livrosgratis.com.br/cat_23/filosofia/1) [de](http://www.livrosgratis.com.br/cat_23/filosofia/1) [Filosofia](http://www.livrosgratis.com.br/cat_23/filosofia/1) [Baixar](http://www.livrosgratis.com.br/cat_24/fisica/1) [livros](http://www.livrosgratis.com.br/cat_24/fisica/1) [de](http://www.livrosgratis.com.br/cat_24/fisica/1) [Física](http://www.livrosgratis.com.br/cat_24/fisica/1) [Baixar](http://www.livrosgratis.com.br/cat_25/geociencias/1) [livros](http://www.livrosgratis.com.br/cat_25/geociencias/1) [de](http://www.livrosgratis.com.br/cat_25/geociencias/1) [Geociências](http://www.livrosgratis.com.br/cat_25/geociencias/1) [Baixar](http://www.livrosgratis.com.br/cat_26/geografia/1) [livros](http://www.livrosgratis.com.br/cat_26/geografia/1) [de](http://www.livrosgratis.com.br/cat_26/geografia/1) [Geografia](http://www.livrosgratis.com.br/cat_26/geografia/1) [Baixar](http://www.livrosgratis.com.br/cat_27/historia/1) [livros](http://www.livrosgratis.com.br/cat_27/historia/1) [de](http://www.livrosgratis.com.br/cat_27/historia/1) [História](http://www.livrosgratis.com.br/cat_27/historia/1) [Baixar](http://www.livrosgratis.com.br/cat_31/linguas/1) [livros](http://www.livrosgratis.com.br/cat_31/linguas/1) [de](http://www.livrosgratis.com.br/cat_31/linguas/1) [Línguas](http://www.livrosgratis.com.br/cat_31/linguas/1)

[Baixar](http://www.livrosgratis.com.br/cat_28/literatura/1) [livros](http://www.livrosgratis.com.br/cat_28/literatura/1) [de](http://www.livrosgratis.com.br/cat_28/literatura/1) [Literatura](http://www.livrosgratis.com.br/cat_28/literatura/1) [Baixar](http://www.livrosgratis.com.br/cat_30/literatura_de_cordel/1) [livros](http://www.livrosgratis.com.br/cat_30/literatura_de_cordel/1) [de](http://www.livrosgratis.com.br/cat_30/literatura_de_cordel/1) [Literatura](http://www.livrosgratis.com.br/cat_30/literatura_de_cordel/1) [de](http://www.livrosgratis.com.br/cat_30/literatura_de_cordel/1) [Cordel](http://www.livrosgratis.com.br/cat_30/literatura_de_cordel/1) [Baixar](http://www.livrosgratis.com.br/cat_29/literatura_infantil/1) [livros](http://www.livrosgratis.com.br/cat_29/literatura_infantil/1) [de](http://www.livrosgratis.com.br/cat_29/literatura_infantil/1) [Literatura](http://www.livrosgratis.com.br/cat_29/literatura_infantil/1) [Infantil](http://www.livrosgratis.com.br/cat_29/literatura_infantil/1) [Baixar](http://www.livrosgratis.com.br/cat_32/matematica/1) [livros](http://www.livrosgratis.com.br/cat_32/matematica/1) [de](http://www.livrosgratis.com.br/cat_32/matematica/1) [Matemática](http://www.livrosgratis.com.br/cat_32/matematica/1) [Baixar](http://www.livrosgratis.com.br/cat_33/medicina/1) [livros](http://www.livrosgratis.com.br/cat_33/medicina/1) [de](http://www.livrosgratis.com.br/cat_33/medicina/1) [Medicina](http://www.livrosgratis.com.br/cat_33/medicina/1) [Baixar](http://www.livrosgratis.com.br/cat_34/medicina_veterinaria/1) [livros](http://www.livrosgratis.com.br/cat_34/medicina_veterinaria/1) [de](http://www.livrosgratis.com.br/cat_34/medicina_veterinaria/1) [Medicina](http://www.livrosgratis.com.br/cat_34/medicina_veterinaria/1) [Veterinária](http://www.livrosgratis.com.br/cat_34/medicina_veterinaria/1) [Baixar](http://www.livrosgratis.com.br/cat_35/meio_ambiente/1) [livros](http://www.livrosgratis.com.br/cat_35/meio_ambiente/1) [de](http://www.livrosgratis.com.br/cat_35/meio_ambiente/1) [Meio](http://www.livrosgratis.com.br/cat_35/meio_ambiente/1) [Ambiente](http://www.livrosgratis.com.br/cat_35/meio_ambiente/1) [Baixar](http://www.livrosgratis.com.br/cat_36/meteorologia/1) [livros](http://www.livrosgratis.com.br/cat_36/meteorologia/1) [de](http://www.livrosgratis.com.br/cat_36/meteorologia/1) [Meteorologia](http://www.livrosgratis.com.br/cat_36/meteorologia/1) [Baixar](http://www.livrosgratis.com.br/cat_45/monografias_e_tcc/1) [Monografias](http://www.livrosgratis.com.br/cat_45/monografias_e_tcc/1) [e](http://www.livrosgratis.com.br/cat_45/monografias_e_tcc/1) [TCC](http://www.livrosgratis.com.br/cat_45/monografias_e_tcc/1) [Baixar](http://www.livrosgratis.com.br/cat_37/multidisciplinar/1) [livros](http://www.livrosgratis.com.br/cat_37/multidisciplinar/1) [Multidisciplinar](http://www.livrosgratis.com.br/cat_37/multidisciplinar/1) [Baixar](http://www.livrosgratis.com.br/cat_38/musica/1) [livros](http://www.livrosgratis.com.br/cat_38/musica/1) [de](http://www.livrosgratis.com.br/cat_38/musica/1) [Música](http://www.livrosgratis.com.br/cat_38/musica/1) [Baixar](http://www.livrosgratis.com.br/cat_39/psicologia/1) [livros](http://www.livrosgratis.com.br/cat_39/psicologia/1) [de](http://www.livrosgratis.com.br/cat_39/psicologia/1) [Psicologia](http://www.livrosgratis.com.br/cat_39/psicologia/1) [Baixar](http://www.livrosgratis.com.br/cat_40/quimica/1) [livros](http://www.livrosgratis.com.br/cat_40/quimica/1) [de](http://www.livrosgratis.com.br/cat_40/quimica/1) [Química](http://www.livrosgratis.com.br/cat_40/quimica/1) [Baixar](http://www.livrosgratis.com.br/cat_41/saude_coletiva/1) [livros](http://www.livrosgratis.com.br/cat_41/saude_coletiva/1) [de](http://www.livrosgratis.com.br/cat_41/saude_coletiva/1) [Saúde](http://www.livrosgratis.com.br/cat_41/saude_coletiva/1) [Coletiva](http://www.livrosgratis.com.br/cat_41/saude_coletiva/1) [Baixar](http://www.livrosgratis.com.br/cat_42/servico_social/1) [livros](http://www.livrosgratis.com.br/cat_42/servico_social/1) [de](http://www.livrosgratis.com.br/cat_42/servico_social/1) [Serviço](http://www.livrosgratis.com.br/cat_42/servico_social/1) [Social](http://www.livrosgratis.com.br/cat_42/servico_social/1) [Baixar](http://www.livrosgratis.com.br/cat_43/sociologia/1) [livros](http://www.livrosgratis.com.br/cat_43/sociologia/1) [de](http://www.livrosgratis.com.br/cat_43/sociologia/1) [Sociologia](http://www.livrosgratis.com.br/cat_43/sociologia/1) [Baixar](http://www.livrosgratis.com.br/cat_44/teologia/1) [livros](http://www.livrosgratis.com.br/cat_44/teologia/1) [de](http://www.livrosgratis.com.br/cat_44/teologia/1) [Teologia](http://www.livrosgratis.com.br/cat_44/teologia/1) [Baixar](http://www.livrosgratis.com.br/cat_46/trabalho/1) [livros](http://www.livrosgratis.com.br/cat_46/trabalho/1) [de](http://www.livrosgratis.com.br/cat_46/trabalho/1) [Trabalho](http://www.livrosgratis.com.br/cat_46/trabalho/1) [Baixar](http://www.livrosgratis.com.br/cat_47/turismo/1) [livros](http://www.livrosgratis.com.br/cat_47/turismo/1) [de](http://www.livrosgratis.com.br/cat_47/turismo/1) [Turismo](http://www.livrosgratis.com.br/cat_47/turismo/1)